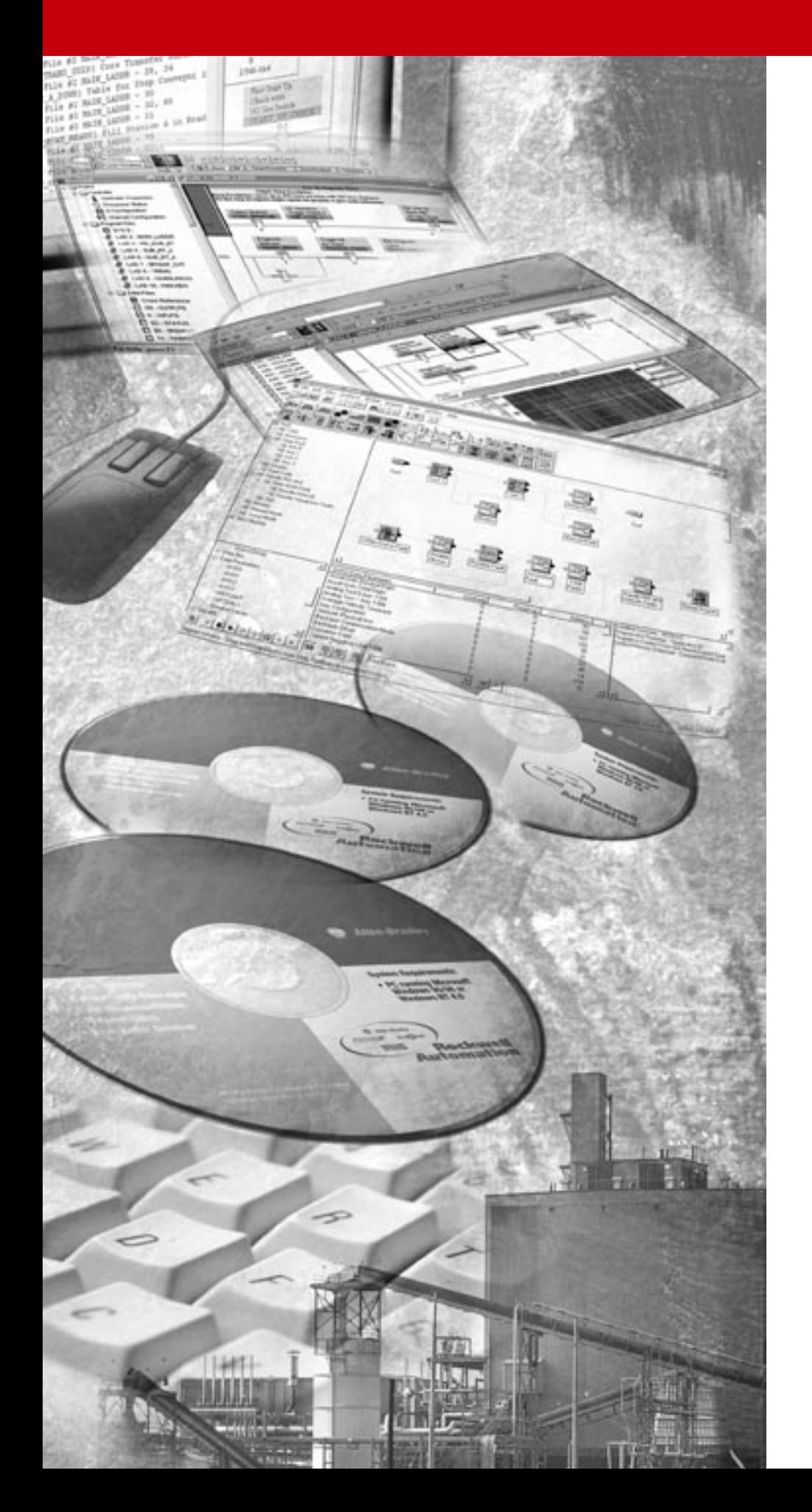

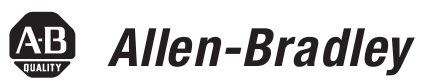

# **API Software for 1746 I/O PCI Interface and 1747-OC Open Controller**

**1747-OCF, -PCIS**

**User Manual**

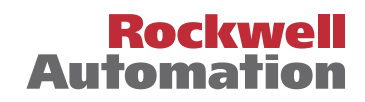

#### **Important User Information** Because of the variety of uses for the products described in this publication, those responsible for the application and use of this control equipment must satisfy themselves that all necessary steps have been taken to assure that each application and use meets all performance and safety requirements, including any applicable laws, regulations, codes and standards.

The illustrations, charts, sample programs and layout examples shown in this guide are intended solely for purposes of example. Since there are many variables and requirements associated with any particular installation, Allen-Bradley does not assume responsibility or liability (to include intellectual property liability) for actual use based upon the examples shown in this publication.

Allen-Bradley publication SGI-1.1, *Safety Guidelines for the Application, Installation and Maintenance of Solid-State Control*  (available from your local Allen-Bradley office), describes some important differences between solid-state equipment and electromechanical devices that should be taken into consideration when applying products such as those described in this publication.

Reproduction of the contents of this copyrighted publication, in whole or part, without written permission of Rockwell Automation, is prohibited.

Throughout this manual we use notes to make you aware of safety considerations:

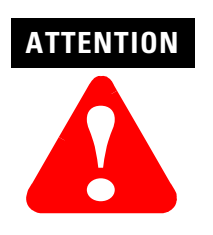

Identifies information about practices or circumstances that can lead to personal injury or death, property damage or economic loss

Attention statements help you to:

- identify a hazard
- avoid a hazard
- recognize the consequences

**IMPORTANT** Identifies information that is critical for successful application and understanding of the product.

Allen-Bradley is a trademark of Rockwell Automation

## **European Communities (EC) Directive Compliance**

If this product has the CE mark it is approved for installation within the European Union and EEA regions. It has been designed and tested to meet the following directives.

### **EMC Directive**

This product is tested to meet the Council Directive 89/336/EC Electromagnetic Compatibility (EMC) by applying the following standards, in whole or in part, documented in a technical construction file:

- EN 50081-2 EMC Generic Emission Standard, Part 2 Industrial Environment
- EN 50082-2 EMC Generic Immunity Standard, Part 2 Industrial Environment

This product is intended for use in an industrial environment.

### **Low Voltage Directive**

This product is tested to meet Council Directive 73/23/EEC Low Voltage, by applying the safety requirements of EN 61131-2 Programmable Controllers, Part 2 - Equipment Requirements and Tests. For specific information required by EN 61131-2, see the appropriate sections in this publication, as well as the Allen-Bradley publication Industrial Automation Wiring and Grounding Guidelines For Noise Immunity, publication 1770-4.1.

This equipment is classified as open equipment and must be mounted in an enclosure during operation to provide safety protection.

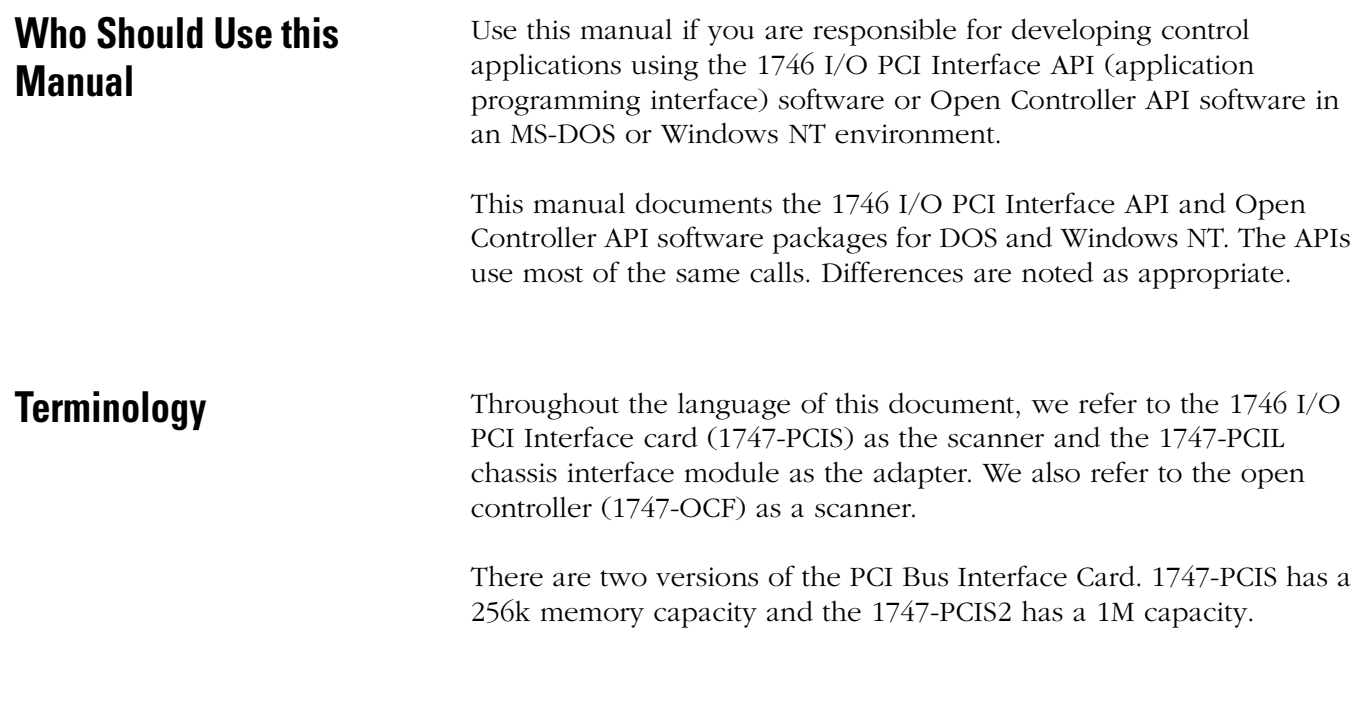

**Reference Material** The following books might be useful as you develop your 1746 I/O PCI Interface applications:

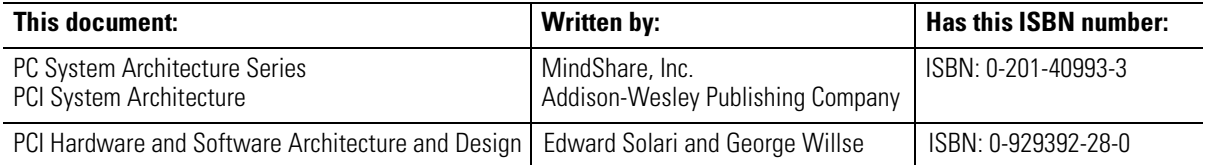

In addition to the books listed above, the following books might be useful as you develop your 1746 I/O PCI Interface applications:

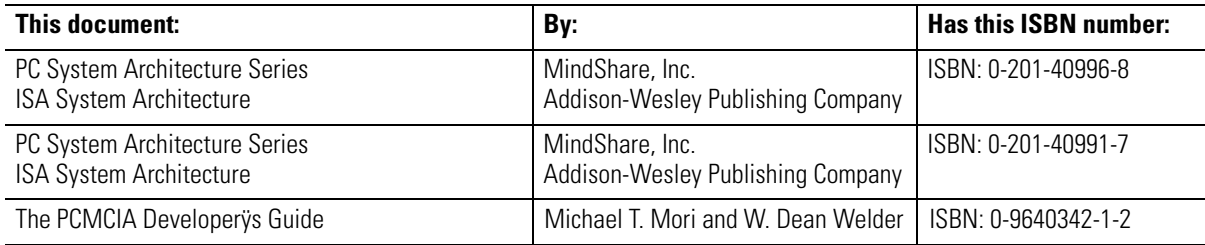

## **Additional Open Controller Documentation**

The following documents are available for additional information about the open controller and its options.

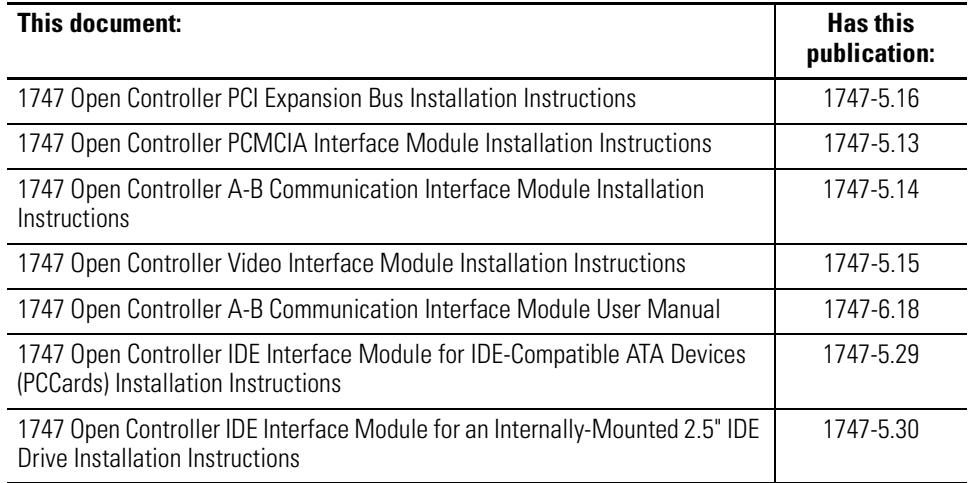

Each open controller component ships with installation instructions. The user manuals are part of the open controller documentation set (catalog number 1747-OCDOC1) so you can order as many copies as you need. The documentation set includes one copy of each open controller document (as listed above).

In addition to the above documentation, the:

- 1747-OCVGA1 video interface module and the 1747-OCVGAE video and Ethernet interface module include a disk with documentation for the video drivers
- 1747-OCPCM2 PCMCIA interface module kit (1747-OCPCM1 interface module plus CardSoft™ for DOS) includes a disk with CardSoft documentation.

**Support** Due to the PC-based architecture of the 1746 I/O PCI Interface and open controller, the telephone support provided with the purchase price of either product consists primarily of determining if the system software and hardware is operating within documented specifications. The tools for this support are:

- diagnostic utility disks that ship with the 1746 I/O PCI Interface and open controller
- system diagnostic LEDs for 1746 I/O PCI Interface and open controller

The diagnostic utility disk uses the DOS API as its programming interface, which provides examples of how to use the API. The diagnostic utility disk is a good tool to help diagnose your API application software. See appendix B for more information.

When you purchase either product (1746 I/O PCI Interface system or open controller system), you also receive firmware upgrades during the 12-month warranty period.

You can purchase extended support in blocks of 5 hours by ordering support contracts (1747-OCTS).

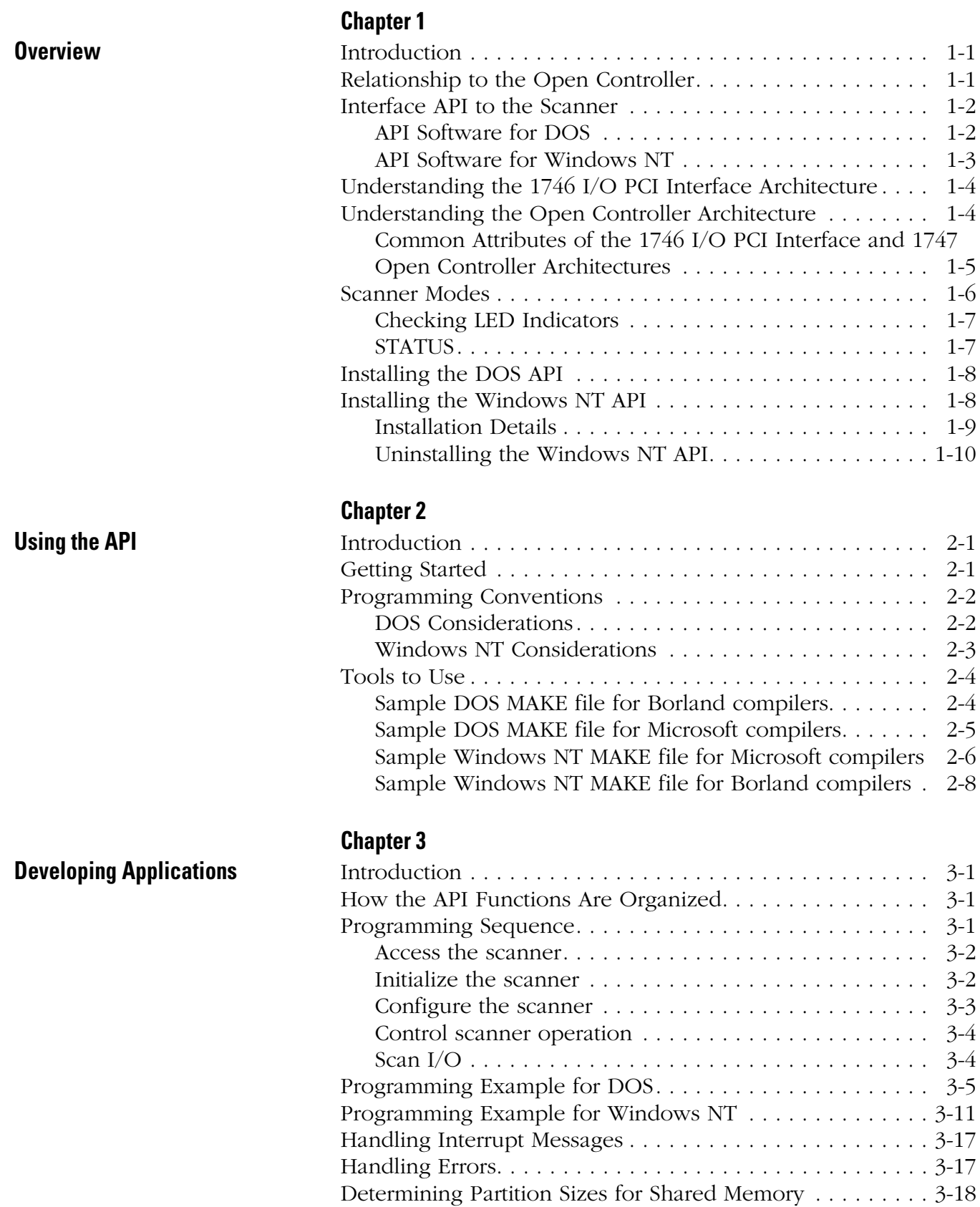

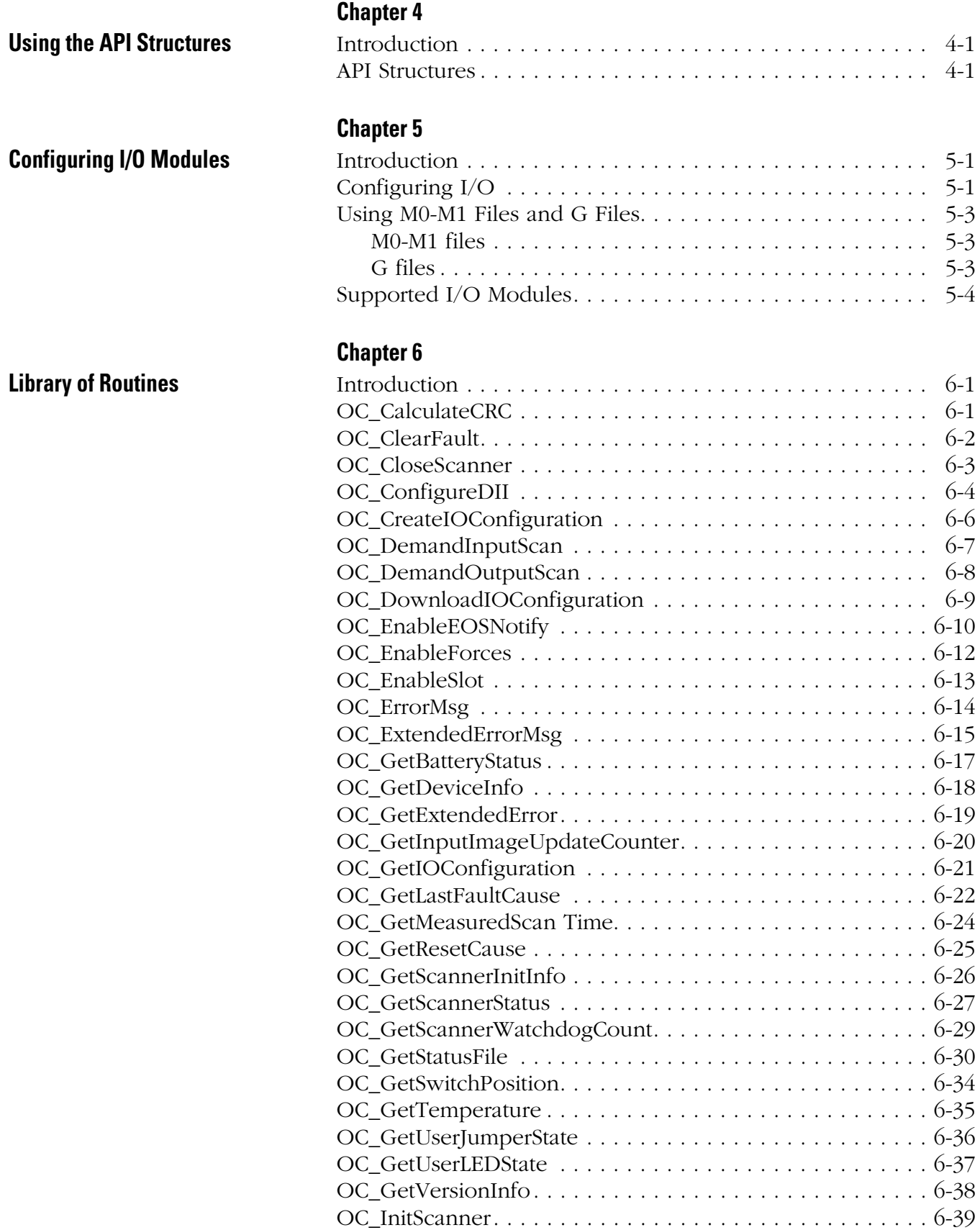

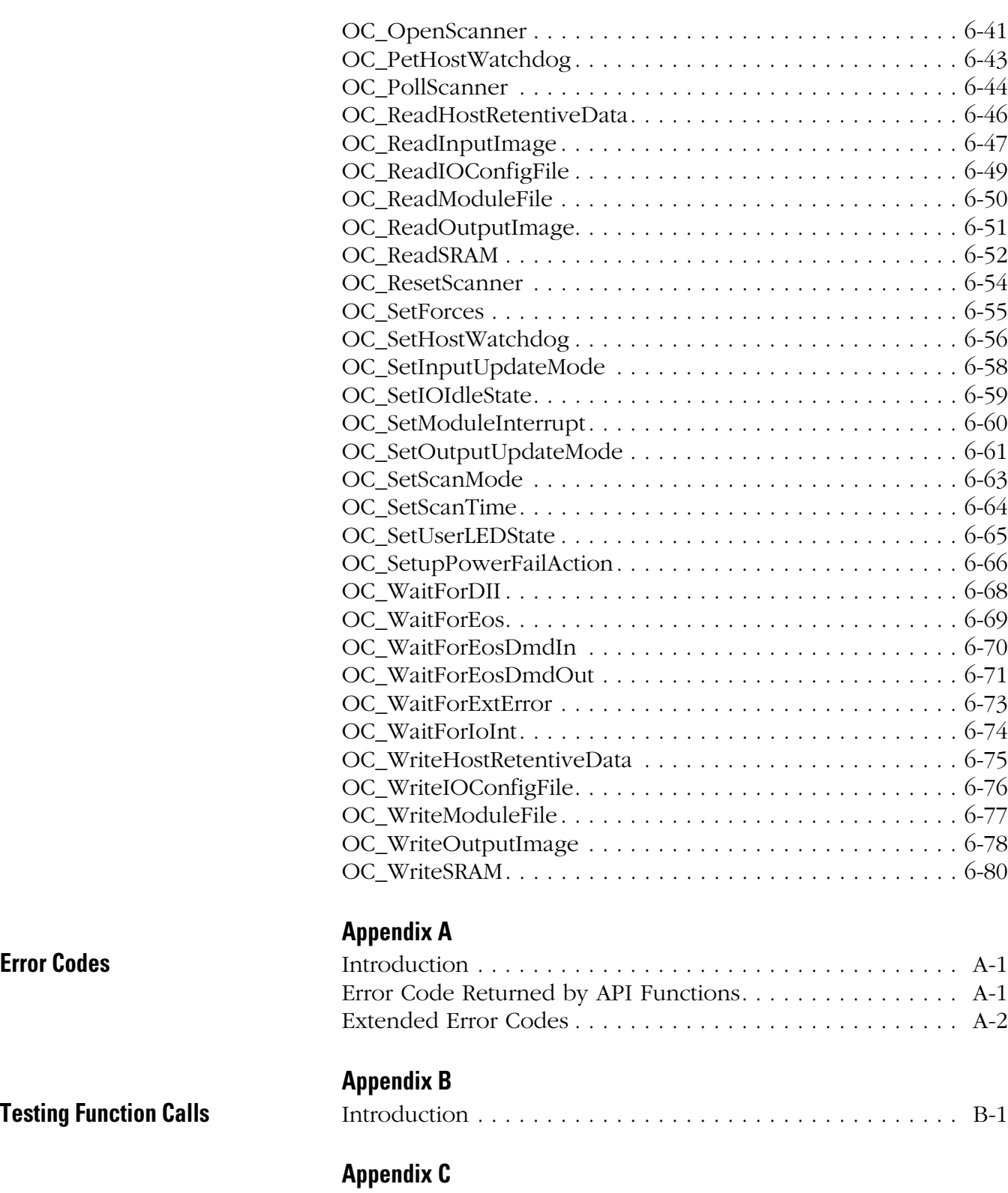

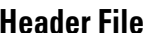

**[Testing Function Calls](#page-146-1)** 

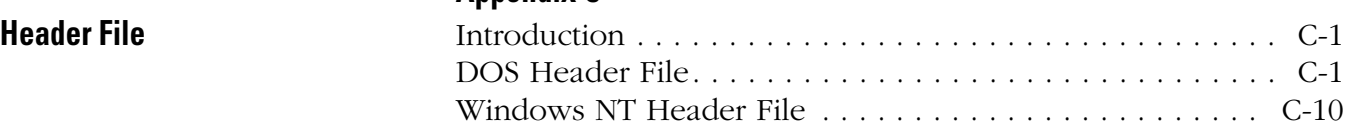

Table of Contents **iv**

## <span id="page-12-1"></span>**Overview**

## <span id="page-12-2"></span><span id="page-12-0"></span>**Introduction** This chapter provides an overview of the 1746 I/O PCI Interface and the API software. This chapter also describes how to install the API. You should have one of the following APIs: • API for DOS (catalog number 1747-PCIDOS or 1747-OCAPID) • API for Windows NT (catalog number 1747-PCINT or 1747-OCAPINT) The API software license agreement allows you to freely distribute the executable.

## <span id="page-12-3"></span>**Relationship to the Open Controller**

The API software for the 1746 I/O PCI Interface is compatible with the API for the 1747 Open Controller. The sample code and header files contain comments and functions that are supported by the Open Controller but not supported by the 1746 I/O PCI Interface. The following table lists the differences between the 1747-OCF Open Controller and the 1746 I/O PCI Interface.

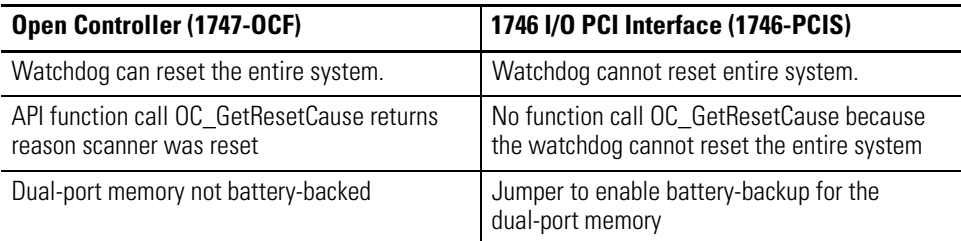

**IMPORTANT** All references to Open Controller in the example code or header files apply to the 1746 I/O PCI Interface.

## <span id="page-13-0"></span>**Interface API to the Scanner**

You must develop a software interface between your application and a scanner to control local I/O and to control remote I/O via the 1747-SN or 1747-SDN scanners. Develop a software interface in one of the following methods:

- Use the 1746 I/O PCI Interface API to develop the interface between your application and the 1746 I/O PCI Interface scanner.
- Use the API for 1747 Open Controller to develop the interface between your application and the 1747 Open Controller.

In either application type (1746 I/O PCI Interface or 1747 Open Controller), the API provides calls for typical control functions, such as:

- configuring I/O files
- initializing the scanner
- accessing the user LEDs, user jumper, and 3-position switch
- reading 1746 I/O PCI Interface status
- enabling/disabling forces

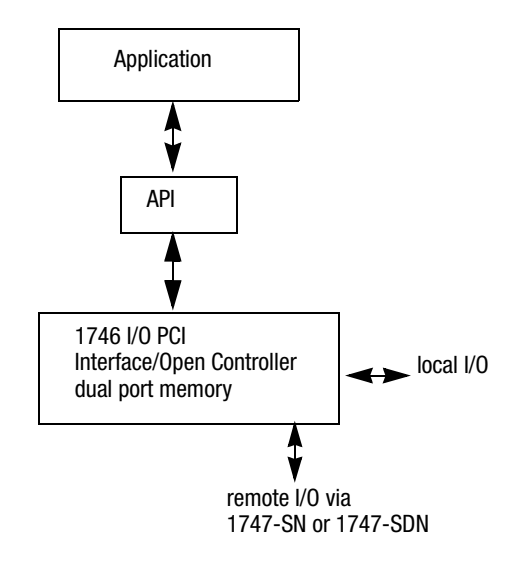

#### <span id="page-13-1"></span>**API Software for DOS**

The DOS API software provides a library of C function calls for DOS application programs to interface with the dual port memory. The DOS API supports any language compiler that uses the Pascal calling convention.

### <span id="page-14-0"></span>**API Software for Windows NT**

The Windows NT API supports any programming languages that use the Win32 \_stdcall calling convention for application interface functions. The Windows NT API function names are exported from a DLL in undecorated format to simplify access from other programming languages.

The Windows NT API software consists of two main components:

- the OCdriver (depending on your application, either 1746 I/O PCI Interface device driver or Open Controller device driver)
- the API library, which is a DLL (dynamically-linked library)

The Windows NT API library is a DLL and must be installed on the system in order to run an application which uses it. The Windows NT API accesses the scanner via the driver created for the bus interface The driver:

- allocates resources (interrupt and memory window)
- initializes scanner hardware
- provides access to the scanner's dual port RAM
- services interrupts from the scanner (priority messages)
- provides access to SRAM

**IMPORTANT** Only access the OCdriver through the API library functions.

When the OCdriver is loaded it tries to allocate an interrupt and a memory window for the memory and interrupt that were allocated using the settings by the PCI bus at power-up for the dual port RAM.

If IRQ 11 and address oxC8000 are not available (i.e., another device already allocated the resource), OCdriver tries to allocate any resource for which the scanner hardware can be configured (IRQ 10, 12, and 15; memory address 0xCA000 - 0xDE000). OCdriver fails to load if an interrupt and memory window cannot be allocated.

Once an interrupt and memory window are allocated, OCdriver initializes the scanner hardware to match the allocated resources.

## <span id="page-15-0"></span>**Understanding the 1746 I/O PCI Interface Architecture**

The 1746 I/O PCI Interface architecture consists of a PCI card that plugs into a PC and cables to a 1746 I/O chassis. The scanner scans the 1746 local I/O bus and reads/writes inputs and outputs to/from the dual port registers.

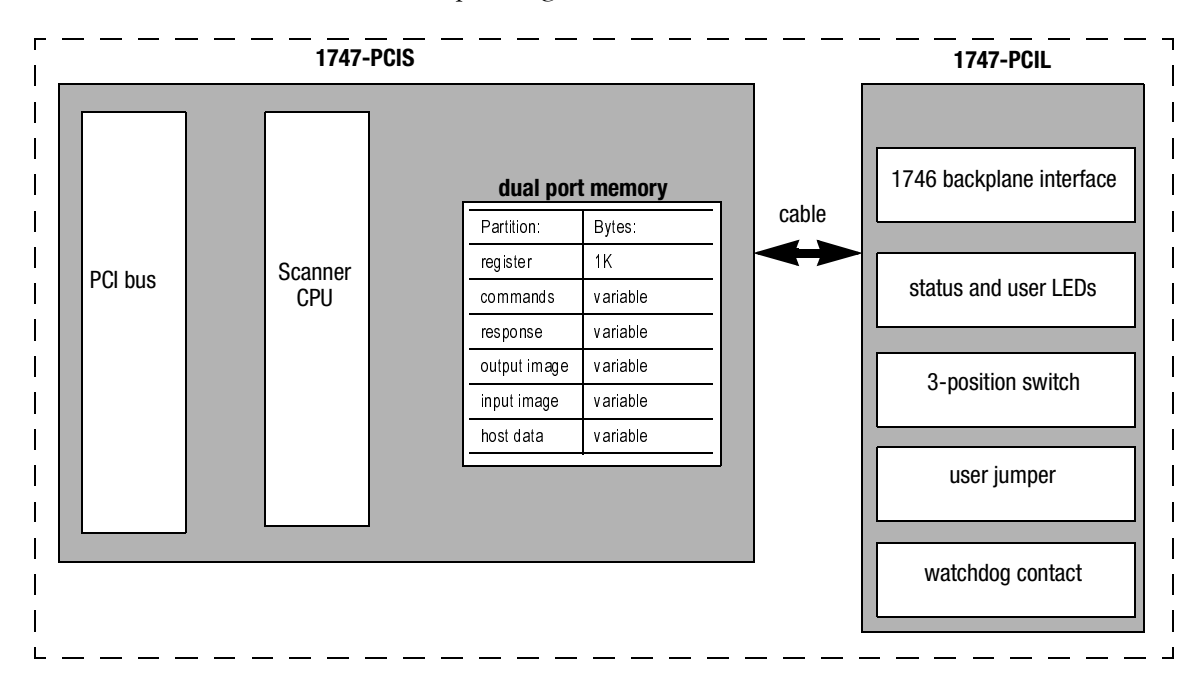

## <span id="page-15-1"></span>**Understanding the Open Controller Architecture**

The open controller architecture consists of two CPUs (scanner and controller) that share dual-port memory. The scanner scans the 1746 local I/O bus and reads/writes inputs and outputs to/from the dual-port registers. The controller has a PC-based architecture with a 266Mhz Pentium to run your application software.

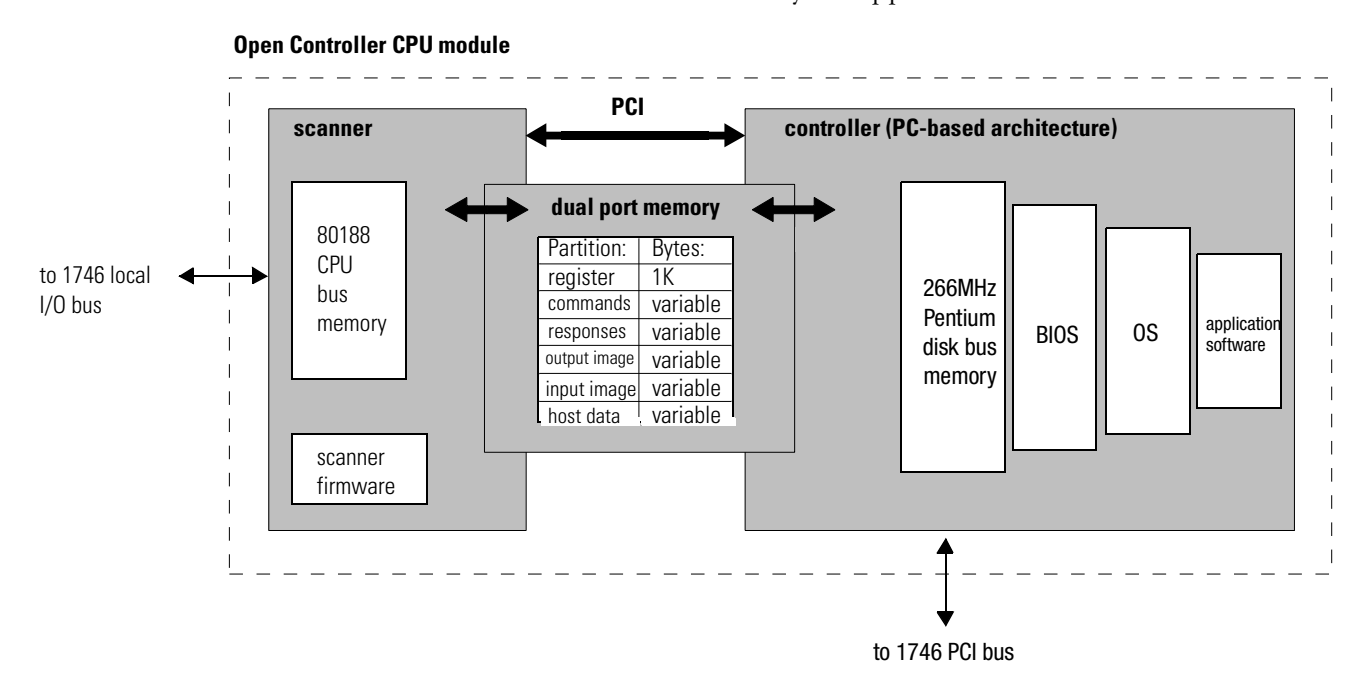

### <span id="page-16-0"></span>**Common Attributes of the 1746 I/O PCI Interface and 1747 Open Controller Architectures**

The functionality described in the rest of this chapter is shared by both architectures, 1746 I/O PCI Interface and 1747 Open Controller.

The dual port is an 8K byte memory partition (optionally battery-backed) that provides an interface between the integrated scanner and your application software that resides on the host.

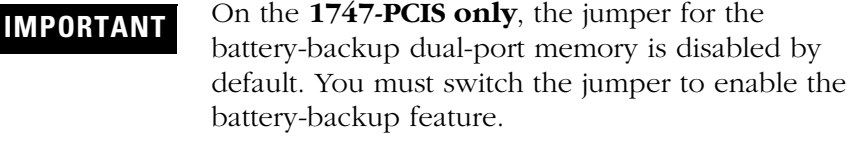

The 1747-OCF dual port is NOT battery-backed.

Your application (the code you develop using the API) uses the dual port memory to communicate with the scanner to handle control functions on the 1746 backplane, such as:

- scanner commands and responses
- battery and scanner status
- scan rate frequency and timing
- I/O image counters
- priority messages and interrupts
- semaphores to ensure data integrity
- software-generated watchdogs
- control of the 4 user-definable LEDs, the 2-position jumper, and the 3-position switch

The scanner functionality of the dual port supports I/O control functions, such as:

- synchronizing scans to the application
- forcing  $I/O$
- defining discrete-input interrupts
- defining I/O module-driven interrupts (such as for the 1746-BAS module)
- enabling and disabling I/O slots
- resetting  $I/O$

In addition to providing access to the control scanner, the dual port memory also provides non-volatile (optional battery-backed) storage for:

- I/O values
- application parameters (timers, counters, presets)

<span id="page-17-0"></span>**Scanner Modes** In both application types, the scanner CPU operates in six basic modes:

- performing POST (power-on self test)
- waiting for host initialization
- Idle
- Scan
- Faulted
- non-recoverable fault

After the scanner successfully completes the POST, the scanner waits for an initialization complete command from the application. Once the scanner receives this command, the scanner enters Idle mode.

Before the scanner can enter Scan mode, the application must download a valid I/O configuration to the scanner.

If a recoverable fault occurs, the scanner enters Faulted mode. Use the OC\_ClearFault API function to clear the fault before the scanner can resume operating in Scan mode.

If a non-recoverable fault occurs, reset the scanner (cycle power). Some possible non-recoverable faults include:

- POST failure
- background diagnostic failure
- internal watchdog timeout

## <span id="page-18-0"></span>**Checking LED Indicators**

The graphics below show LED displays.

#### **1746 PCI I/O Interface 1747 Open Controller**

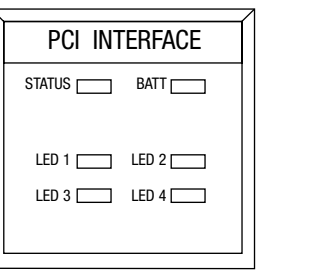

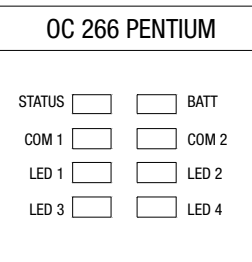

## <span id="page-18-1"></span>**STATUS**

The STATUS indicator reports the status of the scanner. The following table lists the LED states for STATUS:

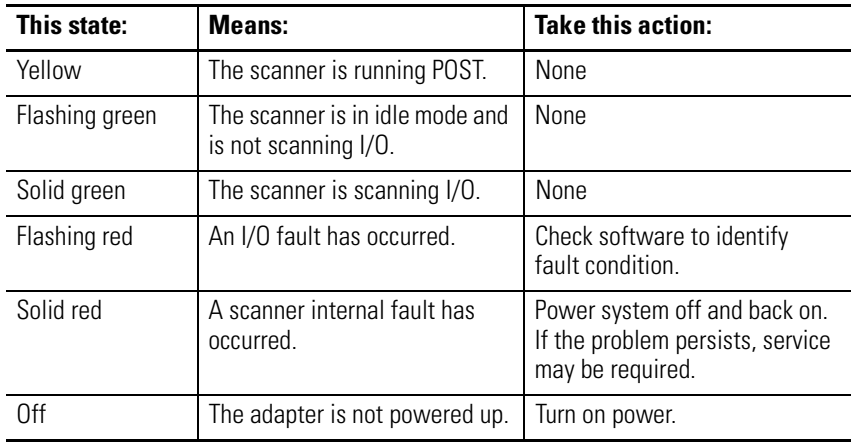

<span id="page-19-1"></span>**Installing the**

<span id="page-19-0"></span>**Installing the DOS API** To install the DOS API, copy the following files to a directory you create. The sample code files are optional, but they show how to use the API functions.

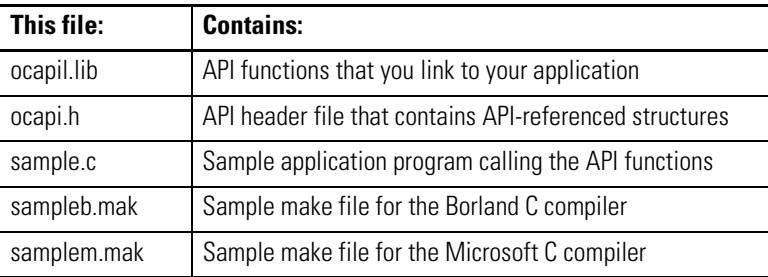

To install the Windows NT API, use the setup utility:

**Windows NT API**

**TIP** It is recommended that you exit all applications before starting the setup process.

- **1.** Copy the contents of the API diskette to a temporary directory on the open controllerÿs disk drive. (This step is not necessary if a local diskette drive is connected.) The device driver file is OCdriver.sys.
- **2.** Select Run from the startup menu, then select the setup.exe program from the temporary directory.
- **3.** Click on OK to execute the setup utility. Follow the displayed instructions. Click on Continue.
- **4.** The next dialog lets you choose whether to install the API executable alone (Runtime) or the API executable and the development files (Runtime and & Development). To develop applications with the API, you need the development files. To only run applications, the development files are not necessary. The development files consist of an include file, import library, and sample code.

#### **IMPORTANT** Runtime files may only be installed on a Windows NT system. However, the development files may be installed on either Windows NT or Windows 95 systems.

Choose the appropriate installation option and click on Next.

- **5.** Click on Continue.
- **6.** If the development files were selected in the last dialog, the next dialog allows a destination directory to be specified. Click on Continue after you select the directory.
- **7.** The necessary files are copied to the disk, and the system registry is updated to include the OCdriver information.
- **8.** Press OK to exit the setup utility. The contents of the temporary directory can now be deleted.

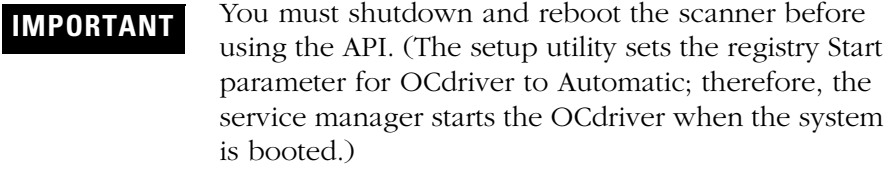

The Windows NT API uses these files:

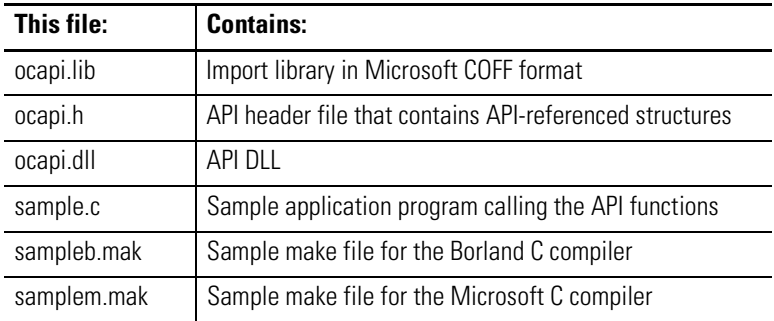

### <span id="page-20-0"></span>**Installation Details**

This section describes the actions the setup utility performs to install the API and OCdriver.

If you select Runtime (Complete), the setup utility:

**1.** copies the device driver file, OCdriver, to the system device driver directory (%SystemRoot%\system32\drivers).

**2.** adds this key and these values to the system registry:

HKEY\_LOCAL\_MACHINE\SYSTEM\CurrentControlSet\Services **OCdriver** ErrorControl: REG\_DWORD 0x1 Group: REG\_SZ Extended base Start: REG\_DWORD 0x2 Type: REG\_DWORD 0x1 HKEY\_LOCAL\_MACHINE\SYSTEM\CurrentControlSet\Services Drivers\ OCdriver EventMessageFile= REG\_EXPAND\_SZ%SystemRoot%\System32\Drivers\OCdriver.sys TypesSupported= REG\_DWORD 0X00000007

**3.** copies the library file, ocapi.dll, to the \*systemRoot\*\system32 directory.

If you select Runtime & Development, the setup utility performs the same steps as for Runtime only and the setup utility copies ocapi.lib , ocapi.h, and the sample source files to a development directory.

If you want to develop your application on a computer other than the open controller, copy the ocapi.lib and ocapi.h files to the development computer (do not run the setup utility on the development computer). You won't be able to run your application on the development computer. The runtime API only works on an open controller.

#### <span id="page-21-0"></span>**Uninstalling the Windows NT API**

To uninstall Windows NT API, use the following instructions.

- **1.** From the Control Panel, select Add/Remove Programs.
- **2.** From the list of installed programs, select Open Control API.
- **3.** Click on Add/Remove.
- **4.** Click on Yes.

All of the API files and registry keys will be deleted.

# <span id="page-22-1"></span>**Using the API**

<span id="page-22-3"></span><span id="page-22-2"></span><span id="page-22-0"></span>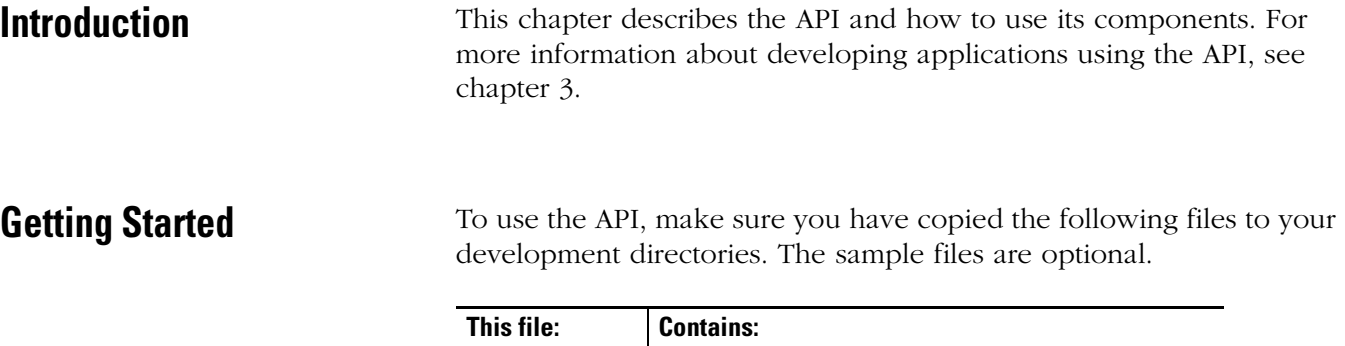

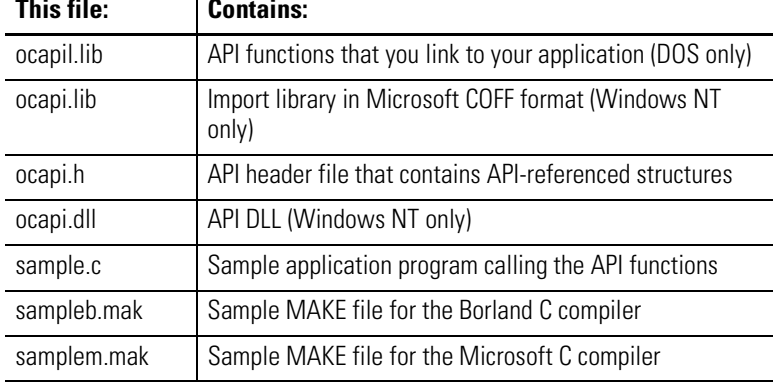

Your application must link to the appropriate library (ocapil.lib for DOS or ocapi.lib for Windows NT) and include ocapi.h. You can copy the sample files and adapt them for your application.

<span id="page-23-0"></span>**Programming Conventions** The API is supplied as an object code library file [DOS (ocapil.lib)] or a DLL [NT (ocapi.dll)] that you link with the host application's object code using commercially-available tools.

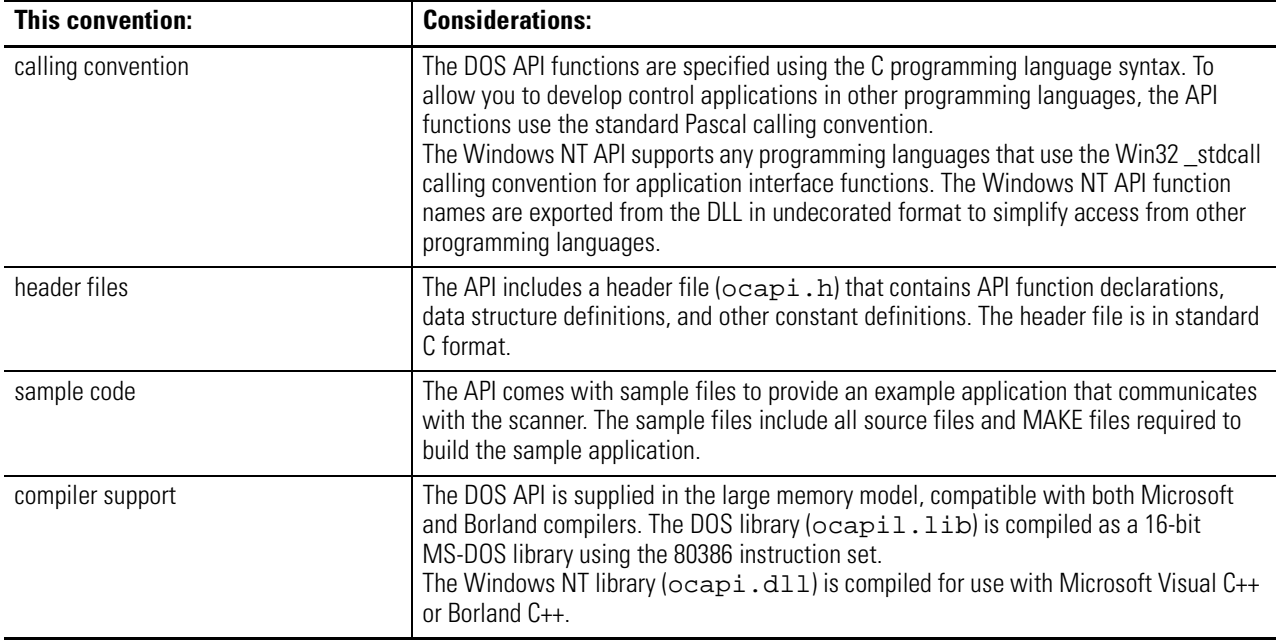

## <span id="page-23-1"></span>**DOS Considerations**

The DOS API is as consistent as possible with APIs for other operating system platforms. This makes it easier for you to migrate applications and it simplifies support. To create a consistent API, careful consideration was given to these requirements:

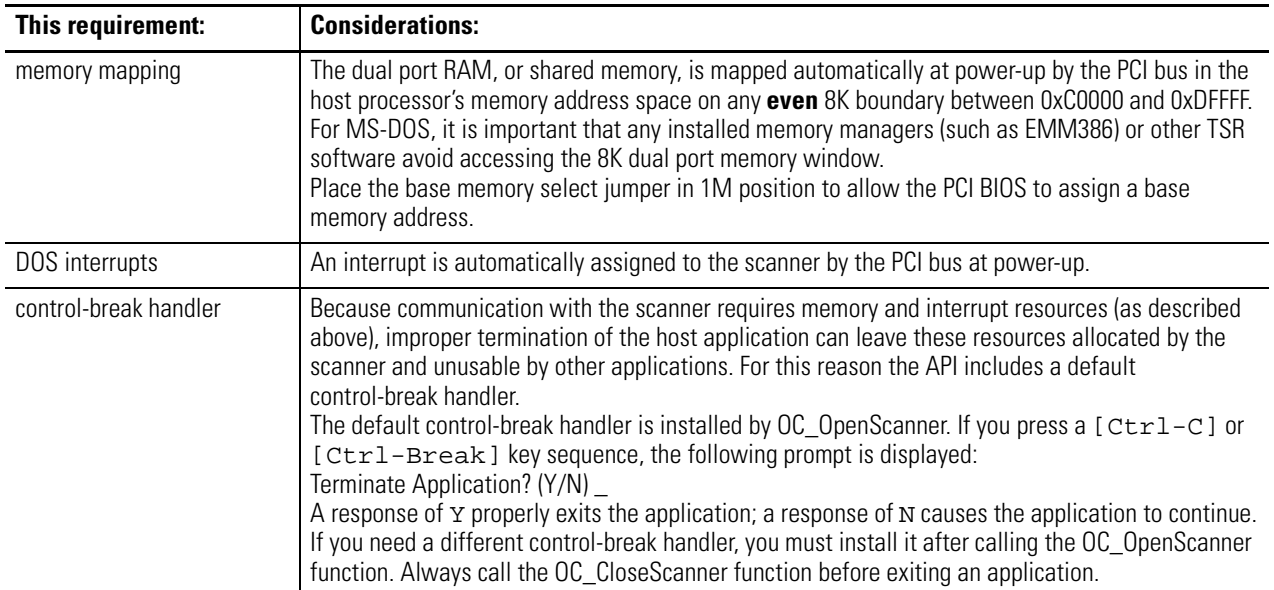

#### <span id="page-24-0"></span>**Windows NT Considerations**

During development, the application must be linked with an import library that provides information about the functions contained within the DLL. The API import library is compatible with the Microsoft linker. You can generate import libraries for other programming languages from the DLL.

The Windows NT API can only be accessed by one process at a time. The API is designed to be multi-thread safe, so that multi-threaded control applications can be developed. Where necessary, the API functions acquire a mutex before accessing the scanner interface. In this way, access to the scanner device is serialized. If the mutex is in use by another thread, a thread will be blocked until it is freed.

To create a consistent API, careful consideration was given to these requirements::

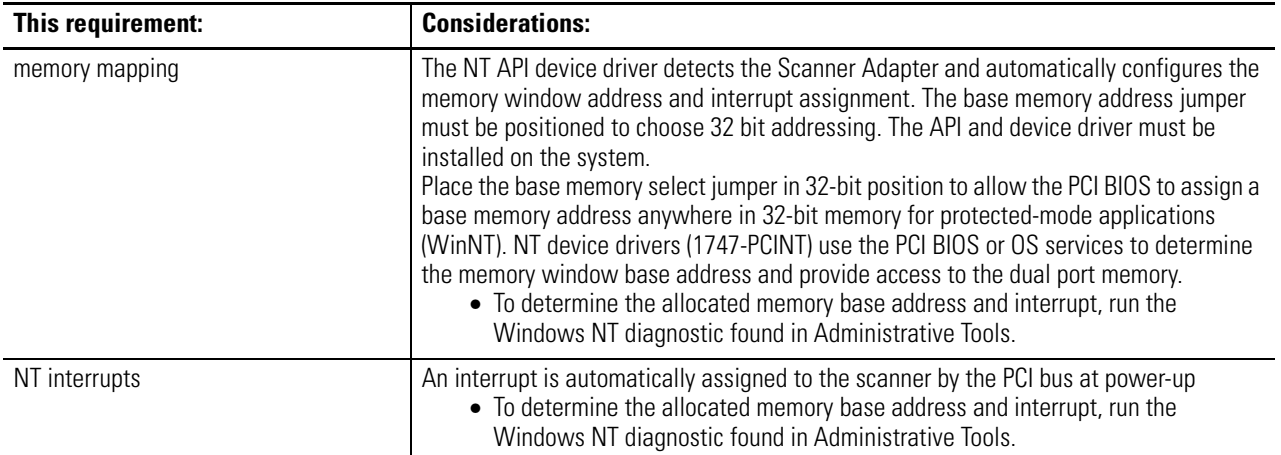

A group of thread-blocking functions are provided to aid multi-threaded application development. The functions are:

- OC\_WaitForDII
- OC\_WaitForEos
- OC\_WaitForEosDmdOut
- OC\_WaitForIoInt
- OC\_WaitForDmdIn
- OC\_WaitForExtError

For more information, see chapter 6.

## <span id="page-25-0"></span>**Tools to Use** The API functions support both Microsoft and Borland C compilers. The API disk includes sample MAKE files for each compiler. When you use the DOS API and link to ocapil.lib, use the appropriate command-line switch to select the large memory model. For more information, see your user manual for your compiler. If you plan to use a programming language other than C, make sure

the programming language follows the appropriate calling convention (Pascal for the DOS API; Win32 \_stdcall for Windows NT). After you write your application, use your compiler to link to ocapil.lib (DOS) or ocapi.lib (Windows NT).

The follow pages offer sample MAKE files for DOS and Windows NT systems on Microsoft and Borland compilers.

#### <span id="page-25-1"></span>**Sample DOS MAKE file for Borland compilers**

The following sample file shows how to use a Borland MAKE file. The bold headings indicate the statements you need to modify for your environment.

```
#************************************************************************
#
# Title: Makefile for Open Controller API Sample 
#
# Abstract:
# This file is used by the Borland MAKE utility to build the
# sample application.
#
# Environment:
# 1747-OCE Open Controller
# MS-DOS
      Borland C/C++ Compiler (16-bit)#
#************************************************************************
#
# Paths to Tools
# 
# Note: Modify the following paths to
# correspond to your environment.
#
#----------------------------------------------
CPATH = D:\Bbb{CC} # Location of Borland tools
CC = $(CPATH)\bin\Bcc # compiler
LINK = $(CPATH)\bin\TLink # linker
MAKE = $(CPATH)\bin\Make # make utility
#----------------------------------------------
# Path to API Library and Include file
# 
# Note: Modify the following path to
# correspond to your environment.
#
    #----------------------------------------------
APILIB = ..\ocapil.lib # Path to Open Controller API library
```

```
APIINC = .. # Path to Open Controller API include file
#----------------------------------------------
# Options
#----------------------------------------------
CFLAGS = -c -v - -w -m1 -IS(APIINC)LFLAGS = -v- -Tde -d -c
sample.exe : sample.obj $(APILIB) sampleb.mak
     $(LINK) $(LFLAGS) c0l sample.obj, $*.exe, $*.map, $(APILIB) cl
clean:
     del *.exe
     del *.obj
     del *.map
rebuild:
     $(MAKE) clean
     $(MAKE) 
.c.obj:
     $(CC) $(CFLAGS) $*.c
sample.obj: sample.c $(APIINC)\ocapi.h 
sampleb.mak
```
**College** 

п

#### <span id="page-26-0"></span>**Sample DOS MAKE file for Microsoft compilers**

The following sample file shows how to use a Microsoft MAKE file. The bold headings indicate the statements you need to modify for your environment.

```
#************************************************************************
# Title: Makefile for Open Controller API Sample
#
   Abstract:
# This file is used by the Microsoft NMake utility to build the
       sample application.
#
# Environment:
# 1747-OCE Open Controller
# MS-DOS
# Microsoft C/C++ Compiler (16-bit)
#************************************************************************
#----------------------------------------------
# Note: The environment variables LIB and
# INCLUDE must be set to the path to the
# Microsoft C library and include files.
# For example:
#
# set LIB=D:\MSVC15\LIB
# set INCLUDE=D:\MSVC15\INCLUDE
# 
#----------------------------------------------
# Paths to Tools
# 
# Note: Modify the following paths to
# correspond to your environment.
#
#----------------------------------------------
CPATH = D:\MSVC15 # Location of Microsoft tools
CC = $(CPATH) \binom{cl} # compilerLINK = $(CPATH)\bin\link # linker
MAKE = $(CPATH)\bin\nmake # make utility
#----------------------------------------------
# Path to API Library and Include file
```

```
# 
# Note: Modify the following path to
# correspond to your environment.
#
#----------------------------------------------
APILIB = ..ocapil.lib # Path to Open Controller API library
APIINC = .. # Path to Open Controller API include file
#----------------------------------------------
# Options
            #----------------------------------------------
\text{CFLAGS} = /c /nologo /G3 /W3 /AL /Oi /D /Gx- /I $(APIINC)
LFLAGS = /MAP:A /NOI /PACKC
sample.exe : sample.obj $(APILIB) samplem.mak
     $(LINK) $(LFLAGS) sample.obj, $*.exe, $*.map, $(APILIB), nul.def
clean:
    del *.exe
    del *.obj
    del *.map
rebuild:
     $(MAKE) -f samplem.mak clean
     $(MAKE) -f samplem.mak 
.c.obj:
     $(CC) $(CFLAGS) $*.c
sample.obj: sample.c $(APIINC)\ocapi.h 
samplem.mak
```
### <span id="page-27-0"></span>**Sample Windows NT MAKE file for Microsoft compilers**

The following sample file shows how to use a Microsoft MAKE file. The bold headings indicate the statements you need to modify for your environment.

```
#************************************************************************
# Title: Makefile for Open Controller NT API Sample 
#
# Abstract:
# This file is used by the Microsoft NMake utility to build the
# sample application.
#
# Environment:
# 1747-OCE Open Controller
# Microsoft Windows NT 4.0
# Microsoft Visual C++
#
# (c)Copyright Allen-Bradley
#
#************************************************************************
#----------------------------------------------
# Note: The environment variable LIB
# must be set to the path to the
# Microsoft C library files.
# For example:
#
# set LIB=D:\MSDEV\LIB
# 
#----------------------------------------------
```

```
# Paths to Tools
# 
# Note: Modify the following paths to
# correspond to your environment.
#
#----------------------------------------------
CPATH = D:\MSDEV # Location of Microsoft tools
CC = $(CPATH) \binom{cl} # compilerLINK = \$(CPATH)\\binom{link} # linker
\text{MAKE} = \frac{\text{Chath}}{\binom{\text{max}}{2}} # make utility
#----------------------------------------------
# Path to API Library and Include file
# 
# Note: Modify the following paths to
# correspond to your environment.
#
#----------------------------------------------
APILIB = .\api\lib\ocapi.lib # Path to Open Controller API library
APIINC = ..\api\include # Path to Open Controller API include file
#----------------------------------
# Compiler/Linker Debugging Options
# (Define DEBUG for debugging.)
#----------------------------------
!ifdef DEBUG
CDEBUG = -Zi -OdLDEBUG = -debug:full -debugtype:cv
!else
CDEBUG = -OxLDEBUG = /RELEASE
!endif
#-------------------------------------------
# Compiler Options
#
# -W3 Turn on warnings
# -GB Optimize code for 80486/Pentium
# -MT Use Multithreaded runtime lib
# 
#-------------------------------------------
CFLAGS = -W3 - GB - MT -I$(APIINC) -I$(CPATH)\include 
#----------------------------------
# Linker Options
#
#----------------------------------
LFLAGS = /NODEFAULTLIB /SUBSYSTEM:CONSOLE \
            /INCREMENTAL:NO /PDB:NONE 
#------------------------------------
# Libraries
#
# libcmt Multithreaded C runtime
# kernel32 Base system lib
#
#------------------------------------
LIBS = libcmt.lib kernel32.lib 
#---------------------------------
# Final target
```

```
#---------------------------------
sample.exe : sample.obj $(APILIB)
    $(LINK) @<<
$(LDEBUG) $(LFLAGS) $(LIBS) $** 
\,< @echo Finished
clean:
    del *.exe
     del *.obj
     del *.map
rebuild:
     $(MAKE) -f samplem.mak clean
     $(MAKE) -f samplem.mak 
#--------------------------
# Intermediate target rules 
#--------------------------
.c.obj:
 $(CC) @<<
/c $(CDEBUG) $(CFLAGS) $*.c
\,<#---------------------------------
# Intermediate target dependancies
#---------------------------------
sample.obj: sample.c $(APIINC)\ocapi.h 
samplem.mak
```
### <span id="page-29-0"></span>**Sample Windows NT MAKE file for Borland compilers**

The following sample file shows how to use a Borland MAKE file. The bold headings indicate the statements you need to modify for your environment.

```
#************************************************************************
#
# Title: Makefile for Open Controller API Sample 
#
# Abstract:
# This file is used by the Borland MAKE utility to build the
# sample application.
#
# Environment:
# 1747-OCE Open Controller
# Microsoft Windows NT 4.0
# Borland C++ Compiler
#
# (c)Copyright Allen-Bradley
#
#************************************************************************
#----------------------------------------------
# Paths to Tools
# 
# Note: Modify the following paths to
```
**The Contract of Street** 

```
# correspond to your environment.
#
#----------------------------------------------
CPATH = D:\BE5 # Location of Borland tools
CC = \zeta(CPATH)\bin\Bcc32 # compiler
LINK = \text{CPATH}\bin\{TLink32} # linker
MAKE = \$(CPATH)\\binom{\Make} # make utility
#----------------------------------------------
# Path to API Library and Include file
# 
# Note: Modify the following path to
# correspond to your environment.
#
#----------------------------------------------
APIDLL = ..\api\lib\ocapi.dll # Path to Open Controller API library
APIINC = \ldots \apaket{api}\in Clude # Path to Open Controller API include file
APILIB = .\ocapi.lib # Borland compatible import library
#----------------------------------------------
# Options
#----------------------------------------------
CFLAGS = -c -v -4 -tWM -w -I$ (APIINC)LFLAGS = -v -Tpe -d -c -ap -r
#----------------------------------------------
# Final Target
#----------------------------------------------
sample.exe : sample.obj $(APILIB) sampleb.mak
   $ (LINK) @66$(LFLAGS) +
D:\BC5\LIB\c0x32.obj +
$*.obj, $*.exe, $*.map
D:\BC5\LIB\import32.lib +
D:\BC5\LIB\cw32mt.lib +
$(APILIB)
|
clean:
    del *.exe
    del *.obj
    del *.map
    del *.lib
rebuild:
     $(MAKE) -f sampleb.mak clean
     $(MAKE) -f sampleb.mak
.c.obj:
    $(CC) $(CFLAGS) $*.c
#----------------------------------------------
# Create a Borland-compatible import library
#----------------------------------------------
$(APILIB): $(APIDLL)
    implib $(APILIB) $(APIDLL)
```
sample.obj: sample.c \$(APIINC)\ocapi.h sampleb.mak

## **Notes:**

# <span id="page-32-1"></span>**Developing Applications**

<span id="page-32-3"></span><span id="page-32-2"></span><span id="page-32-0"></span>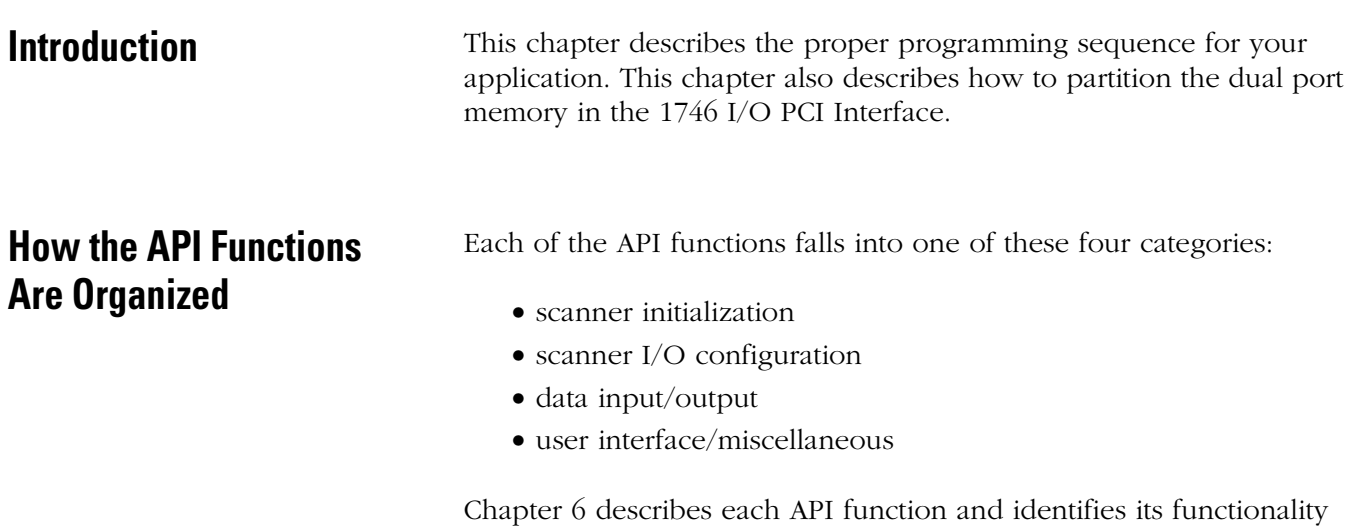

group.

<span id="page-32-4"></span>**Programming Sequence** Follow this programming sequence when you develop your application.

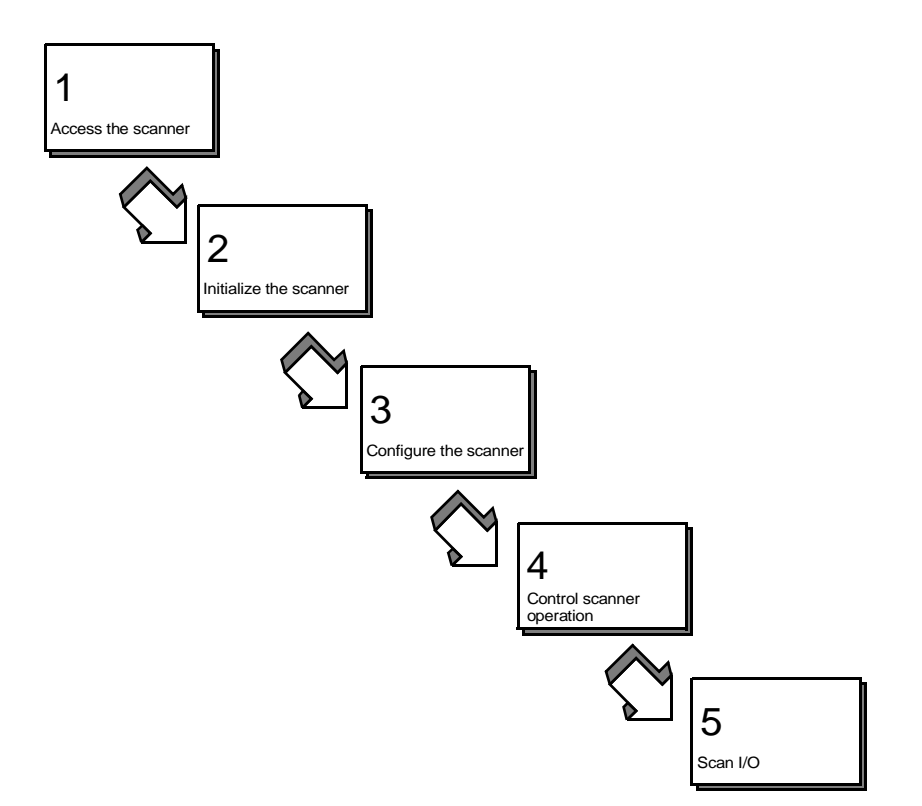

#### <span id="page-33-0"></span>**Access the scanner**

The host application must first call OC\_OpenScanner to gain access to the scanner. Once an application has access, no other application can gain access to the scanner. When the application no longer requires access to the scanner, it must call OC\_CloseScanner to release access of the scanner to other applications.

Once the scanner is opened, you must call OC\_CloseScanner before exiting the application.

#### <span id="page-33-1"></span>**Initialize the scanner**

After the scanner is reset and performs its POST, the scanner waits for initialization. In this state, the scanner can't be configured or control I/ O. The only operational function is that which controls the LEDs. Any call to a function that requires the scanner to be initialized returns an error. You must initialize the scanner by sending it partitioning information before the host application can communicate with the scanner.

Initialize the scanner by calling the OC\_InitScanner function to send the scanner partitioning information, which defines in bytes the size of the output image, the input image, and the host retentive data. Each of these memory segments must be at least large enough to hold their respective data, and must be an even number. If the input or output partition is initialized smaller than the actual size of the input or output image for a configuration, the OC\_DownloadIOConfiguration function returns an error. The host retentive data size is optional and can be 0.

To determine the input image and output image sizes, use the OC\_CreateIOConfiguration function to create an I/O configuration. OC\_CreateIOConfiguration returns an I/O configuration with the number of bytes of inputs and outputs for each module. If a configuration already exists, you can use OC\_GetIOConfig to return the current I/O configuration. The application can then calculate the minimum size of the segments required to hold the input and output images. For more information, see page [3-18](#page-49-0).

The API has a defined constant specifying the total number of bytes available for the three segmenters This constant is specified as: OCSEGMENTSIZELIMIT

Once the scanner has been initialized properly it cannot be re-initialized unless it is reset with the OC\_ResetScanner function. Once the scanner is reset, scanner communications are disabled again until the scanner is initialized. The host application can call OC\_GetScannerStatus to determine if the scanner has been initialized.

If the scanner was previously initialized, the host application can retrieve the initialization partition information with the OC\_GetScannerInitInfo function instead of resetting and re-initializing the scanner.

### <span id="page-34-0"></span>**Configure the scanner**

To access I/O modules in a rack, you must define the rack sizes and installed module types for the scanner. You can either create a specific configuration or read the current configuration. The scanner cannot be set to Scan mode until it has been configured (received a valid scanner configuration).

If the scanner is in Scan mode and the host application has not downloaded a scanner configuration, the scanner has already been configured. To control I/O, use OC\_GetIOConfiguration to retrieve the current scanner configuration.

The application can read the current I/O configuration with the OC\_GetIOConfiguration function. If the scanner is not in Scan mode, this function returns the current scanner configuration which can be downloaded to the scanner using OC\_DownloadIOConfiguration.

If the application requires a specific I/O configuration, the application can define the I/O configuration structure with the rack sizes and module types installed in each slot. The application passes this configuration structure to OC\_CreateIOConfiguration. OC\_CreateIOConfiguration returns a scanner configuration that can be downloaded to the scanner. For more information, see chapter 5.

Once a valid scanner configuration is successfully downloaded to the scanner via OC\_DownloadIOConfiguration, the application can set the scanner to Scan mode and control I/O.

Both OC\_CreateIOConfiguration and OC\_GetIOConfiguration build the configuration data from an internal database of supported I/O modules.

#### <span id="page-35-0"></span>**Control scanner operation**

Once the scanner has been configured, the application can control scanner operation. The host application can:

- set the scanner to Idle or Scan mode
- control the scan time
- control I/O
- read or write module files
- clear faults
- enable/disable slots
- set I/O Idle state
- install/remove forces
- handle module interrupts and discrete input interrupts

The API uses messages to communicate with the scanner. The scan time settings affect the time allowed by the scanner to process a message. OC\_SetScanTime adjusts the scan time of the application.

The scanner processes messages during any available time that it is not scanning I/O. If the scan time is set too small, some API functions might take a relatively long time to complete. If some functions seem to be taking too long to complete, increase the scan time to provide more time for the scanner to process messages. If the scan time is set too large, I/O won't update fast enough.

From the end of post until entering scan mode, the scanner holds the I/O reset line high.

For information about estimating scan time, see *PCIS Bus Card for 1746 Local I/O Installation Instructions, publication 1747-5.31.*

### <span id="page-35-1"></span>**Scan I/O**

The scanner provides two basic methods for scanning I/O: timed scans and on-demand scans. The host application can use either, or a combination of both.

Typically, the scanner reads inputs from modules and writes outputs to modules once every scan time. To read inputs and write outputs, the application calls OC\_ReadInputImage and OC\_WriteOutputImage independently from the scanner's scan sequence.
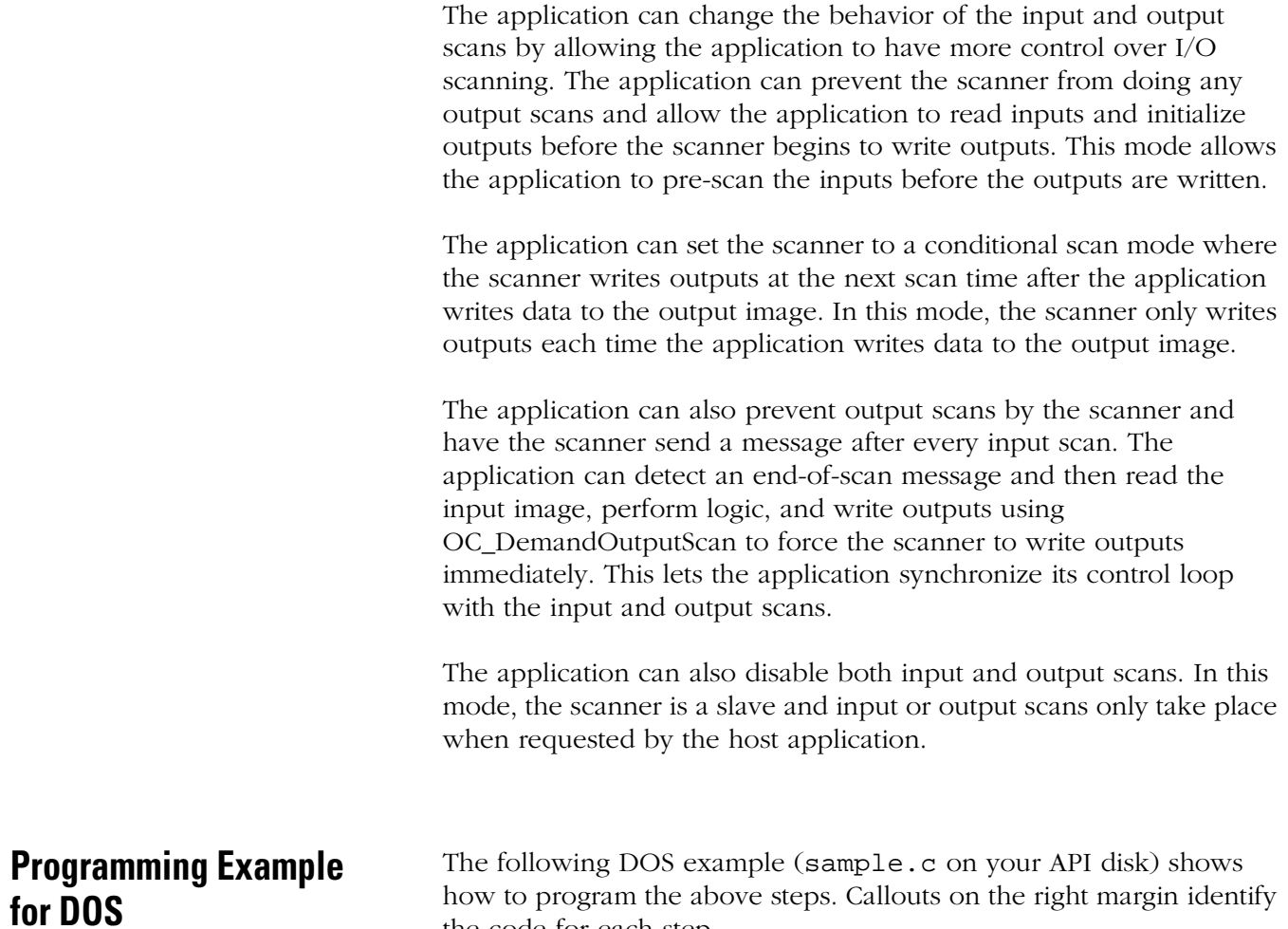

how to program the above steps. Callouts on the right margin identify the code for each step.

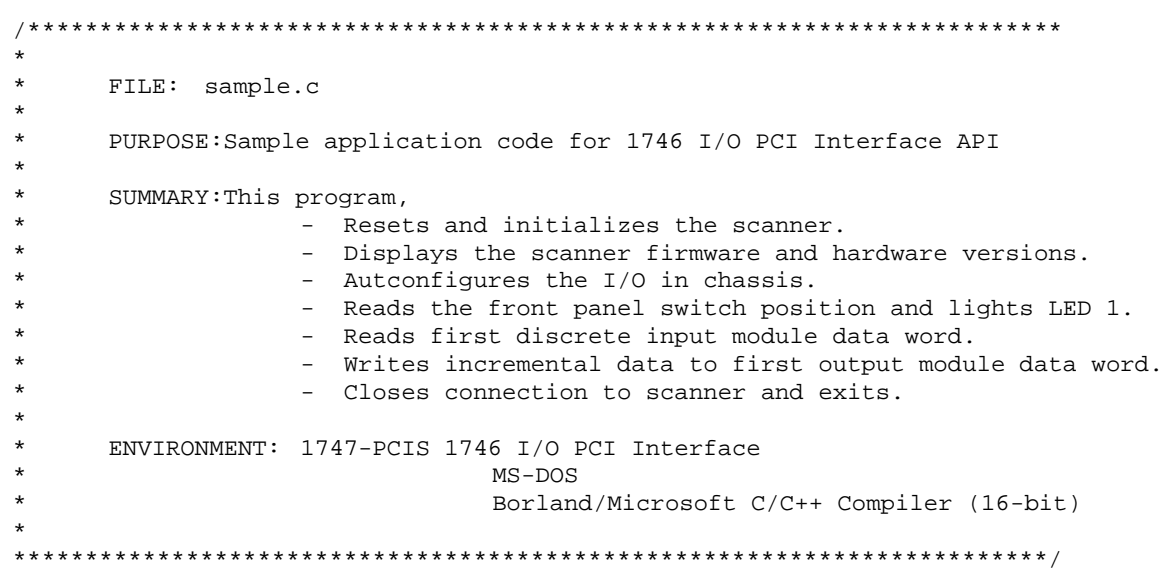

```
/*=======================================================================
= INCLUDE FILES =
=========================================================================*/
#include "ocapi.h"
#include <stdio.h>
#include <dos.h>
#include <time.h>
#include <conio.h>
#include <string.h>
/*=======================================================================
= MODULE WIDE GLOBAL VARIABLES =
=========================================================================*/
          Handle; \begin{array}{ccc} & /* & \text{Software ID to scanner device */} \\ \text{OCcfq}; & & /* & \text{Chassis I/O config. data structu} \end{array}OCIOCFG OCcfg; /* Chassis I/O config. data structure */
/*=======================================================================
= FUNCTION PROTOTYPES =
=========================================================================*/
void Ioexit( int ); 
/*=======================================================================
                        MAIN PROGRAM ==========================================================================*/
void main()
{
     int \qquad \qquad retcode; \qquad \qquad/* Return code from API calls */
      int i;
     int slots;
     int input_slot, input_found = 0;
     int output\_slot, output\_found = 0;
     OCINIT ocpart;
     BYTE status;
     OCVERSIONINFO verinfo;
     BYTE swpos;
     WORD wData;
     /*
     ** Open the scanner 
     */
     retcode = OC_OpenScanner( &Handle, 0, 0);
     if ( retcode != SUCCESS )
     {
           printf( "\nERROR: OC OpenScanner failed: %d\n", retcode );
           Ioexit( 1 );
     }
                                                                    Access the 
                                                                    scanner.
```

```
/* 
      ** Reset the scanner 
      */
      printf( "\n\n Going to reset OC, takes 6 seconds to complete...\n" );
      retcode = OC_ResetScanner( Handle, OCWAIT );
      if ( retcode != SUCCESS )
      {
             printf( "\nERROR: OC_ResetScanner failed: %d\n", retcode );
             Ioexit( 1 );
      }
      / *<br>**
          Check scanner status register
      */
      retcode = OC_GetScannerStatus( Handle, &status );
      if ( retcode != SUCCESS )
      \{printf( "\nERROR: OC GetScannerStatus failed: %d\n", retcode );
             Ioexit( 1 );
       }
      if ( status != SCANSTS_INIT) 
       {
             printf("\nERROR: POST failure detected: %d\n", status);
             Ioexit(1);
      }
      /* 
      ** Initialize the DPR partitions 
      ** You can use OC_CreateIOConfiguration to determine the I/O image 
table
      ** sizes before paritioning the DPR
      */
      ocpart.OutputImageSize = 0x800;
      ocpart.InputImageSize = 0x800;
      ocpart.HostRetentiveDataSize = 0;
      retcode = OC_InitScanner( Handle, &ocpart );
      if ( retcode != SUCCESS )
       {
             printf(" \nERROR: OC InitScanner failed: %d\n", retcode );
             Ioexit( 1 );
      }
      /* 
      ** Display software/hardware versions 
      */
      retcode = OC_GetVersionInfo( Handle, &verinfo );
      if ( retcode != SUCCESS )
       {
             printf( "\nERROR: OC_GetVersionInfo failed: %d\n", retcode );
             Ioexit( 1 );
       }
      printf( "\n\n Scanner Firmware Series: %02d Revision: %02d ", 
             verinfo.ScannerFirmwareSeries, verinfo.ScannerFirmwareRevision );
      printf( "\n Hardware Series: %02d Revision: %02d", 
             verinfo.OCHardwareSeries, verinfo.OCHardwareRevision );
      delay( 3000 );
      /* 
      ** Read switch position 
      */
      retcode = OC_GetSwitchPosition( Handle, &swpos );
      if ( retcode != SUCCESS )
       {
             printf( "\nERROR: OC_GetSwitchPosition failed: %d\n", retcode );
             Ioexit( 1 );
                                                                                   Initialize the 
                                                                                   scanner
```

```
}
printf( "\n\n Switch position: " );
switch( swpos )
{
       case SWITCH_TOP:
             printf( "Top \n\in \n^n );
             break;
       case SWITCH_BOTTOM:
             printf( "Bottom \n" );
             break;
       case SWITCH_MIDDLE:
             printf( "Middle \n" );
             break;
}
delay( 3000 );
/* 
** Read auto-config 
*/
retcode = OC_GetIOConfiguration( Handle, &OCcfg );
if ( retcode != SUCCESS )
{
      printf( "\nERROR: OC_GetIOConfiguration failed: %d\n", retcode );
      Ioexit( 1 );
}
/* 
** Display rack configuration 
*/
slots = OCcfg.Rack1Size + OCcfg.Rack2Size + OCcfg.Rack3Size;
if ( slots > 31 ) 
       slots = 31;
printf( "\n\ranglen\wedgen Chassis configuration " );
for (i=1; i < s lots; i++ )
{
       if ( OCcfg.SlotCfg[i].type != 0xff )
             printf( "\n Slot %2d: Type %2d, Mix %3d %s",
                    i, OCcfg.SlotCfg[i].type, OCcfg.SlotCfg[i].mix, 
                    OCcfg.SlotCfg[i].Name ); 
       else
             printf( "\n Slot %2d: %s", i, OCcfg.SlotCfg[i].Name );
       /* Find digital input card */
       if ( OCcfg.SlotCfg[i].mix < 8 && !input_found )
       \{input_found = 1;
             input_slot = i;
       }
       /* Find digital output card */ 
      if ( (OCcfg.SlotCfg[i].mix > 7) && (OCcfg.SlotCfg[i].mix < 32) && !output_found 
       {
             output_found = 1;
             output\_slot = i;}
}
delay( 3000 );
```
)

```
/* 
       ** Download the configuration to the scanner 
       */
       retcode = OC_DownloadIOConfiguration( Handle, &OCcfg );
       if ( retcode != SUCCESS )
       {
              printf( "\nERROR: OC_DownloadIOConfiguration failed: %d\n",
retcode );
              Ioexit( 1 );
       }
       /* 
       ** Set output update mode to always 
       */
       retcode = OC_SetOutputUpdateMode( Handle, OUTUPD_ALWAYS );
       if ( retcode != SUCCESS )
       {
             printf( "\nERROR: OC SetOutputUpdateMode failed: %d\n",
retcode );
              Ioexit( 1 );
       }
       /* 
       ** Set scan time to 5ms, periodic scan mode 
       */
       retcode = OC_SetScanTime( Handle, SCAN_PERIODIC, 20 );
       if ( retcode != SUCCESS )
       {
              printf( "\nERROR: OC_SetScanTime failed: %d\n", retcode );
              Ioexit( 1 );
       }
       / *<br>**
         Goto Scan Mode
       */
       retcode = OC_SetScanMode( Handle, SCAN_RUN );
       if ( retcode != SUCCESS )
       {
              printf( "\nERROR: OC_SetScanMode failed: %d\n", retcode );
              Ioexit( 1 );
       }
       /* 
       ** Turn on User LED 1 
       */
       retcode = OC_SetUserLEDState( Handle, 1, LED_GREEN_SOLID );
       if ( retcode != SUCCESS )
       {
              printf( "\nERROR: OC_SetUserLEDState failed: %d\n", retcode );
              Ioexit( 1 );
       }
       printf( "\n\n LED1 is on solid green now. \n" );
       delay( 3000 );
                                                                                  Configure 
                                                                                  the 
                                                                                  scanner.
                                                                                 Control scanner 
                                                                                 operation
```

```
/* 
       ** Read first Input word 
       */
      retcode = OC_ReadInputImage( Handle, NULL, input_slot, 0, 1, &wData );
      if ( retcode != SUCCESS )
       {
             printf( "\nERROR: OC_ReadInputImage failed: %d\n", retcode );
             Ioexit( 1 );
       }
       printf( "\n\n First input image data word --> 0x804x \n\times x", wData );
       delay( 3000 );
       /* 
       ** Write to the first Output word
       */
       printf( "\nn\n Incrementing first discrete output word. \n" );
       for ( wData=0; wData < 256; wData++)
       \left\{ \right.retcode = OC_WriteOutputImage( Handle, NULL, output_slot, 0, 1, 
&wData );
              if ( retcode != SUCCESS )
              {
                    printf("\nERROR: OC_WriteOutputImage failed: %d\n", 
retcode);
                    Ioexit(1);
              }
             delay ( 10 );
       }
       /* 
       ** Must always close the scanner before exiting 
       */
      OC_CloseScanner( Handle );
       printf( "\n\ranglen\n Program is done! \n\n" );
\} /* end main() */
/************************************************************************
*
      Name: Ioexit
*
      Description:
*
             Common error handling routine. This routine displays any
             extended error and exits the program.
*
      Arquments:
             retcode : int ( input )This error code is passed to the exit() routine.
*
* External effects:
             The program is terminated.
*
      Return value:
             * none
*
************************************************************************/
void Ioexit( int retcode ) 
{
      OCEXTERR exterr;
      char *msg;
       if (OC_GetExtendedError(Handle, &exterr) == SUCCESS) 
       {
              if ( exterr.ErrorCode != 0 ) 
              {
                                                                                     Scan I/O
```

```
OC_ExtendedErrorMsg(Handle, &exterr, &msg);
                   printf("\nERROR: %s\n", msg);
            }
      }
      OC_CloseScanner(Handle);
      exit(retcode);
\} /* end Ioexit() */
```
# **Programming Example for Windows NT**

The following Windows NT example (sample.c on your Windows NT API disk) shows how to program the above steps. Callouts on the right margin identify the code for each step.

```
/********************************************************************
    Title: Simple application sample code for 1746 I/O PCI Interface API
*
    Abstract:
*
        This file contains a simple application using the PCI
        bus interface API.
* 
    Environment:
                1747-PCIS 1746 I/O PCI Interface
                Microsoft Windows NT 4.0
                Microsoft Visual C++ / Borland C++
                 * (c)Copyright Allen-Bradley * 
************************************************************************/
/*=======================================================================
                           INCLUDE FILES
=======================================================================*/
#include <windows.h>
#include <process.h>
#include <stdio.h>
#include <stdlib.h>
#include <time.h>
#include <conio.h>
#include <string.h>
#include "ocapi.h"
/*=======================================================================
= MODULE WIDE GLOBAL VARIABLES =
=======================================================================*/
HANDLE OChandle; 
OCIOCFG OCcfg;
/************************************************************************
      Entry point:
        Ioexit
*
      Description:
       Common error handling routine. This routine displays any
       extended error and exits the program.
*
* Arguments: 
       r c : int ( input )
       This error code is passed to the exit() routine.
```

```
*
* External effects: 
* The program is terminated. 
*
* Return value: 
* none 
*
* Access: Public 
* ----------------------------------------------------------------------- 
     Notes:
*
*************************************************************************/ 
void Ioexit
     int rc
  ) {
     OCEXTERR exterr;
     char *msg;
     if (OC_GetExtendedError(OChandle, &exterr) == SUCCESS)
     {
          if ( exterr.ErrorCode != 0 )
          {
              OC_ExtendedErrorMsg(OChandle, &exterr, &msg);
              printf("\n\nERROR: %d %s\n", msg, exterr.ErrorCode);
          }
      }
      OC_CloseScanner(OChandle);
      exit(rc);
} /* end Ioexit() */<br>/**********************
                        /*************************************************************************
* Entry point: 
             tErrorEvent
*
* Description:
       Thread to handle errors.
* 
    Arquments:
       * none 
* 
    External effects:
       * none 
*
* Return value: 
* none 
* 
* Access: Public 
* 
*----------------------------------------------------------------------- 
* Notes: 
* 
************************************************************************/
 void tErrorEvent( void *dummy ) 
  {
     while(1) 
     {
          /* Sleep until the scanner reports an error */
              OC_WaitForExtError(OChandle, INFINITE);
          /* An error has occurred. Perform whatever error handling */
          /* that is necessary. In this case, we just print a message */ 
          /* and exit the process. */
         Ioexit(1); 
 }
} /* end tErrorEvent() */
```

```
/************************************************************************ * 
* Entry point: 
* main 
* 
* Description: 
* Entry point of the PCI I/O bus interface API sample application. 
* 
* This program resets, initializes, and autoconfigures the scanner.<br>* The displays the scanner firmuse and bardware yoursians, and
         It displays the scanner firmware and hardware versions, and
         the front panel switch position.
         It lights User LED 1, reads inputs from a 32 pt discrete
        input module, and writes data to the M0 file on a BAS module.
* 
     Arguments:
         none
*
* External effects: 
         none
* 
* Return value: 
         0 if no errors were encountered
         1 if errors
* 
      Access: Public
* 
*----------------------------------------------------------------------- 
      Notes:
* 
************************************************************************/ 
main() 
{
      int rc;
      int i;
      int slots;
      int BASslot;
      int IB32slot;
      int fRecreateIOcfg;
      OCINIT ocpart;
      BYTE status;
      OCVERSIONINFO verinfo;
      BYTE swpos;
      WORD wData,wLen;
      BYTE temp;
      BASslot = IB32slot = 0;
      fRecreateIOcfg = 0;
     /* Open the scanner */
      if (SUCCESS != (rc = OC_OpenScanner(&OChandle)))
      {
          printf("\nERROR: OC_OpenScanner failed: %d\n", rc);
          Ioexit(1);
 }
     /* Create an error-handling thread */
     if (-1 == (long) _beginthread(tErrorEvent, 0, NULL))
         printf("\nERROR: _beginthread tErrorEvent failed.\n");
```
Access the scanner.

```
 /* Reset the scanner */
     printf("\nResetting the scanner...");
     if (SUCCESS != (rc = OC_ResetScanner(OChandle, OCWAIT)))
      {
         printf("\nERROR: OC_ResetScanner failed: %d\n", rc);
         Ioexit(1);
 }
     /* Check scanner status register */
     if (SUCCESS != (rc = OC_GetScannerStatus(OChandle, &status)))
     {
         printf("\nERROR: OC_GetScannerStatus failed: %d\n", rc);
         Ioexit(1);
 }
    if ( status != SCANSTS_INIT)
     {
         printf("\nERROR: POST failure detected: %d\n", status);
         Ioexit(1);
 }
     /* Initialize the DPR partitions */
     ocpart.OutputImageSize = 0x800;
     ocpart.InputImageSize = 0x800;
     ocpart.HostRetentiveDataSize = 0;
     if (SUCCESS != (rc = OC_InitScanner(OChandle, &ocpart)))
      {
         printf("\nERROR: OC_InitScanner failed: %d\n", rc);
         Ioexit(1);
 }
     /* Display software/hardware versions */
     if (SUCCESS != (rc = OC_GetVersionInfo(OChandle, &verinfo)))
      {
        printf("\nERROR: OC GetVersionInfo failed: %d\n", rc);
         Ioexit(1);
      }
     printf("\nOC API Series: %02d Revision: %02d ",
         verinfo.APISeries,verinfo.APIRevision);
     printf("\nOCdriver Series: %02d Revision: %02d ",
         verinfo.OCdriverSeries, verinfo.OCdriverRevision);
     printf("\nOC Scanner Firmware Series: %02d Revision: %02d ",
         verinfo.ScannerFirmwareSeries, verinfo.ScannerFirmwareRevision);
     printf("\nOC Hardware Series: %02d Revision: %02d\n",
         verinfo.OCHardwareSeries, verinfo.OCHardwareRevision);
      /* Read switch position */
     if (SUCCESS != (rc = OC_GetSwitchPosition(OChandle, &swpos)))
\{ printf("\nERROR: OC_GetSwitchPosition failed: %d\n", rc);
         Ioexit(1);
      }
     printf("\nSwitch position: ");
     switch(swpos)
      {
          case SWITCH_TOP:
             printf("Top");
             break;
         case SWITCH_BOTTOM:
             printf("Bottom");
             break;
          case SWITCH_MIDDLE:
             printf("Middle");
             break; }
     /* Read temperature */
     if (SUCCESS != (rc = OC_GetTemperature(OChandle, &temp)))
      {
```
Initialize the scanner

```
 printf("\nERROR: OC_GetTemperature failed: %d\n", rc);
          Ioexit(1);
      }
     printf("\nTemperature: %dC ", temp);
     /* Read auto-config */
     if (SUCCESS != (rc = OC_GetIOConfiguration(OChandle, &OCcfg)))
      {
          printf("\nERROR: OC_GetIOConfiguration failed: %d\n", rc);
          Ioexit(1);
 }
     /* Display rack configuration */
      slots = OCcfg.Rack1Size + OCcfg.Rack2Size + OCcfg.Rack3Size;
     if (slots > 31) slots = 31;
     printf("\n\nRack configuration:");
    for (i=1; i<slots; i++) {
          if (OCcfg.SlotCfg[i].type != 0xff)
          {
              printf("\nSlot %2d: Type %2d, Mix %3d %s",
                  i, OCcfg.SlotCfg[i].type, OCcfg.SlotCfg[i].mix,
                  OCcfg.SlotCfg[i].Name);
          }
          else
          {
              printf("\nSlot %2d: %s", i, OCcfg.SlotCfg[i].Name);
 }
         /* check for BAS modules class 1 or 4 */
         if ( ((0Ccfg.SlotCfg[i].mix == 35) || (0Ccfg.SlotCfg[i].mix == 131)) && (OCcfg.SlotCfg[i].type == 6))
\{if ( OCGG.SlotCfq[i].mix == 35 )
                                                /* if Class 1 BAS module, then ...
                OCcfg.SlotCfg[i].mix = 131; /* ...make it class 4 */
            OCcfg.SlotCfg[i].Name = NULL; /* remove name so that OC_CreateIOConfiguration 
will key off mix/type */
                  fRecreateIOcfg = 1;
 }
             BASSlot = i; }
         /* check for IB32 modules */
        if ( OCcfq.SlotCfq[i].mix == 7 )
          {
             IB32slot = i; }
      }
    /* if we converted a Class 1 BAS module to Class 4, recreate the IO configuration *//* to insure we get the M0 and M1 file sizes */ if (fRecreateIOcfg == 1)
      {
          if (SUCCESS != (rc = OC_CreateIOConfiguration(&OCcfg)))
          {
              printf("\nERROR: OC_CreateIOConfiguration failed: %d\n", rc);
              Ioexit(1);
          }
      }
```

```
 /* Download the configuration to the scanner */
      if (SUCCESS != (rc = OC_DownloadIOConfiguration(OChandle, &OCcfg)))
      {
          printf("\nERROR: OC_DownloadIOConfiguration failed: %d\n", rc);
          Ioexit(1);
      }
     /* Set output update mode to always */
    if (SUCCESS != (rc = OC_SetOutputUpdateMode(OChandle, OUTUPD_ALWAYS)))
      {
          printf("\nERROR: OC_SetOutputUpdateMode failed: %d\n", rc);
          Ioexit(1);
 }
     /* Set scan time to 5ms, periodic scan mode */
     if (SUCCESS != (rc = OC_SetScanTime(OChandle, SCAN_PERIODIC, 20)))
      {
        printf("\nERROR: OC SetScanTime failed: %d\n", rc);
         Ioexit(1);
      }
     /* Goto Scan Mode */
     if (SUCCESS != (rc = OC_SetScanMode(OChandle, SCAN_RUN)))
      {
        printf("\nERROR: OC SetScanMode failed: %d\n", rc);
          Ioexit(1); 
     }
     /* Turn on User LED 1 */
     if (SUCCESS != (rc = OC_SetUserLEDState(OChandle, 1, LED_GREEN_SOLID)))
      {
         printf("\nERROR: OC_SetUserLEDState failed: %d\n", rc);
          Ioexit(1);
 }
     /* Read word 0 of IB32 module */
     if ( IB32slot != 0 )
     { if (SUCCESS != (rc = OC_ReadInputImage(OChandle, NULL, IB32slot, 0, 
1, &wData)))
\{ printf("\nERROR: OC_ReadInputImage failed: %d\n", rc);
              Ioexit(1);
 } }
     /* Write the data read to word 2 of BAS module M0 file */
     wLen = 1; if (BASslot != 0)
\{ if (SUCCESS != (rc = OC_WriteModuleFile(OChandle, FILTYP_M0, &wData, 
BASslot, 2, wLen)))
\{ printf("\nERROR: OC_WriteModuleFile failed: %d\n", rc);
              Ioexit(1);
          }
      }
     /* Close the scanner before exiting */
      OC_CloseScanner(OChandle);
     return(0);
} /* end main()*/
                                                                               Configure the 
                                                                               scanner.
                                                                              Control scanner 
                                                                              operation.
                                                                                   Scan I/O
```
# **Handling Interrupt Messages**

Modules that communicate via discrete input interrupts or module interrupts require special attention. The API buffers these interrupts internally until they are extracted via OC\_PollScanner. The internal message buffer can hold as many as 5 messages. If the message buffer is full, the oldest message in the buffer is overwritten by the next message. Interrupts will be missed if OC\_PollScanner is not called by the application more often than interrupts are received.

For Windows NT, use the OC\_WaitFor*xxx* functions.

**Handling Errors** Every function call returns a status code for the function. Check this status code before using the data returned by the function. The scanner reports faults and other errors via messages. The API library buffers these errors internally and reports their existence as an Extended Error. The application must periodically call OC\_GetExtendedError to determine if an extended error message exists.

> The library buffers extended errors in a queue. The queue can hold as many as 5 extended errors at one time. If the queue is full when a new extended error is received from the scanner, the oldest extended error is lost and ERR\_OCOVERRUN is returned. The host application must call OC\_GetExtendedError periodically to remove existing extended errors from the buffer.

> Extended Errors cause the scanner to fault. Once the scanner is faulted, it is forced to Idle mode and cannot go to Scan mode until the Extended Errors are extracted via OC\_GetExtendedError and the fault is cleared via OC\_ClearFault. For Windows NT, use the OC\_WaitForExtError function.

# **Determining Partition Sizes for Shared Memory**

The host application initializes the scanner by providing partitioning information, which contains the size of memory to be reserved in the shared memory for the input and output images. The size of memory to be reserved for each of the images must be greater than or equal to the number of input and output words required by each module. The host application can't communicate with the scanner until it has been initialized.

The partitioning information is passed to OC\_InitScanner in the OCINIT structure, which is defined as:

```
typedef struct tagOCINIT {
           WORD OutputImageSize; /* size in bytes */
           WORD InputImageSize; /* size in bytes */
           WORD HostRetentiveDataSize; /* size in bytes */
} OCINIT;
```
To determine the input and output image sizes, call OC\_CreateIOConfiguration with a configuration that contains the I/O modules to be installed. OC\_CreateIOConfiguration returns the number of bytes of I/O required by each module. Or you can use OC\_GetIOConfig to use the current configuration, if one exists. The input and output sizes are based on the number of words of I/O required by each module. As an estimate, take the total number of input and output words for all the modules in the system and multiply by two to get the number of required bytes. The following code fragment calculates the number of bytes required by the input and output images:

```
OCINIT initinfo;
OCIOCFG iocfg;
int i,numslots;
/* assuming application has filled iocfg with I/O configuration */
OC_CreateIOConfiguration(&iocfg);
numslots = iocfg.Rack1Size + iocfg.Rack2Size + iocfg.Rack3Size;
if ( numslots > 31 ) numslots = 31;
initinfo.OutputImageSize = initinfo.InputImageSize = 0;
for ( i=1 ; i < numslots ; i++) {
             initinfo.outputImageSize += ((iocfg.SlotCfg[i].OutputSize+1) / 2) * 2;initinfo.InputImageSize += ((iocfg.SlotCfg[i].InputSize+1) / 2) * 2;
}
```
Any remaining shared memory can be allocated for host retentive data, which is the portion of the dual port RAM that you can use to store data in case power fails. If the application doesn't need host retentive data, set its size to 0. If the application needs host retentive data, the application can determine the amount of memory available by using the OCSEGMENTSIZELIMIT constant.

This constant specifies the total number of bytes available for the three segment sizes. To calculate the maximum memory available for the host retentive data, use this formula:

```
initinfo.HostRetentiveDataSize =
      OCSEGMENTSIZELIMIt - initinfo.OutputImageSize - initinfo.InputImageSize;
```
If the I/O configuration changes and causes the image sizes to change, the maximum memory available for Host Retentive Data will change accordingly, and information stored in the Host Retentive Data memory may be overwritten.

# **Notes:**

# **Using the API Structures**

**Introduction** This chapter describes the structures the API uses. These structures are declared in ocapi.h.

**API Structures** The table below list API structures.

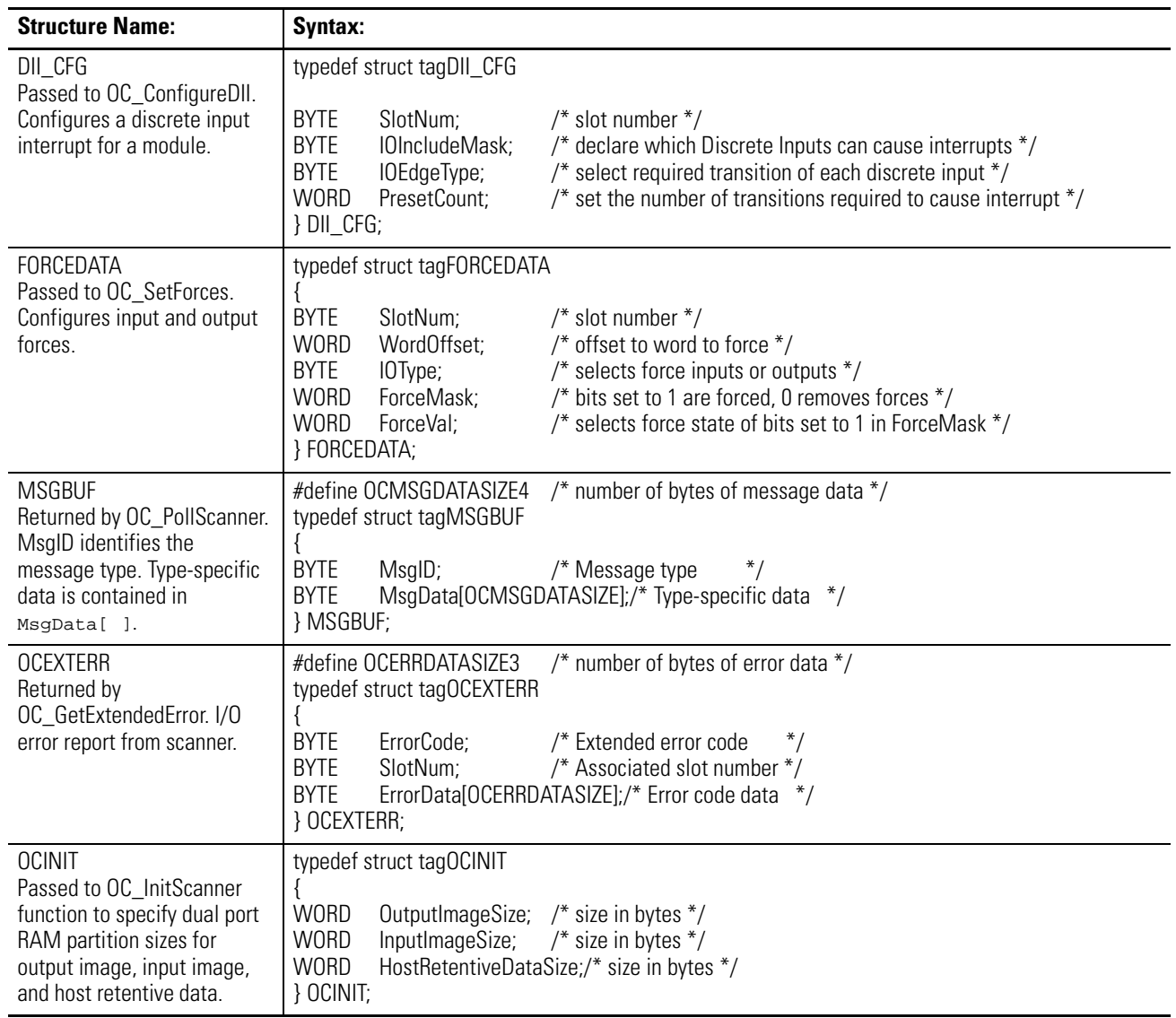

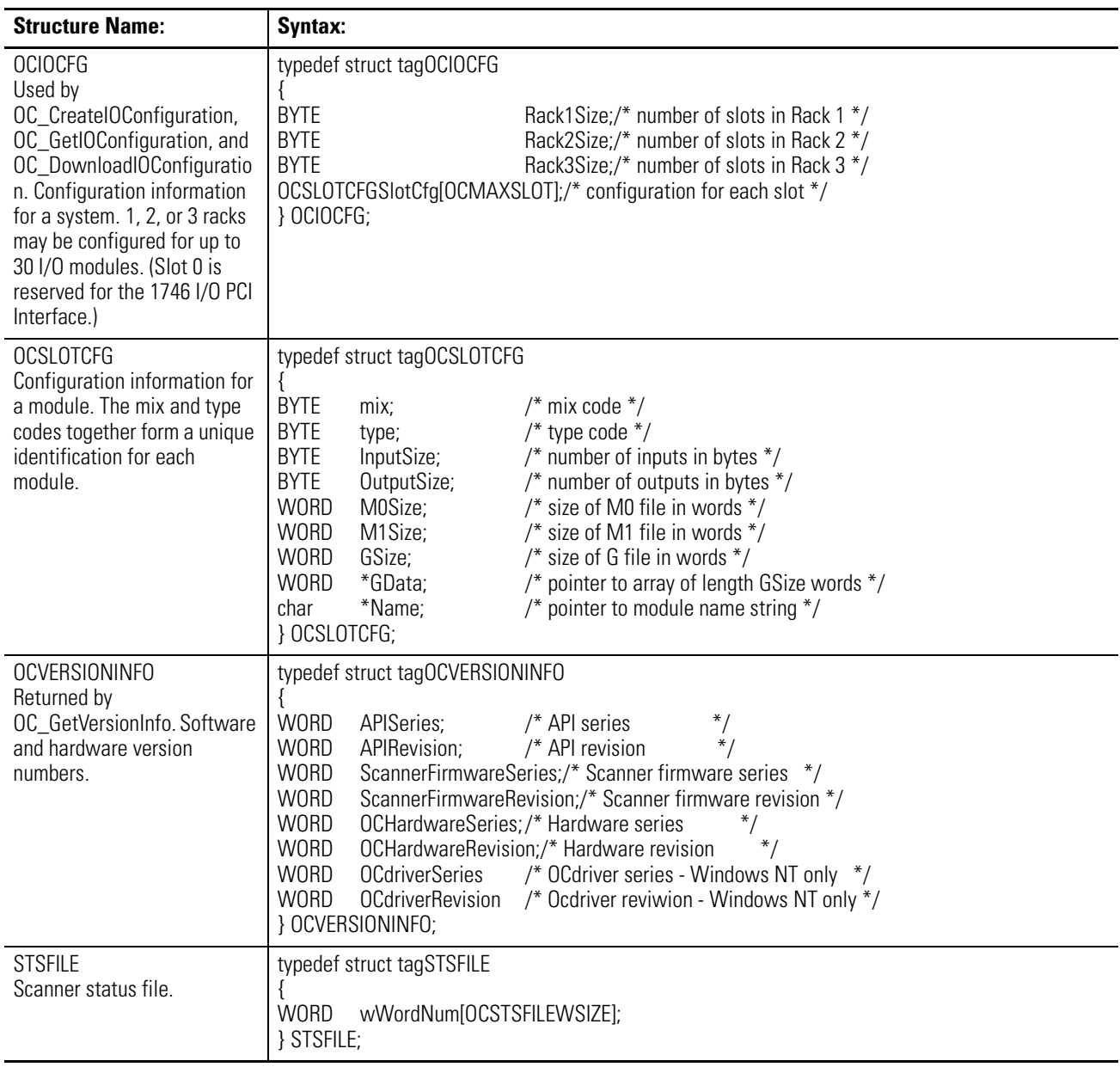

# **Configuring I/O Modules**

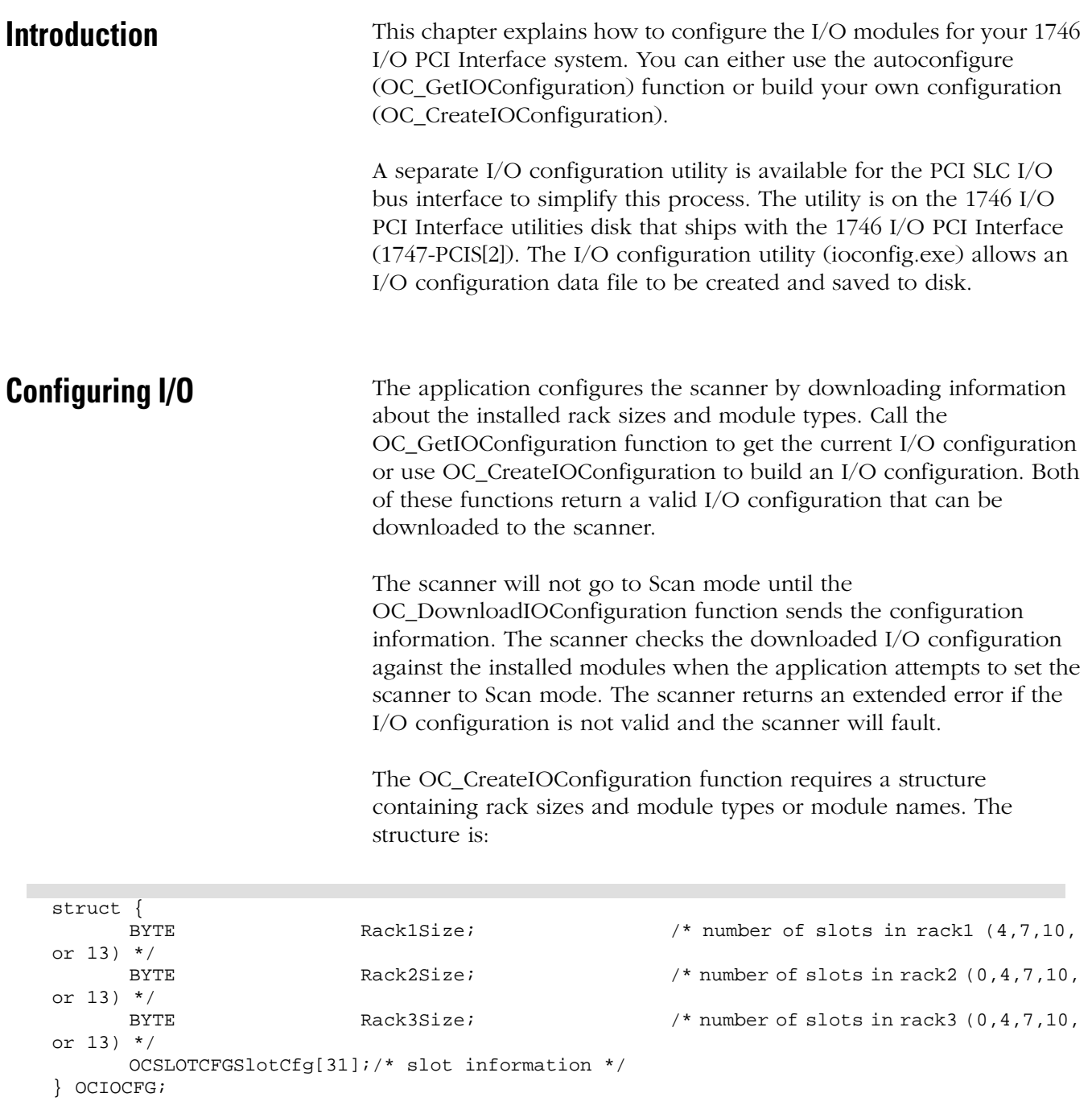

Initialize the three rack size variables with the total number of slots in each rack. If rack 2 or rack 3 is not installed, set the size to 0.

SlotCfg contains information about each slot in the racks. The 1746 I/O PCI Interface supports as many as 31 slots, numbered 0 to 30. Slot 0 is the adapter slot (left slot of rack 1) and is invalid for scanner functions. Each slot is described by the structure OCSLOTCFG:

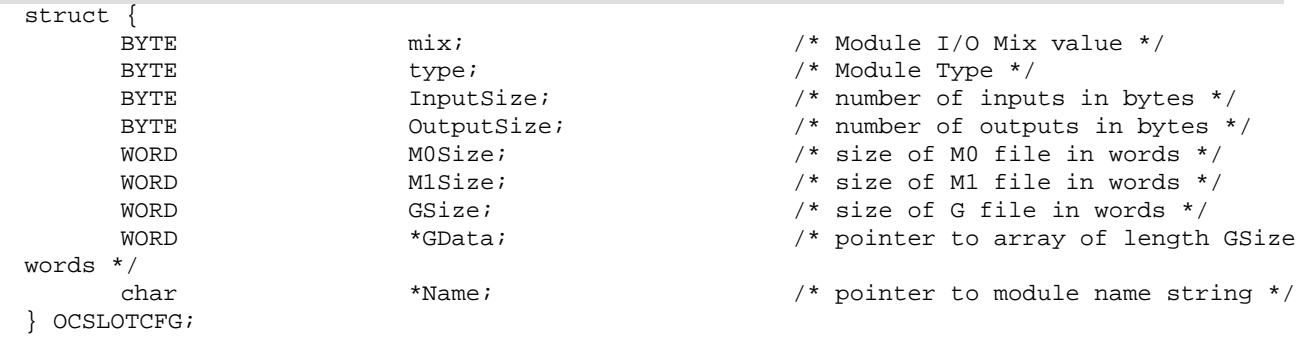

You can specify a module by name or by mix and type. You only specify G data if the module uses G files (such as the 1747-SN). If the Name pointer is NULL, OC\_CreateIOConfiguration uses mix and type to identify the module. See page 4 for the mix and type values. OC\_CreateIOConfiguration supplies the InputSize, OutputSize, M0Size, M1Size, Gsize, and Name fields.

If Name points to a string containing a valid module name, the module name identifies the module. OC\_CreateIOConfiguration supplies the mix, type, InputSize, OutputSize, M0Size, M1Size, and Gsize fields.

Initialize empty slots and slot 0 with a mix value of 0xFF and a type value of 0xFF.

If the module is not in the internal database, OC\_CreateIOConfiguration doesn't alter the OCSLOTCFG.

To support modules not included in the internal database of modules, the host application can initialize the mix, type, InputSize, OutputSize, M0Size, M1Size, and GSize before downloading the I/O configuration to the scanner. See the I/O module's user manual to determine the proper configuration information.

After the OC\_CreateIOConfiguration and OCGetIOConfiguration functions return, the I/O configuration structure must be checked for installed modules with G files. If the Gsize field of a non-empty slot configuration is not zero, then the module contains a G file. If the module contains a G file, initialize GData to point to an array of Gsize words to be loaded into the module during scanner configuration. See the I/O module's user manual to determine the proper G file data.

# **Using M0-M1 Files and G Files**

The 1746 I/O PCI Interface uses M0-M1 files and G files to download configuration information to specialty I/O modules. The following descriptions describe the basics of M0-M1 and G files. For detailed information, see the user manual for the specialty I/O module you are configuring.

## **M0-M1 files**

M0 and M1 files are data files that reside in specialty I/O modules only. There is no image for these files in the dual port memory (like the discrete input and output image files). The application of these files depends on the function of the particular specialty I/O module. Your application program initiates the transfer of these files. Each transfer is a single request or an API call. With respect to the 1746 I/O PCI Interface, the M0 file is a module output file (a write-only file) and the M1 file is a module input file (a read-only file).

You can address M0 and M1 files in your application and they can also be acted upon by the specialty I/O module - independent of the processor scan.

## **G files**

Some specialty modules (such as the 1747-SN) use configuration files, which act as the software equivalent of DIP switches.

The data you enter into the G file is automatically passed to the specialty I/O module when you enter Scan mode.

# **Supported I/O Modules**

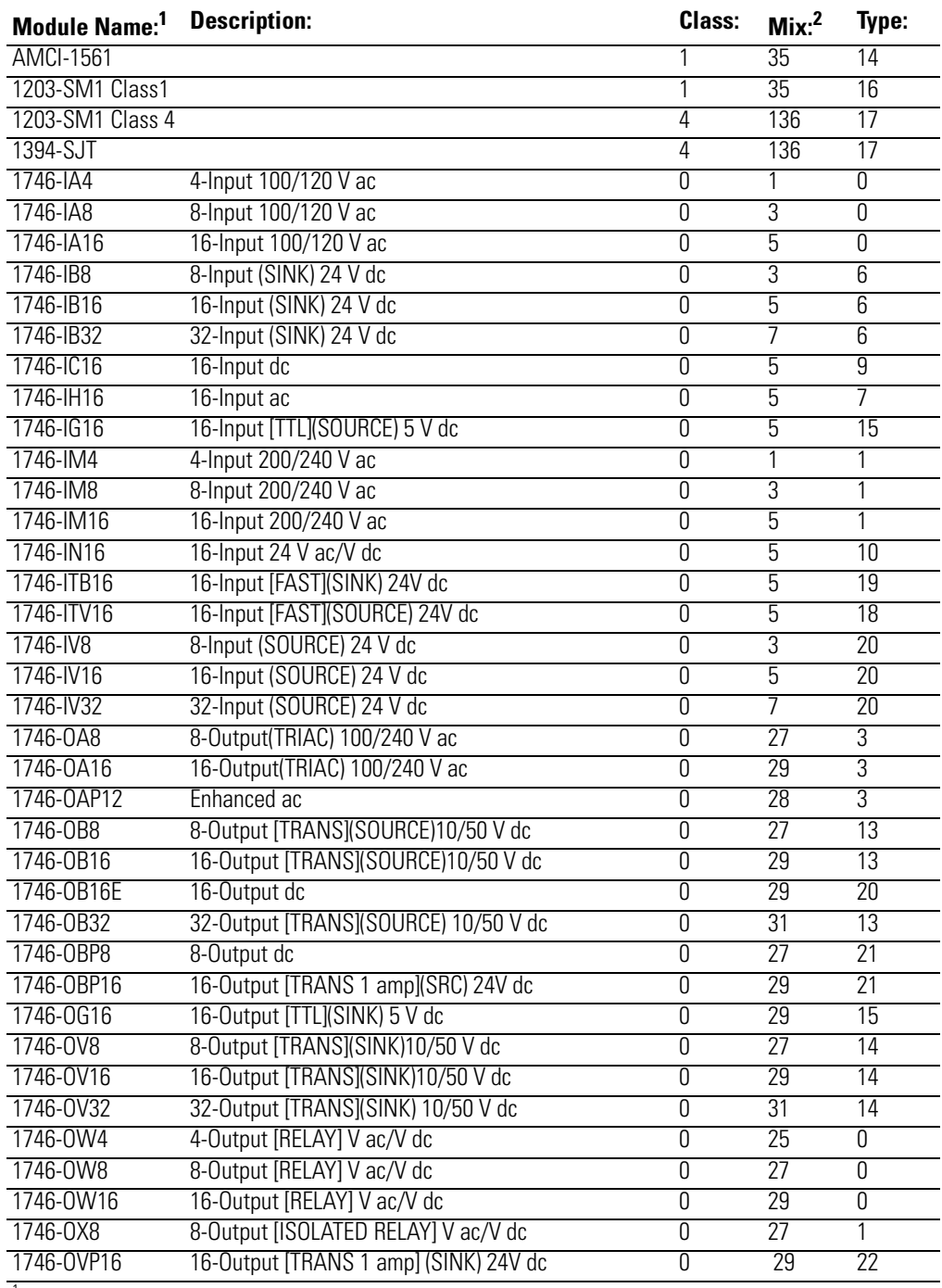

<sup>1</sup> The module names shown in this table correspond to those used by the OC\_GetIOConfiguration and OC\_CreateIOConfiguration functions.

 $^2$  The mix code for a module is composed of one byte field. The upper 3 bits represent the class of the module, and the lower 5 bits represent the I/O mix of the module.

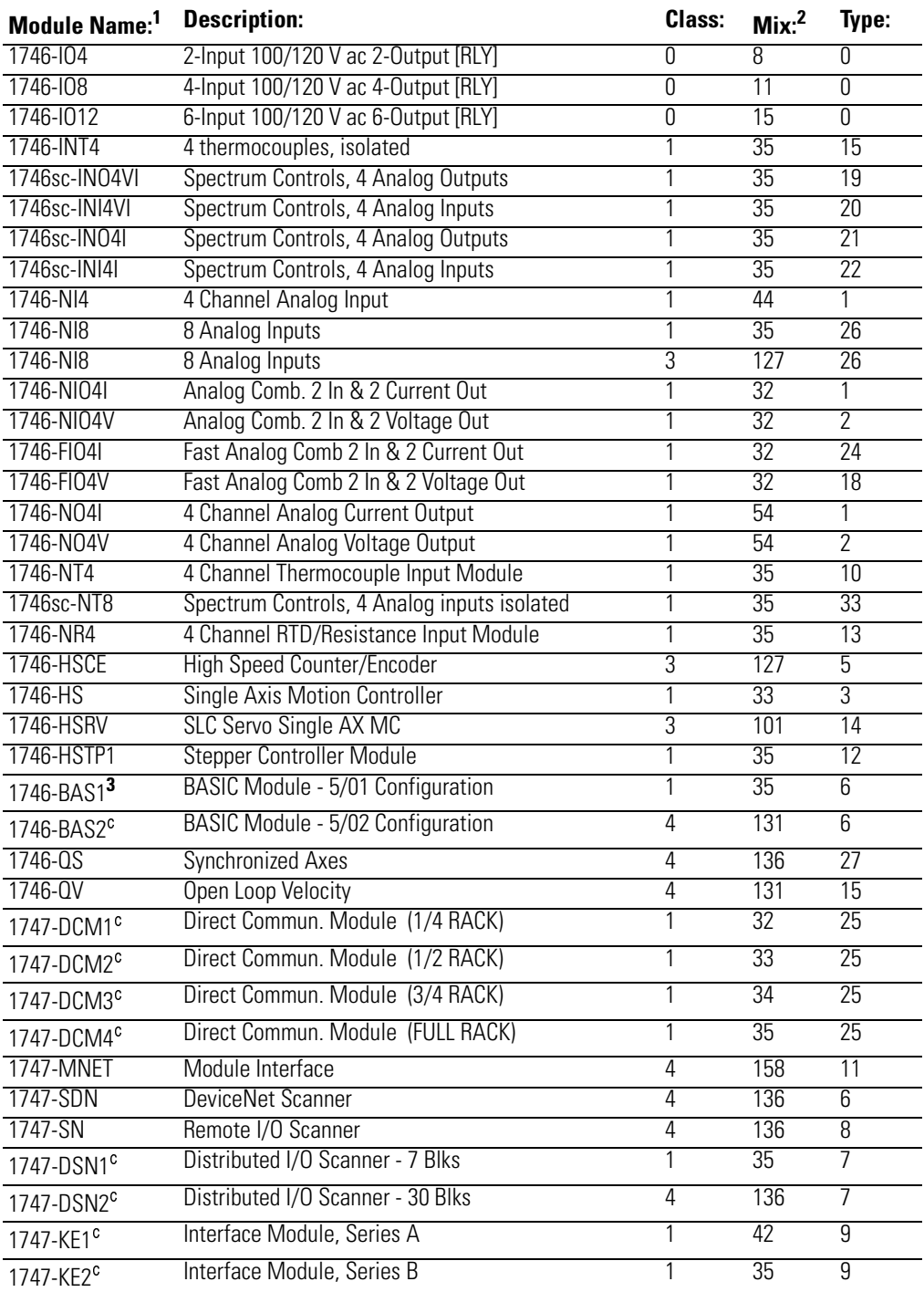

 $\overline{1}$  The module names shown in this table correspond to those used by the OC\_GetIOConfiguration and

OC\_CreateIOConfiguration functions.

 $^2$  The mix code for a module is composed of one byte field. The upper 3 bits represent the class of the module, and the lower 5 bits represent the I/O mix of the module.

 $3$  Some modules can have multiple configurations. To distinguish between different configurations of the same module, a single digit is appended to the module name.

# **Notes:**

# **Library of Routines**

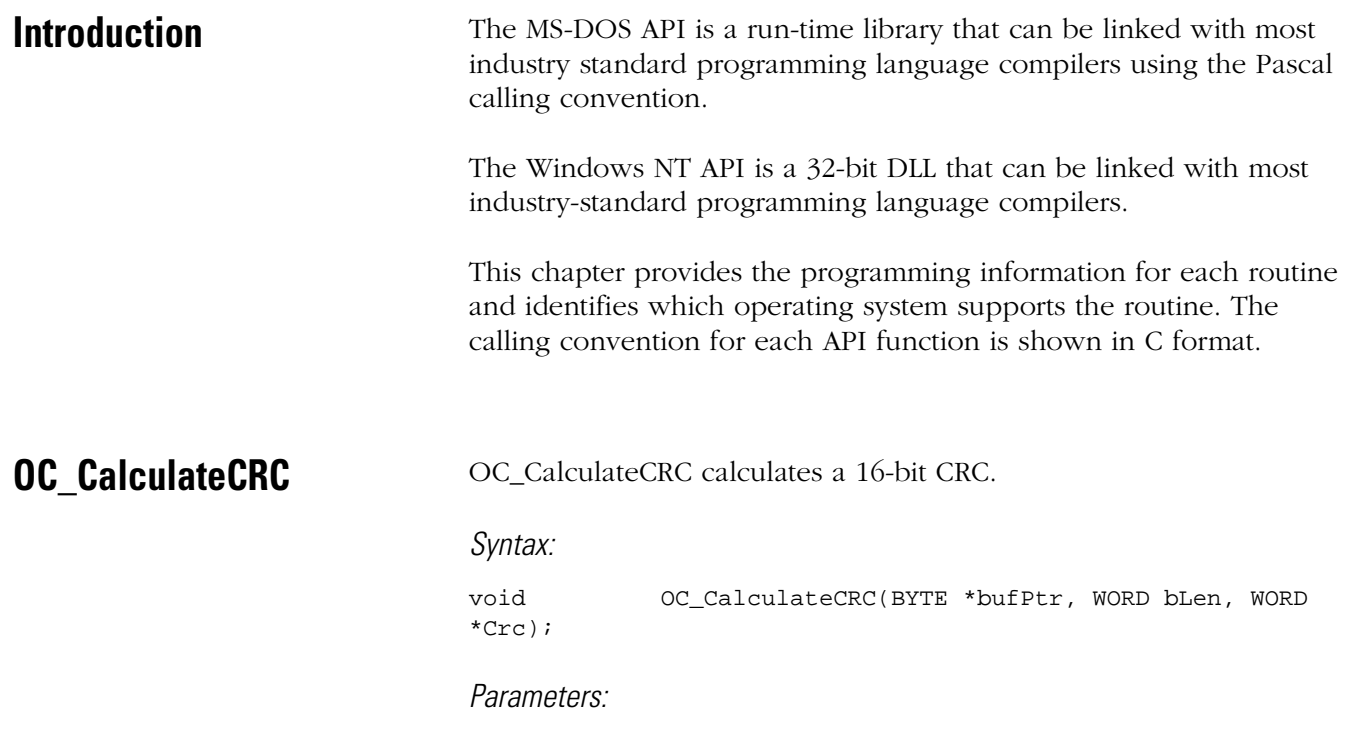

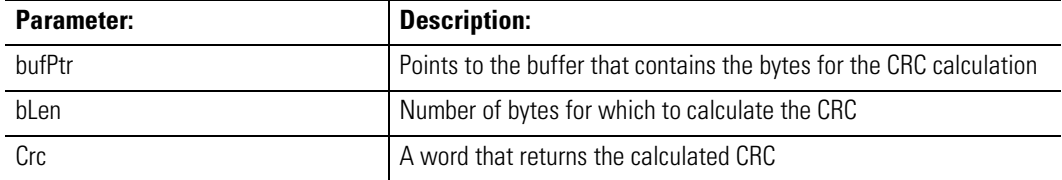

### Description:

This function is useful for verifying data integrity. For example, a CRC might be appended to data stored in the host retentive data partition. When the data is later retrieved, a new CRC can be calculated and compared to the old CRC to ensure the data is valid.

Return Value:

none

### Considerations:

Supported in the DOS API library and the Windows NT API library

#### Example:

BYTE buffer[100]; WORD buffer\_crc; int retcode; retcode = OC\_CalculateCRC( buffer, 100, &buffer\_crc );

# **OC\_ClearFault OC\_ClearFault clears any fault condition of the scanner.**

Syntax:

int OC\_ClearFault(HANDLE handle);

Parameters:

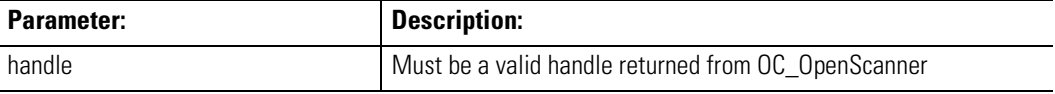

#### Description:

All extended error information must be retrieved before the fault can be cleared.

If the scanner encounters an error condition, it generates an extended error and faults. The fault forces the scanner into Idle mode. The scanner cannot be placed into Scan mode until the fault is cleared.

Return Value:

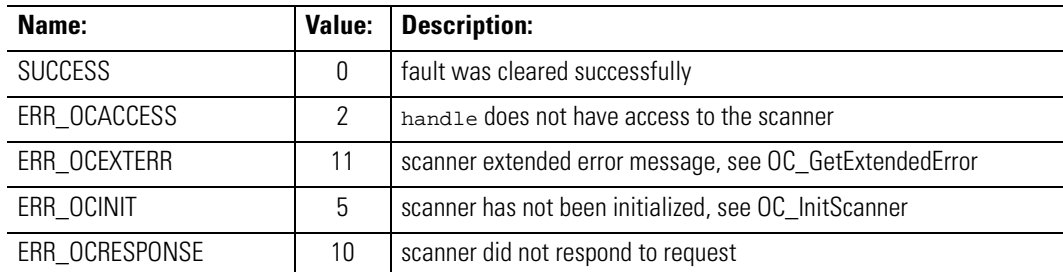

Considerations:

Supported in the DOS API library and the Windows NT API library

#### Example:

HANDLE Handle; int retcode;

retcode = OC\_ClearFault( Handle );

**OC\_CloseScanner** This function must always be called before exiting the application.

Syntax:

int OC\_CloseScanner(HANDLE handle);

Parameters:

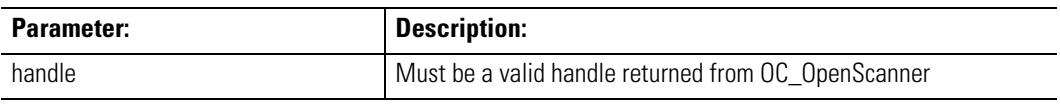

Description:

This function releases control of the scanner device, releases the interrupt assigned by OC\_OpenScanner, and disables the segment address assignment.

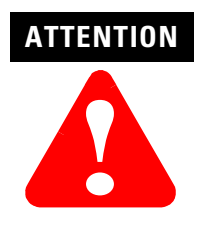

The system might become unstable if you don't call OC\_CloseScanner before exiting the application.

Return Value:

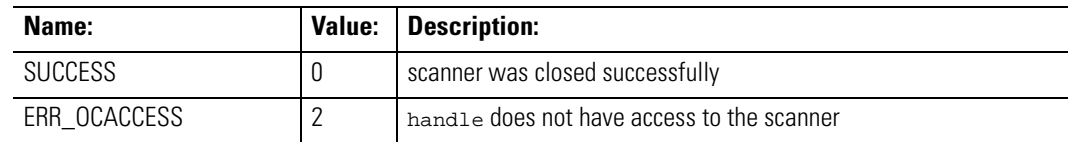

Considerations:

Supported in the DOS API library and the Windows NT API library

#### Example:

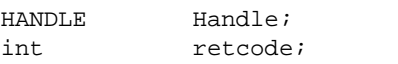

retcode = OC\_CloseScanner( Handle );

**OC\_ConfigureDII**  $OC\_ConfigureDII$  allows an application to receive a message from the scanner when an input bit pattern of a discrete I/O module matches a compare value.

```
Syntax:
```
int OC\_ConfigureDII(HANDLE handle, DII\_CFG \*diicfg);

Parameters:

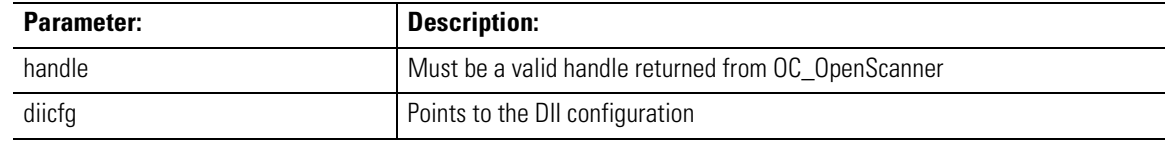

#### Description:

The application configures the compare value using this function and when the comparison completes, the scanner generates a message to the application. The application must then call OC\_PollScanner to retrieve the message.

The DII\_CFG structure is defined as:

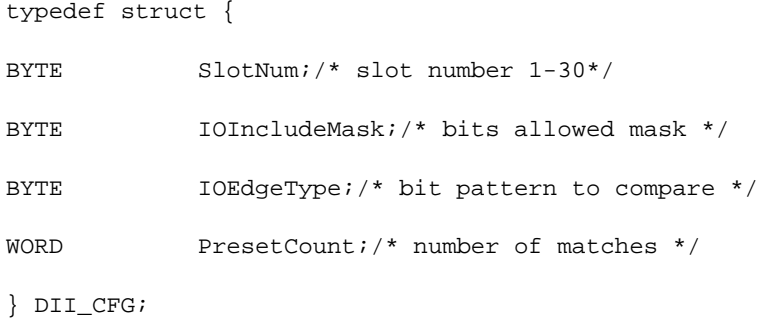

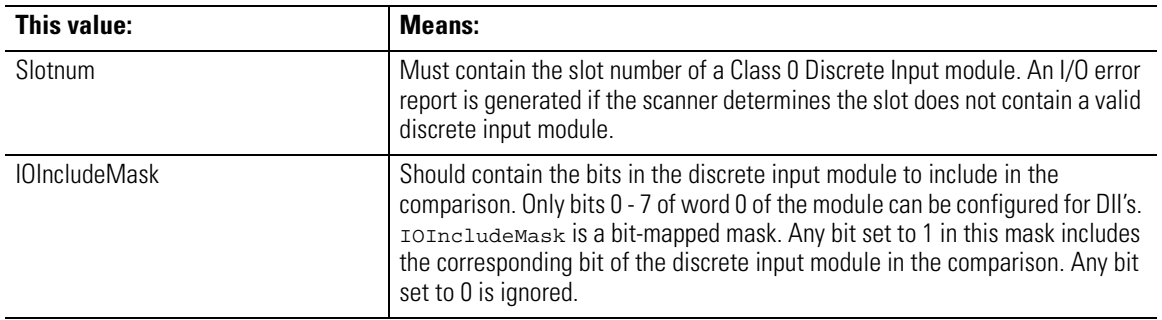

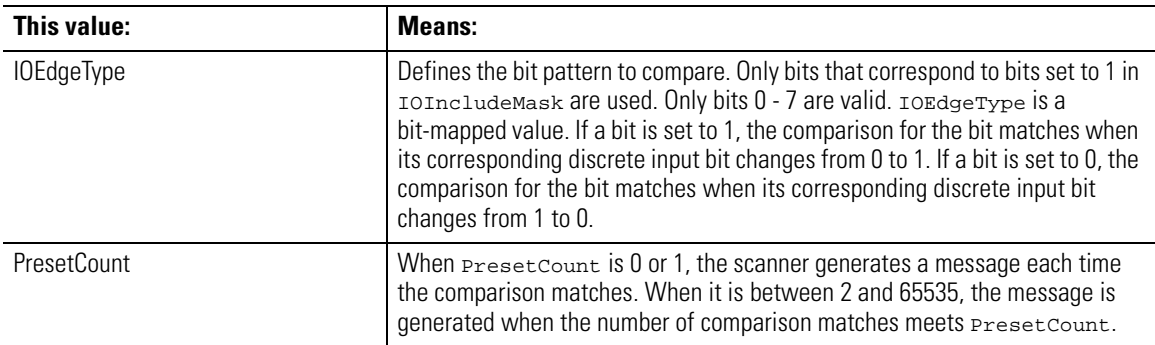

The scanner recognizes a match when every bit in the IOIncludeMask has finished transitioning. After a message is generated, another message will be generated as soon as the next specified number of matches occurs.

To disable DII's, set IOIncludeMask to 0 with a valid SlotNum. DII's are disabled by default on reset.

Return Value:

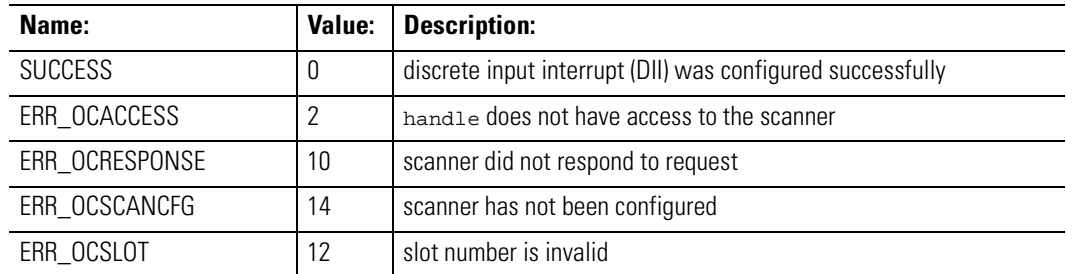

Considerations:

Supported in the DOS API library and the Windows NT API library

#### Example:

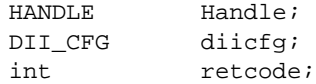

```
diicfg. Slotnum = 6i /* Slot 6 has discrete input module */
diicfg.IOIncludeMask = 1i/* bit 0 is the input trigger */
diicfg.IOEdgeType = 1i/* bit 0 must toggle from low to high */diicfg.PresetCount = 3i/* bit 0 must toggle 3 times */
```

```
retcode = OC_ConfigureDII( Handle, &diicfg );
/* Use OC_PollScanner() to check for DII messages */
```
# **OC\_CreateIO Configuration**

OC\_CreateIOConfiguration creates a scanner configuration from an application-specific installation of rack sizes and installed modules. See chapter 5 for more information.

Syntax:

int OC\_CreateIOConfiguration(OCIOCFG \*iocfg);

Parameters:

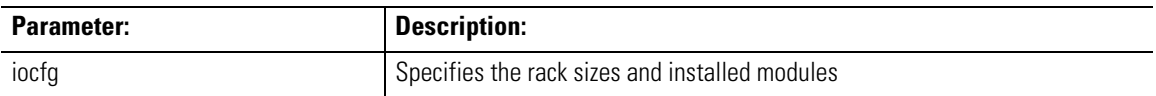

Description:

Modules can be specified by name or by mix and type. The function automatically fills in the rest of the required information in the OCIOCFG structure.

This function returns in iocfg the scanner configuration information obtained from the rack sizes and installed module types specified in iocfg. The scanner configuration can then be downloaded to the scanner with OC\_DownloadIOConfiguration, which allows the application to control the number of racks and their sizes and the position and type of modules installed in the racks.

The OCIOCFG structure is defined as:

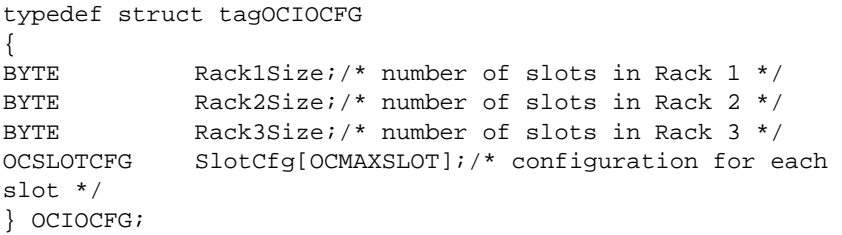

Return Value:

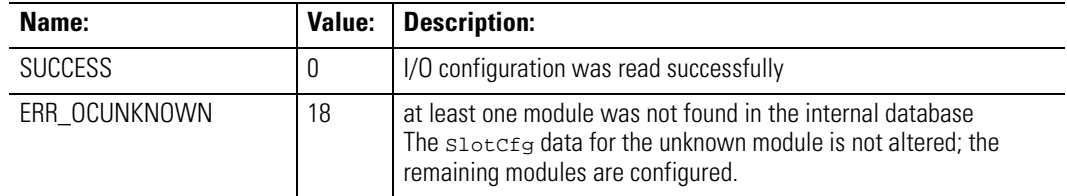

Considerations:

Supported in the DOS API library and the Windows NT API library

#### Example:

```
OCIOCFG iocfg;
int retcode, numslots, i;
char module name \lceil = "1746-BAS";
iocfg.Rack1Size = 10i /* 10 slot chassis */
iocfg.Rack2Size = 7i /* 7 slot chassis */
iocfg.Rack3Size = 0;/* Only 2 chassis */
numslots = iocfg.Rack1Size + iocfg.Rack2Size + 
iocfg.Rack3Size;
for ( i=1; i<numslots; i++ ){
iocfg.SlotCfg[i].mix = OCEMPTYMIX;
iocfg.SlotCfg[i].type = OCEMPTYTYPE;/* Empty all slots */
}
iocfg.SlotCfg[6].mix = 35;
iocfg.SlotCfg[6].type = 6i/* Slot 6 has 1746-BAS module */
or
iocfg.SlotCfg[6].name = module_name;/* Use name instead */
.
             /* Add additional module information to *//* match the physical I/O configuration */
.
retcode = OC_CreateIOConfiguration( &iocfg );
/* Use OC_DownloadIOConfiguration() to download the 
information */
```
**OC\_DemandInputScan** OC\_DemandInputScan forces the scanner to immediately perform an input scan.

Syntax:

int OC\_DemandInputScan(HANDLE handle, int mode);

Parameters:

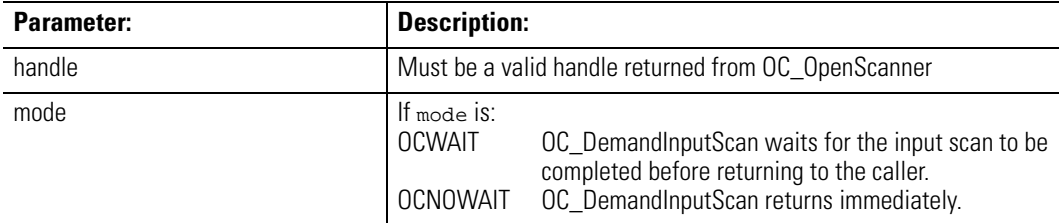

Description:

If an I/O scan is in progress when this function is called, the input scan is performed after the current scan has completed.

The scanner updates the input image with data read from the modules. Use OC\_ReadInputImage to read data from the input image.

Return Value:

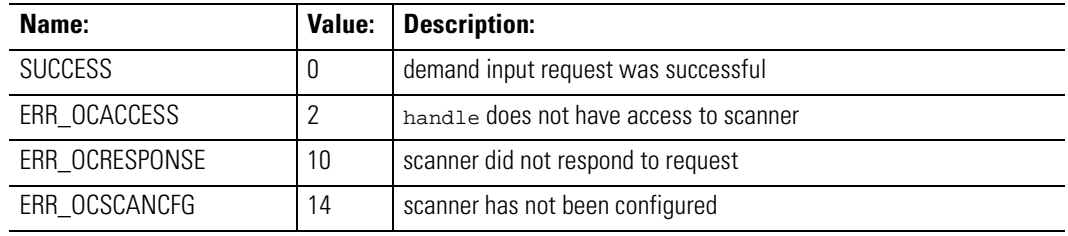

Considerations:

Supported in the DOS API library and the Windows NT API library

Example:

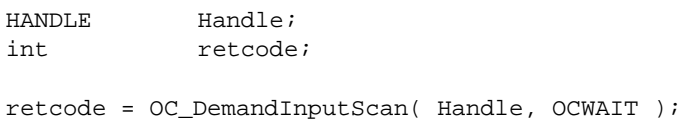

l,

**OC\_DemandOutputScan** OC\_DemandOutputScan forces the scanner to immediately perform an output scan.

#### Syntax:

int OC\_DemandOutputScan(HANDLE handle, int mode);

Parameters:

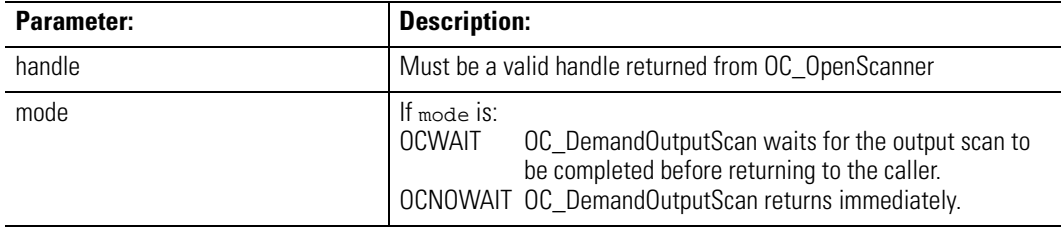

Description:

The scanner updates module outputs from the data in the output image. Use OC\_WriteOutputImage to write data to the output image.

### Return Value:

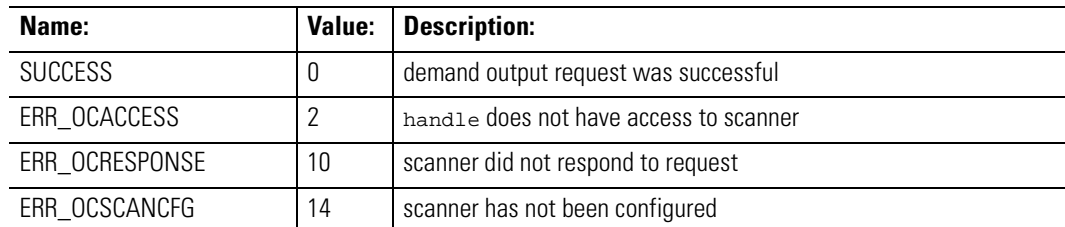

#### Considerations:

Supported in the DOS API library and the Windows NT API library

#### Example:

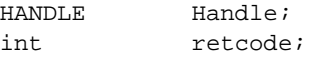

retcode = OC\_DemandOutputScan( Handle, OCWAIT );

#### **OC\_DownloadIO Configuration** OC\_DownloadIOConfiguration downloads an I/O configuration to the scanner.

### Syntax:

int OC\_DownloadIOConfiguration(HANDLE handle, OCIOCFG \*iocfg);

### Parameters:

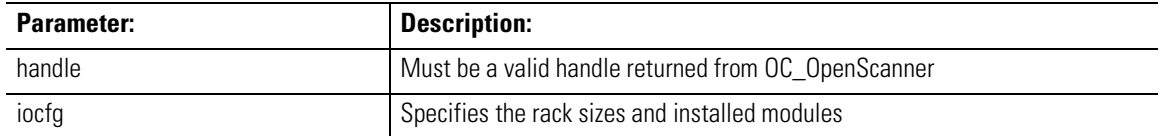

#### Description:

The scanner must be in Idle mode to receive an I/O configuration. This function forces the scanner to Idle mode to download the configuration.

The scanner checks the downloaded I/O configuration for validity, and if there are any errors, an extended error might be generated. If an error is generated, the scanner will fault.

The OCIOCFG structure is defined as:

```
typedef struct tagOCIOCFG 
{
```
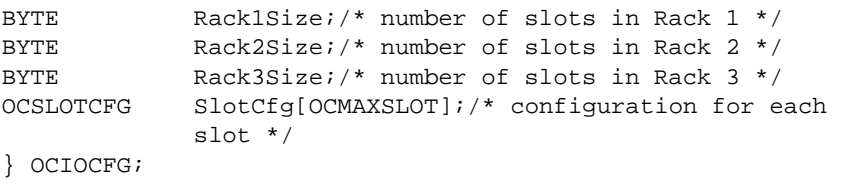

Return Value:

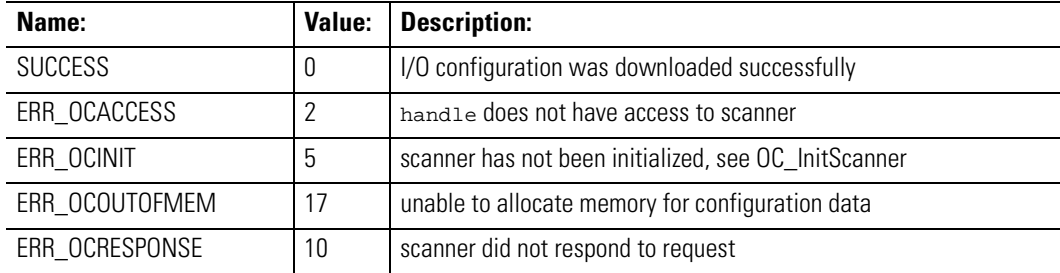

Considerations:

Supported in the DOS API library and the Windows NT API library

### Example:

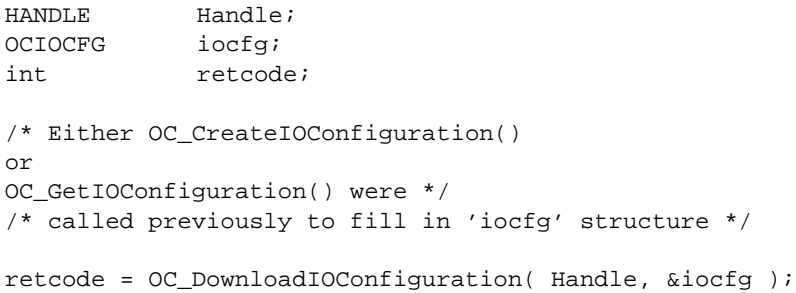

**OC\_EnableEOSNotify** OC\_EnableEOSNotify controls whether end-of-scan notification messages are generated by the scanner.

#### Syntax:

int OC\_EnableEOSNotify(HANDLE handle, int mode);

### Parameters:

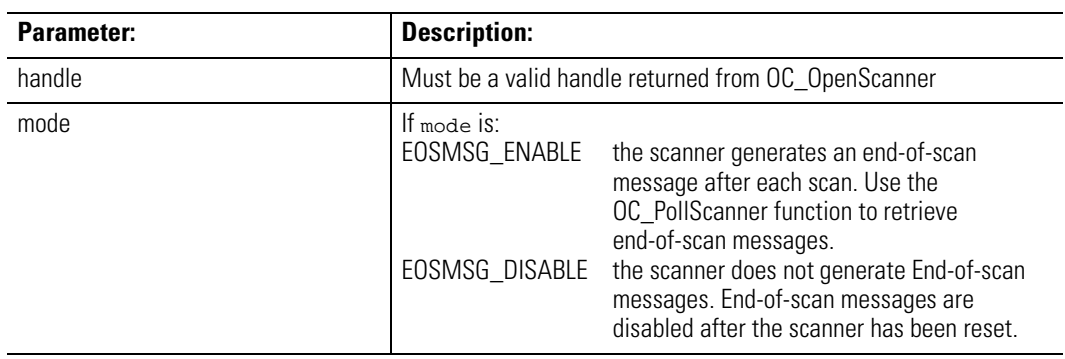

#### Description:

There are three types of end-of-scan messages:

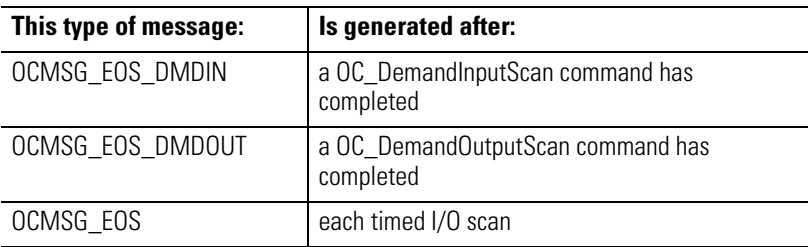

End-of-scan messages are generated from the scanner to the API via interrupts after each scan. The scan rate is controlled by the OC\_SetScanTime function and end-of-scan interrupts are generated at the scan rate. Enabling end-of-scan messages can affect the performance of the application due to the overhead incurred in processing these interrupts. An alternative method to synchronize with the scanner's I/O scan is to monitor the scanner watchdog register, which is incremented at the end of each timed I/O scan. See OC\_GetScannerWatchdogCount.

#### Return Value:

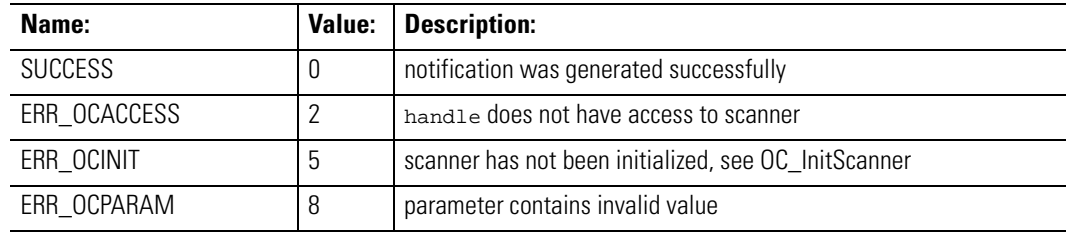

### Considerations:

Supported in the DOS API library and the Windows NT API library

#### Example:

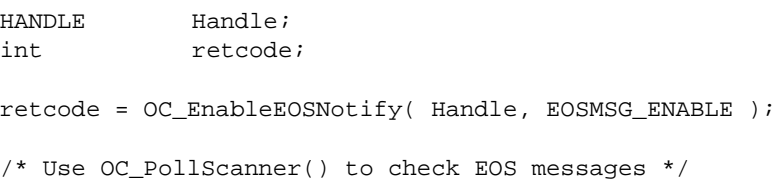

**OC\_EnableForces**  $OC\_EnableForces enables/disables forces for all inputs and outputs$ with entries in the force files on the scanner.

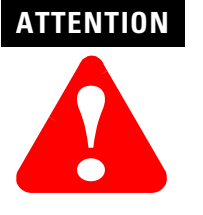

Enabling forces will potentially change the output data values that your application was previously controlling.

#### Syntax:

int OC\_EnableForces(HANDLE handle, int mode);

#### Parameters:

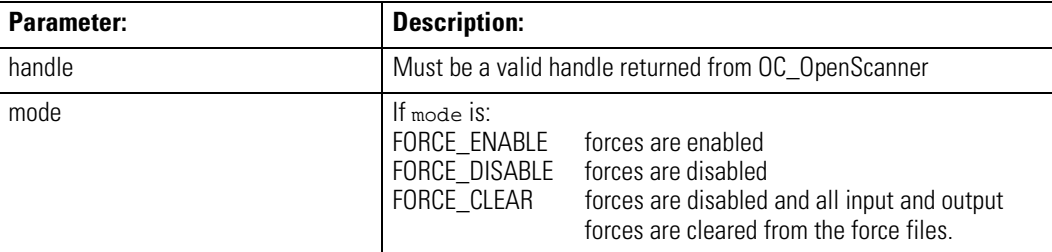

Description:

If no I/O forces are in the force files, OC\_EnableForces does not enable forces and instead returns an error. All forces are disabled by default.
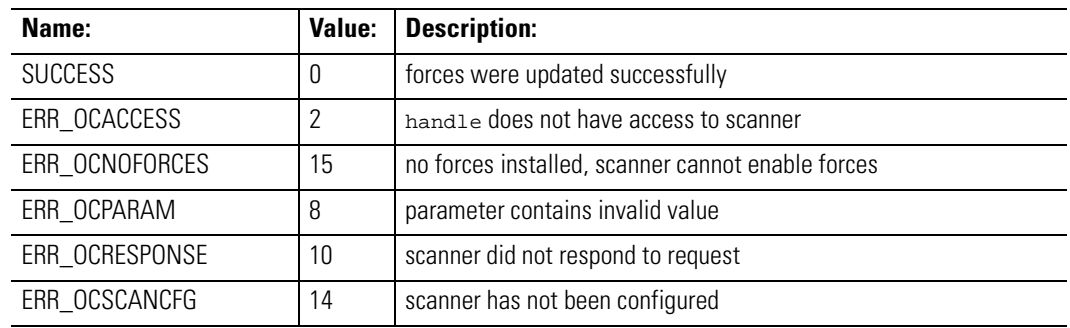

Considerations:

Supported in the DOS API library and the Windows NT API library

## Example:

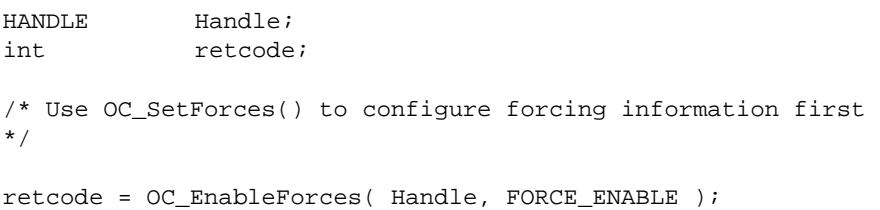

**OC\_EnableSlot**  $OC\_Enables$  fine tuning of the I/O scanning process.

## Syntax:

int OC\_EnableSlot(HANDLE handle, int slotnum, int state);

## Parameters:

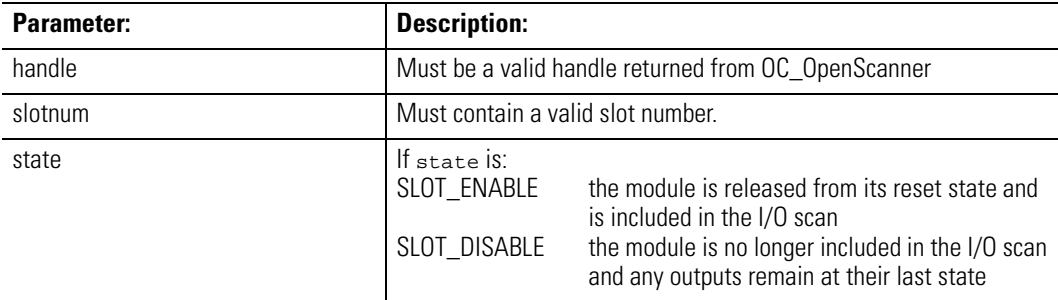

### Description:

This function enables or disables the scanner from scanning the module in a specific slotnum. This applies to both the input and output scan. Slots that are disabled are not included in the I/O scan. By default, all slots are enabled.

## Return Value:

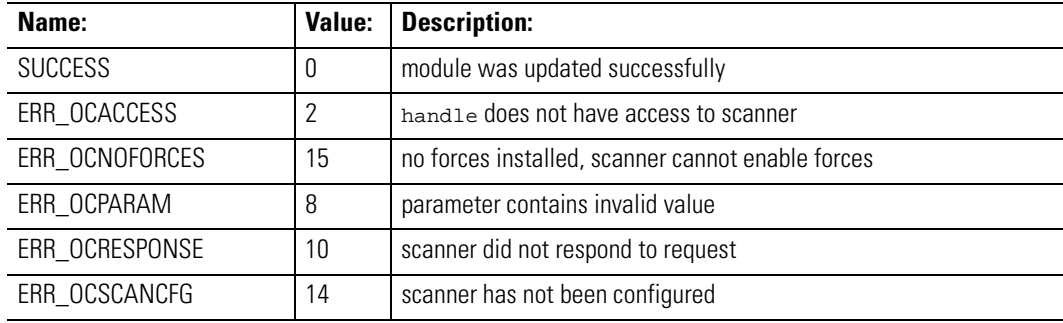

## Considerations:

Supported in the DOS API library and the Windows NT API library

#### Example:

HANDLE Handle; int retcode;

retcode = OC\_EnableSlot( Handle, 6, SLOT\_DISABLE ); /\* Exclude slot 6 \*/

**OC\_ErrorMsg** OC\_ErrorMsg returns a descriptive text message associated with the API return value errcode.

#### Syntax:

int OC\_ErrorMsg(int errcode, char \*\*msg);

#### Description:

The null-terminated message string is placed in a static buffer that is reused each time this function is called. A pointer to this buffer is returned in msg.

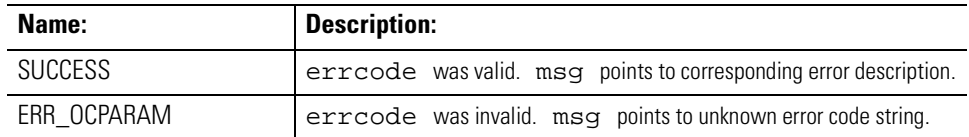

Considerations:

Supported in the DOS API library and the Windows NT API library.

Example: HANDLE Handle; char \*msg; int rc; if (SUCCESS != (rc = OC\_OpenScanner(&Handle))) { /\* Open failed - display error message \*/ OCErrorMsg(rc, &msg); printf("Error: %s\n", msg); }

**OC\_ExtendedErrorMsg** OC\_ExtendedErrorMsg returns a descriptive text message associated with an extended error.

#### Syntax:

int OC\_ExtendedErrorMsg(HANDLE handle, OCEXTERR \*exterr, char \*\*msg);

#### Parameters:

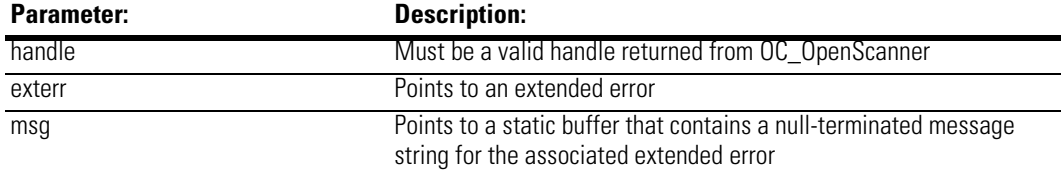

### Description:

This function is useful when displaying an error message. You should use OC\_GetExtendedError to obtain the message before using OC\_ExtendedErrorMsg to display the message. If you don't use OC\_GetExtendedError first, OC\_ExtendedErrorMsg displays a null message.

The OCEXTERR structure is defined as:

```
#define OCERRDATASIZE3/* number of bytes of error data */
typedef struct tagOCEXTERR 
{
             BYTEErrorCode;/* Extended error code */
             BYTESlotNum;/* Associated slot number */
             BYTEErrorData[OCERRDATASIZE];/* Error code data 
*/
} OCEXTERR;
```
See appendix A for error codes.

Return Value:

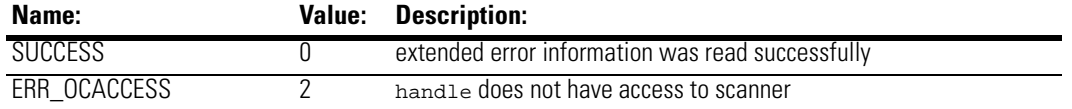

Considerations:

Supported in the DOS API library and the Windows NT API library

#### Example:

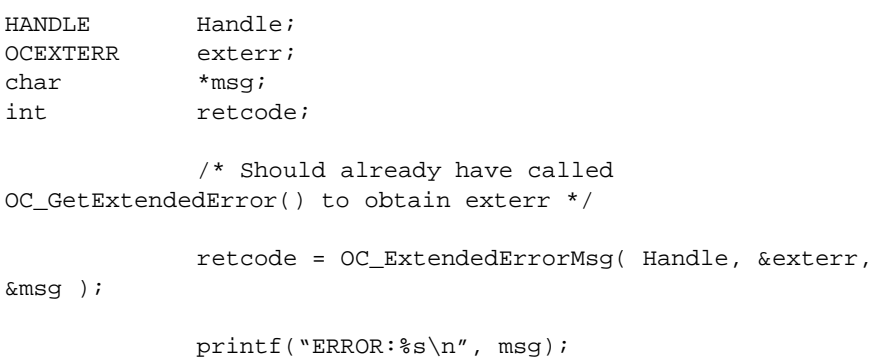

**OC\_GetBatteryStatus** OC\_GetBatteryStatus gets the current state of the battery of the scanner.

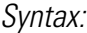

int OC\_GetBatteryStatus(HANDLE handle, BYTE \*batstate);

### Parameters:

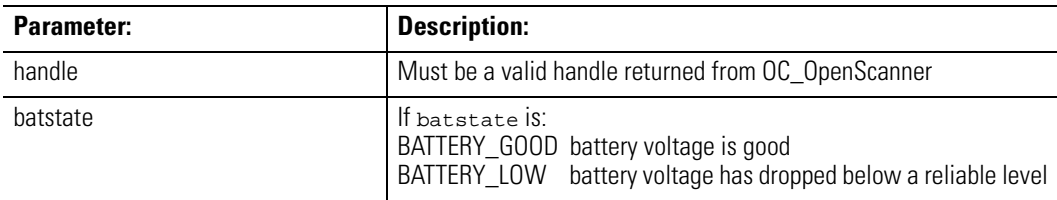

Description:

The battery provides backup power for the host retentive data (dual port RAM).

## Return Value:

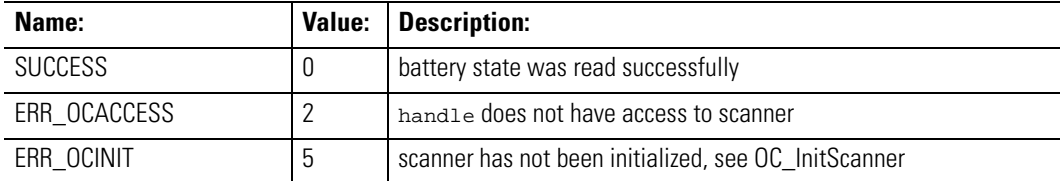

## Considerations:

Supported in the DOS API library and the Windows NT API library

#### Example:

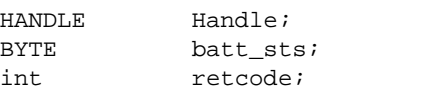

retcode = OC\_GetBatteryStatus( Handle, &batt\_sts );

**OC\_GetDeviceInfo**  $OC_Ge$ DeviceInfo returns information about the scanner device.

Syntax:

int OC\_GetDeviceInfo(HANDLE handle, OCDEVICEINFO \*devinfo);

#### Description:

The OCDEVICEINFO is defined as:

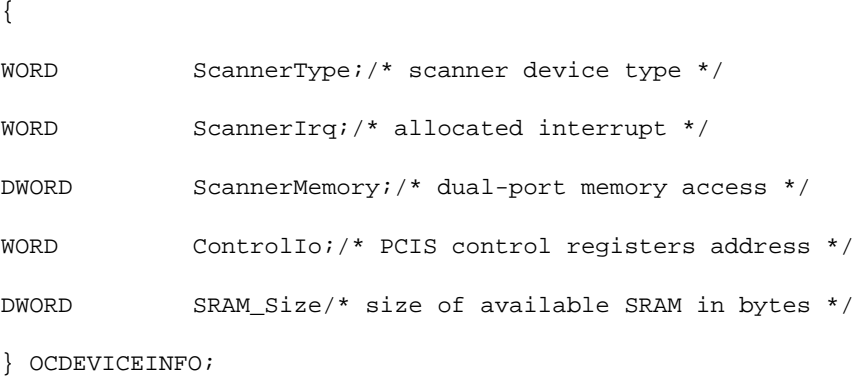

handle must be a valid handle returned from OC\_OpenScanner.

Return Value:

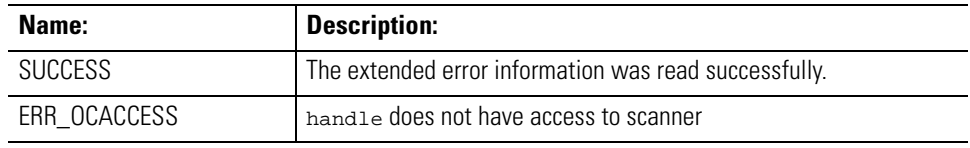

## Considerations:

Supported in the DOS API library and the Windows NT API library.

## Description:

HANDLE Handle; OCDEVICEINFO devinfo; /\* display size of available SRAM \*/ OC\_GetDeviceInfo(Handle, &devinfo); printf("SRAM Size is %ld bytes\n", devinfo.SRAM\_Size);

**OC\_GetExtendedError** OC\_GetExtendedError reads extended error information from the scanner*.*

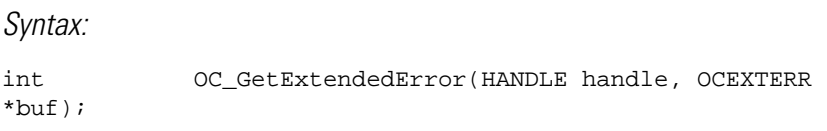

Parameters:

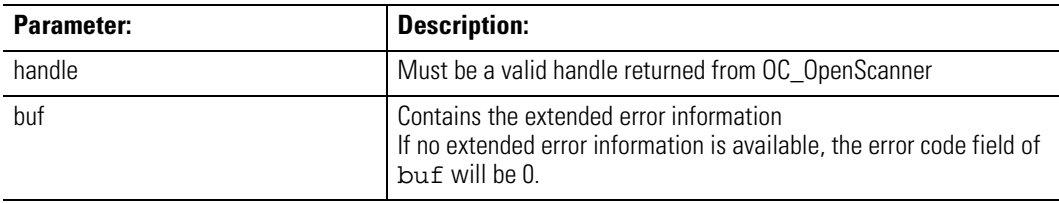

Description:

The extended error information is written during Scan mode or its configuration. An API function that determines that the scanner has responded with an error returns an error code of ERR\_OCEXTERR. OC\_GetExtendedError retrieves the extended error information written by the scanner and removes the error from the scanner.

The library buffers extended errors in a queue. The queue can hold as many as 5 extended errors at one time. If the queue is full when a new extended error is received from the scanner, the oldest extended error is lost and ERR\_OCOVERRUN is returned. The host application must call this function periodically to remove existing extended errors from the buffer.

The OCEXTERR structure is defined as:

```
#define OCERRDATASIZE3/* number of bytes of error data */
typedef struct tagOCEXTERR 
{
BYTE ErrorCode;/* Extended error code */
BYTE SlotNum;/* Associated slot number */
BYTE ErrorData[OCERRDATASIZE];/* Error code data */
} OCEXTERR;
```
See appendix A for error codes.

Return Value:

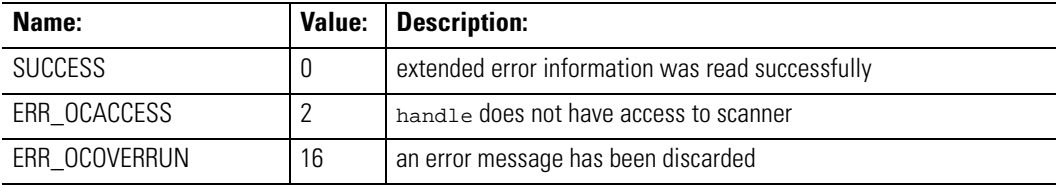

### Considerations:

Supported in the DOS API library and the Windows NT API library

#### Example:

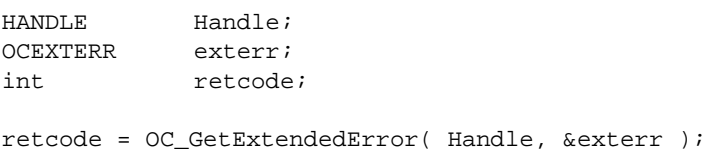

**OC\_GetInputImage UpdateCounter**

OC\_GetInputImageUpdateCounter reads the value of the input image update counter from the scanner and places it into count.

#### Syntax:

int OC\_GetInputImageUpdateCounter(HANDLE handle, BYTE \*count);

#### Parameters:

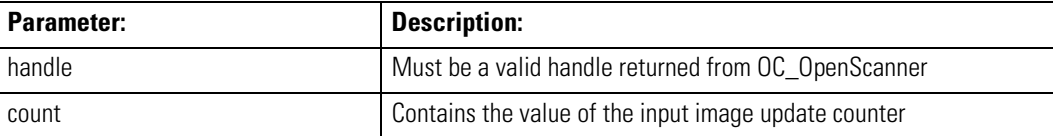

#### Description:

The input image update counter is incremented by the scanner after each input scan.

The input image update counter is only incremented if the scanner is in Scan mode, input scans are enabled, and inputs are present. Use the counter to determine whether a change occurred; the value of the counter is not important. It is possible to configure a system with no inputs; in this case, the input image update counter would not be incremented.

## Return Value:

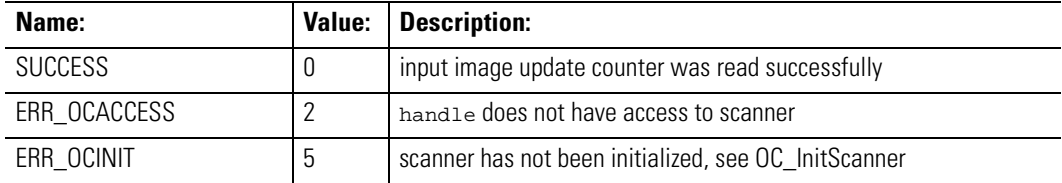

#### Considerations:

Supported in the DOS API library and the Windows NT API library

#### Example:

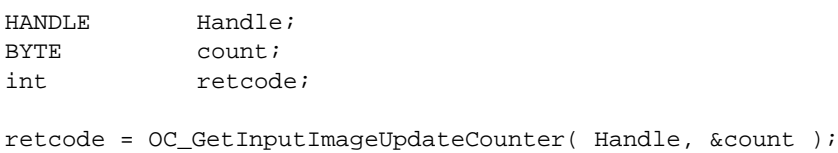

**OC\_GetIOConfiguration** OC\_GetIOConfiguration queries the I/O rack about the installed rack sizes and I/O modules in each 1746 chassis.

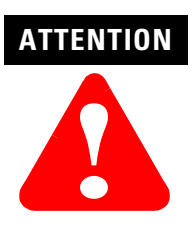

OC\_GetIOConfiguration can take several milliseconds to complete, depending upon the rack configuration. While it is executing, I/O scanning and DII's are disabled.

### Syntax:

int OC\_GetIOConfiguration(HANDLE handle, OCIOCFG

#### Parameters:

\*iocfg);

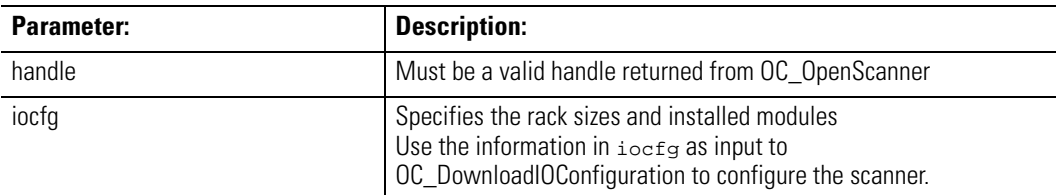

Description:

If the scanner is in Scan mode and OC\_GetIOConfiguration returns successfully, OC\_GetIOConfiguration enables the host application to access I/O. The scanner must have previously received a valid configuration prior to going to Scan mode.

The OCIOCFG structure is defined as:

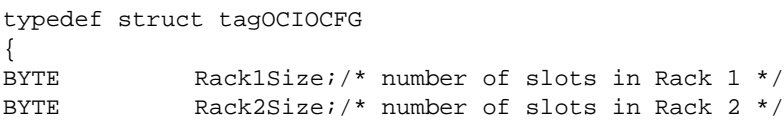

BYTE Rack3Size;/\* number of slots in Rack 3 \*/ OCSLOTCFG SlotCfg[OCMAXSLOT];/\* configuration for each slot \*/ } OCIOCFG;

## Return Value:

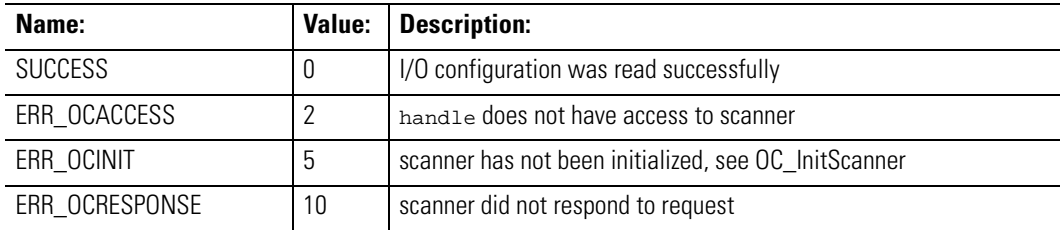

Considerations:

Supported in the DOS API library and the Windows NT API library

### Example:

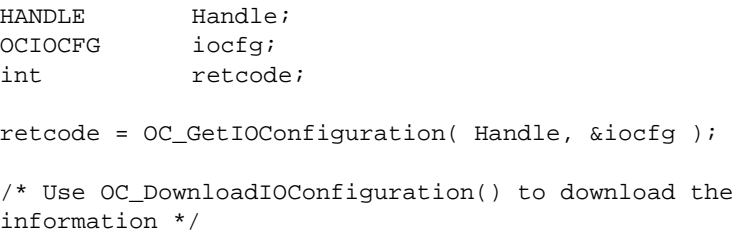

**OC\_GetLastFaultCause**  $OC_GetLastFaultCause$  retrieves the cause of the last fault.

## Syntax:

int OC\_GetLastFaultCause(HANDLE handle, BYTE \*FaultCode, int \*SlotNum);

#### Parameters:

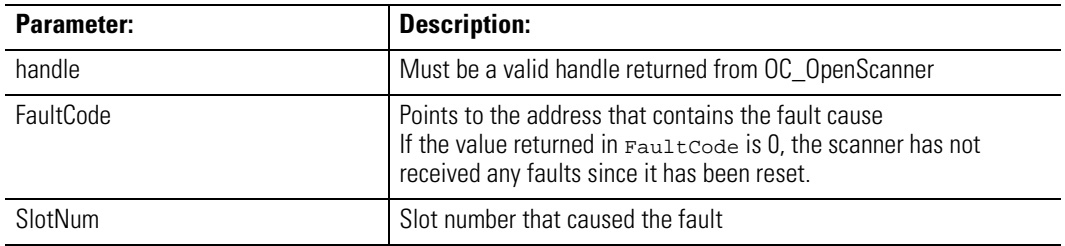

## Description:

When the scanner faults, an extended error is generated. The error code and slot number of the most recent fault is retained and returned by this function. The fault cause is a duplicate of the most recent extended error.

The OC\_ClearFault function clears the fault in the scanner but does not clear the cause of the last fault.

See Appendix A for error codes.

Return Value:

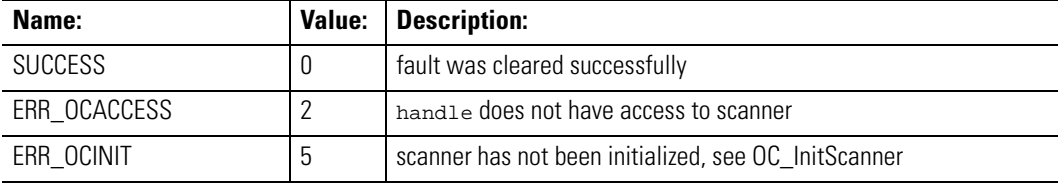

Considerations:

Supported in the DOS API library and the Windows NT API library

## Example:

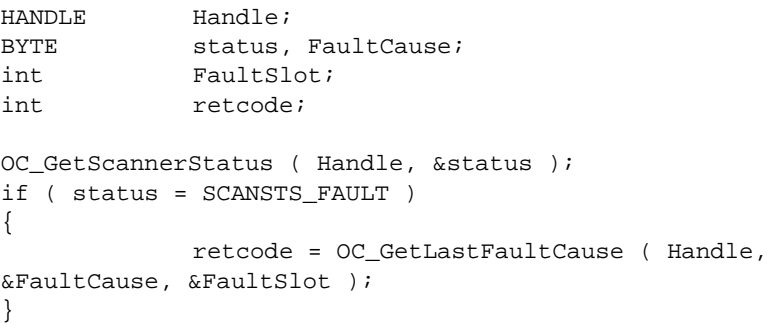

# **OC\_GetMeasuredScan Time**

OC\_GetMeasuredScanTime returns the maximum and last observed I/ O scan times.

#### Syntax:

int OC\_GetMeasuredScanTime(HANDLE Handle, WORD \*maxtime, WORD \*lasttime);

#### Parameters:

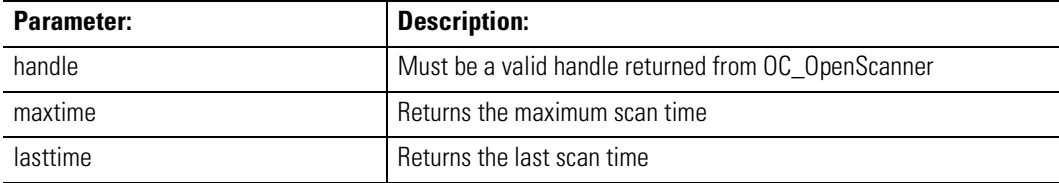

## Description:

The scanner calculates these values at the end of each I/O scan. The values are represented in units of 250 microseconds.

The scan times are reset to zero when changing to Scan mode, and are not valid until the end of the second I/O scan. Only the timed I/O scans are measured; the demand input or output scans are not.

### Return Value:

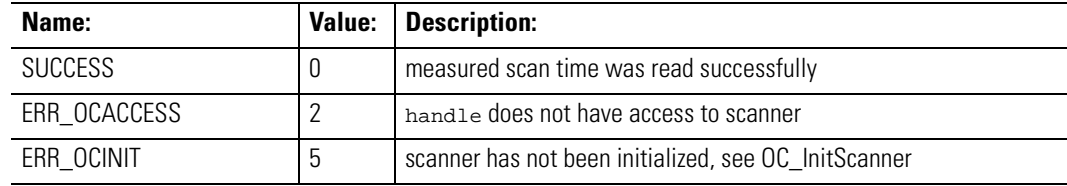

## Considerations:

Supported in the DOS API library and the Windows NT API library

#### Example:

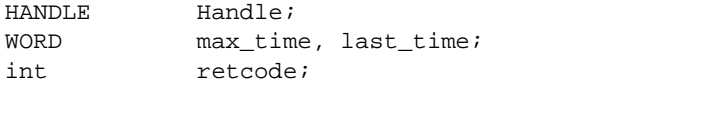

retcode = OC\_GetMeasuredScanTime( Handle, &max\_time, &last\_time );

**OC** GetResetCause This function can only be used on the 1747-OCF controller. The 1747-PCIS cannot reset the host.

#### Syntax:

int OC\_GetResetCause (HANDLE, handle, int \*Cause);

#### Description:

OC\_GetResetCause returns the reason the scanner was last reset. Handle must be a valid handle returned from OC\_OpenScanner.

The cause of the last scanner reset is written to the address pointed to by Cause. If Cause is RESET\_HOST\_WD, the last scanner reset was caused by a Host Watchdog timeout. If Cause is RESET\_NOT\_HOST\_WD, the last scanner reset was not caused by a Host Watchdog timeout.

If an application enables the host watchdog function and selects the WATCHDOG\_RESET mode (see OC\_SetHostWatchdog), this function may be called during initialization to determine if the system was reset due to a host watchdog timeout.

Return Value:

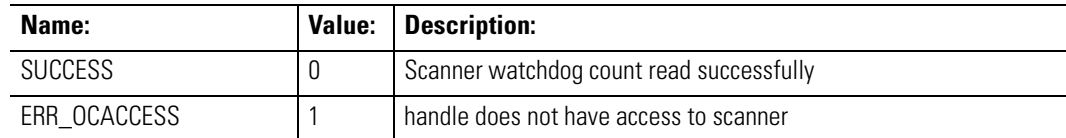

#### Example:

HANDLE Handle; int nResetCause;

/\* if reset caused by host watchdog timeout, notify the operator \*/OC\_GetResetCause(Handle,&nResetCause);

if (nResetCause == RESET\_HOST\_WD) {printf("\nHost Watchdog timed out and reset the system!!! $\n\ni$ ;

**OC\_GetScannerInitInfo** This function retrieves current information about the shared memory partitioning.

```
Syntax:
```
int OC\_GetScannerInitInfo(HANDLE handle, OCINIT \*scaninit);

#### Parameters:

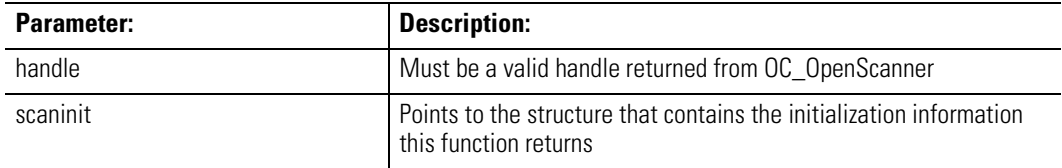

Description:

If the scanner has not been initialized, OC\_GetScannerInitInfo returns an error.

If the scanner has been previously initialized, an application can retrieve the current scanner partitioning information with this function instead of resetting and re-initializing the scanner.

The OCINIT structure us defined as:

```
typedef struct tagOCINIT
{<br>WORD
            OutputImageSize;/* size in bytes */
WORD InputImageSize;/* size in bytes */
WORD HostRetentiveDataSize;/* size in bytes */
} OCINIT;
```
Return Value:

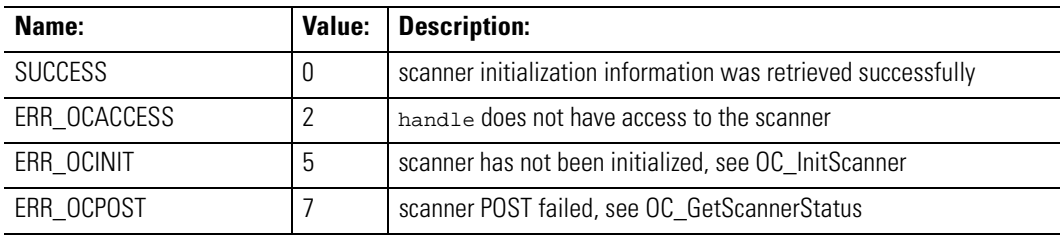

Considerations:

Supported in the DOS API library and the Windows NT API library

#### Example:

```
HANDLE Handle;
OCINIT scaninit;
int retcode;
retcode = OC_GetScannerInitInfo( Handle, &scaninit );
if ( retcode == SUCCESS ) 
{
printf( "Input Image Size = %d bytes \n\pi",
scaninit.InputImageSize );
printf( "Output Image Size = %d bytes \n", 
scaninit.OutputImageSize );
printf( "Host Retentive Data Size = %d bytes \n",
scaninit.HostRetentiveDataSize );
}
else 
/* handle error */
```
**OC\_GetScannerStatus** OC\_GetScannerStatus reads the current status of the scanner.

### Syntax:

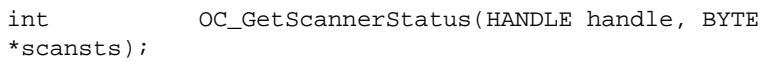

## Parameters:

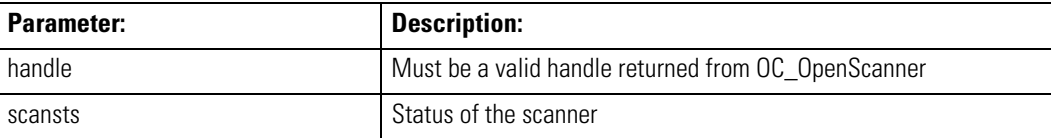

## Description:

If OC\_GetScannerStatus returns SUCCESS, scansts has one of these values:

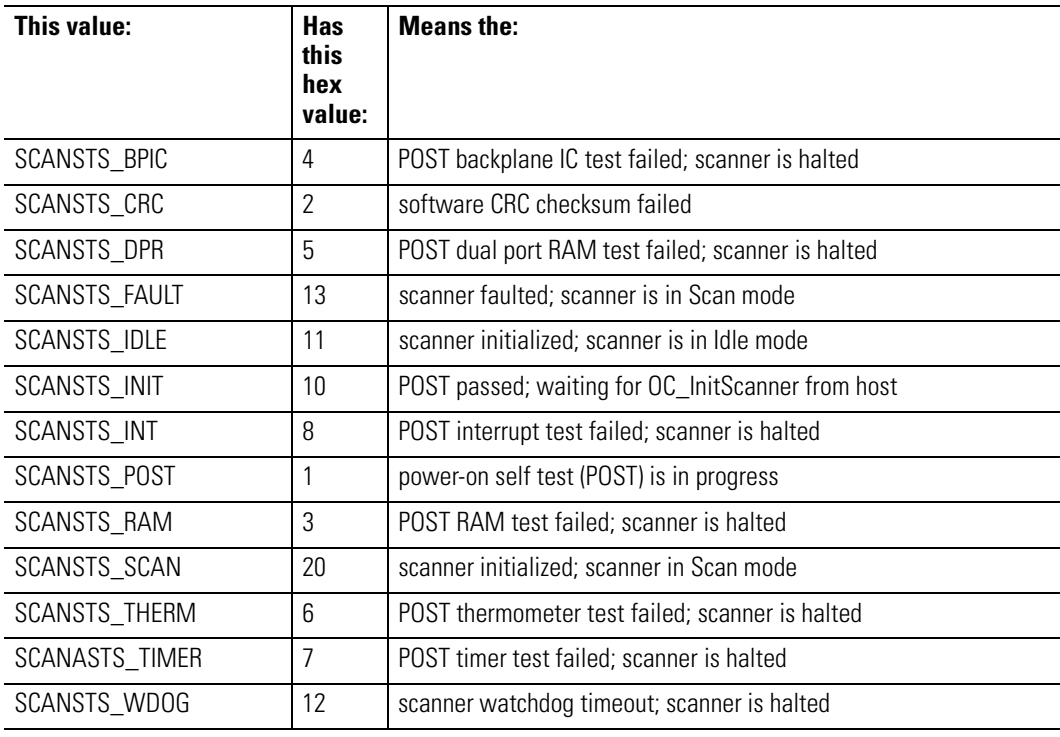

Return Value:

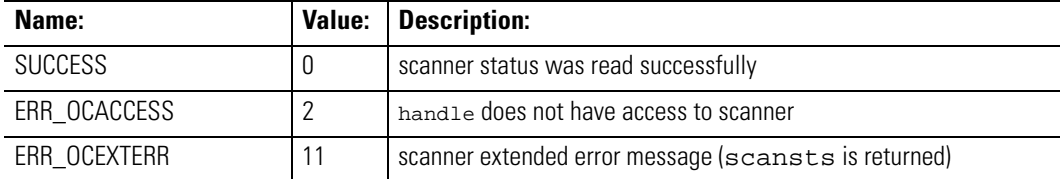

Considerations:

Supported in the DOS API library and the Windows NT API library

## Example:

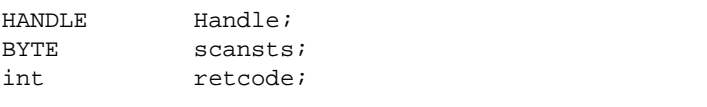

retcode = OC\_GetScannerStatus( Handle, &scansts );

# **OC\_GetScanner WatchdogCount**

OC\_GetScannerWatchdogCount reads the contents of the watchdog register of the scanner.

#### Syntax:

int OC\_GetScannerWatchdogCount(HANDLE handle, BYTE \*count);

#### Parameters:

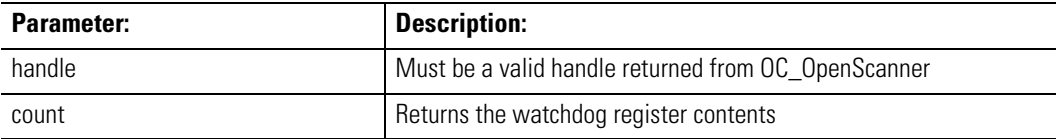

#### Description:

The watchdog register is incremented by the scanner after every timed I/O scan.

This register is incremented in both Scan and Idle modes, and is incremented even if both output and input scans are disabled. The control application can monitor this register to ensure that the scanner is functioning normally. It is also useful for synchronizing with the I/O scan.

## Return Value:

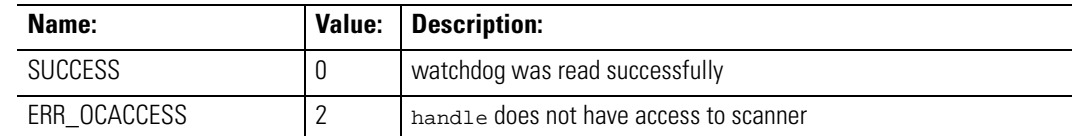

## Considerations:

Supported in the DOS API library and the Windows NT API library

#### Example:

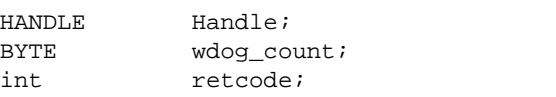

retcode = OC\_GetScannerWatchdogCount( Handle, &wdog\_count );

**OC\_GetStatusFile**  $OC_G$ GetStatusFile reads a copy of the current scanner system status file into the STSFILE structure pointed to by stsfil on the scanner.

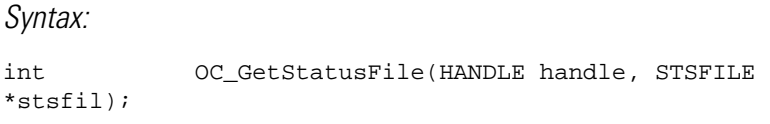

Parameters:

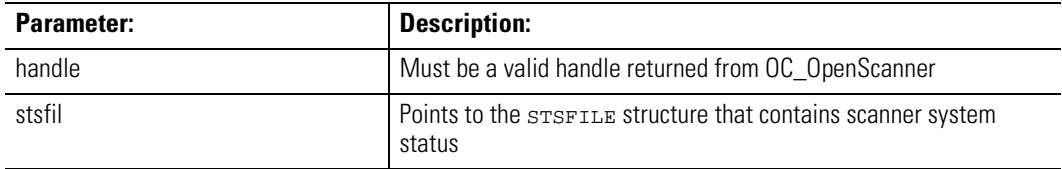

Description:

The status file is updated by the scanner at the end of each I/O scan.

The STSFILE structure is defined as:

```
typedef struct tagSTSFILE 
{
WORD wWordNum[OCSTSFILEWSIZE];
} STSFILE;
```
The status file is organized by words. The status file uses these classifications to define the data each word contains:

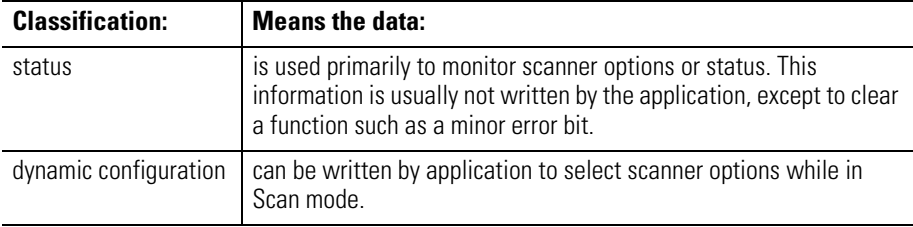

The status file contains:

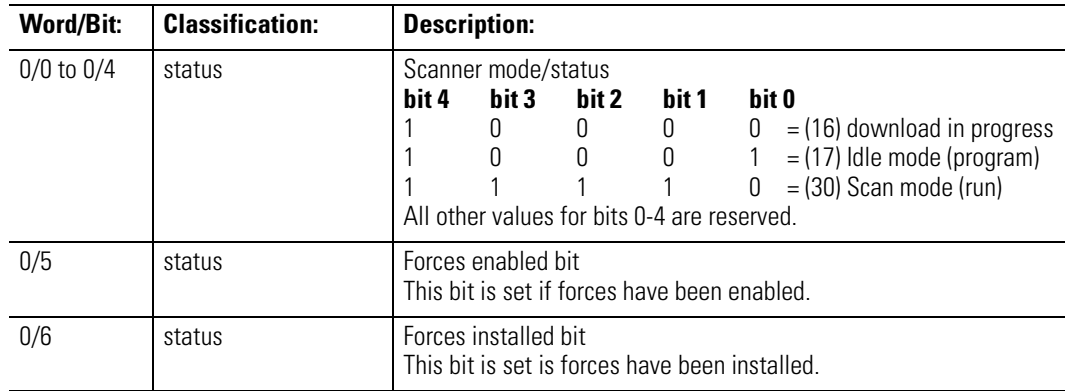

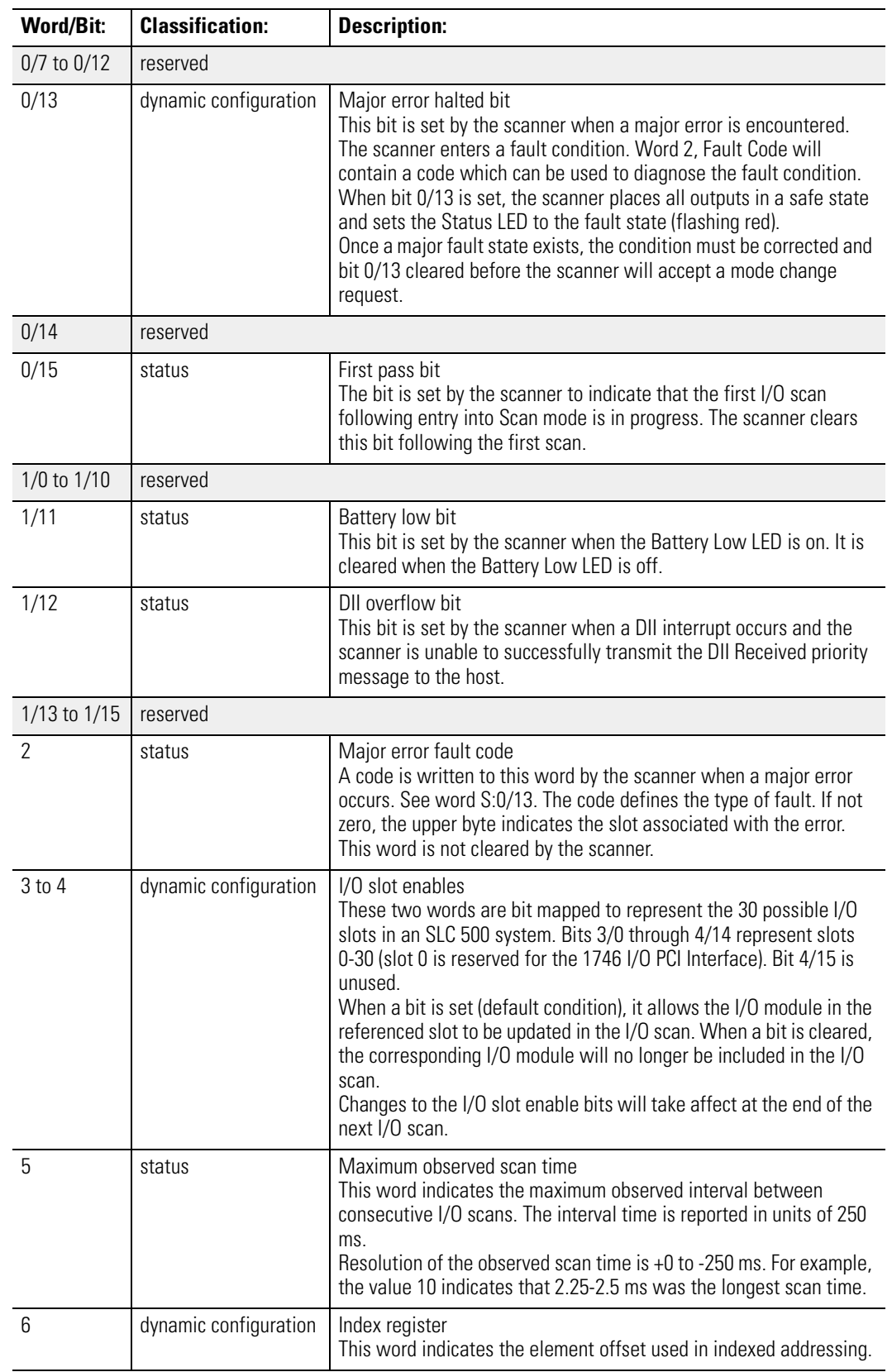

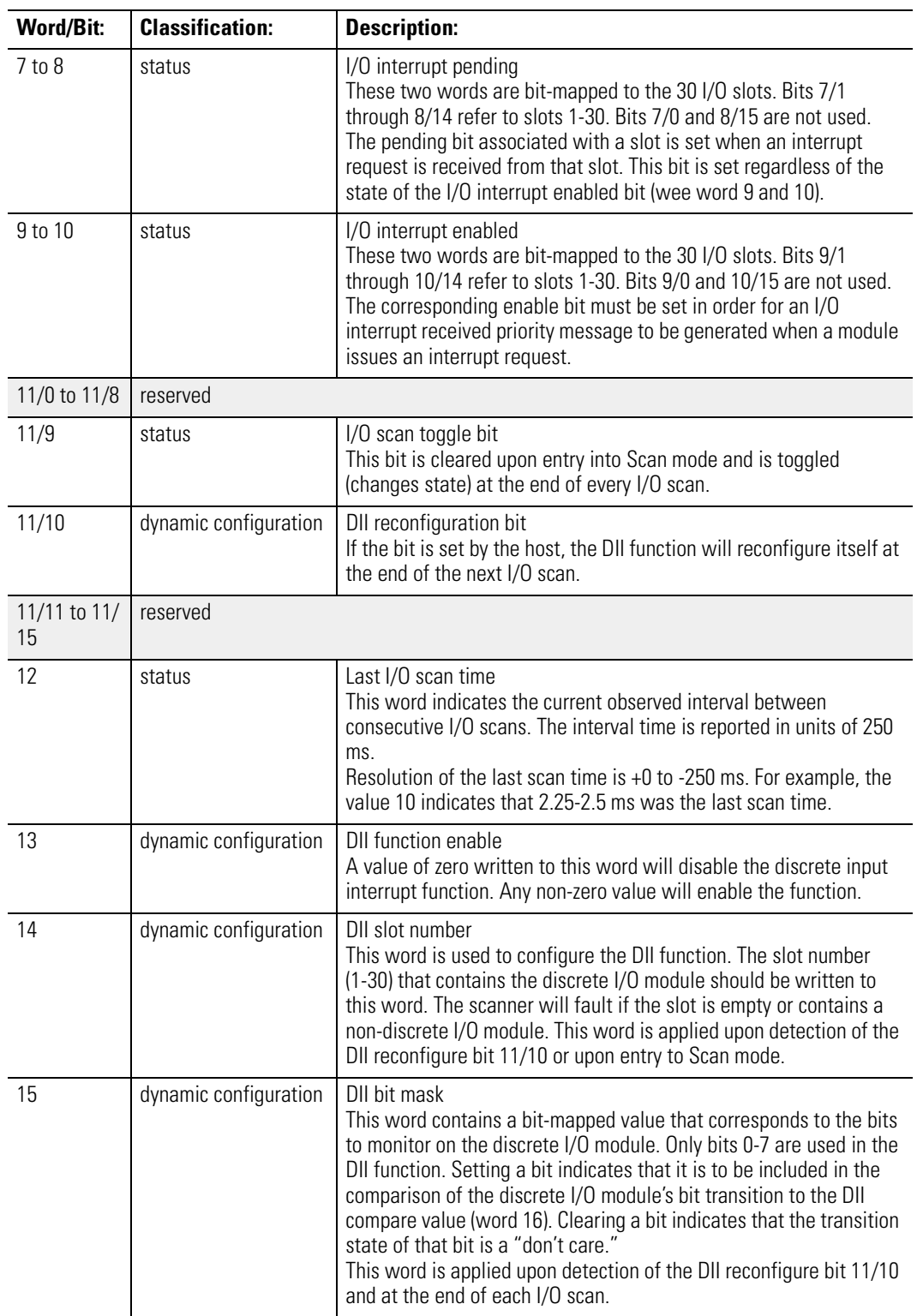

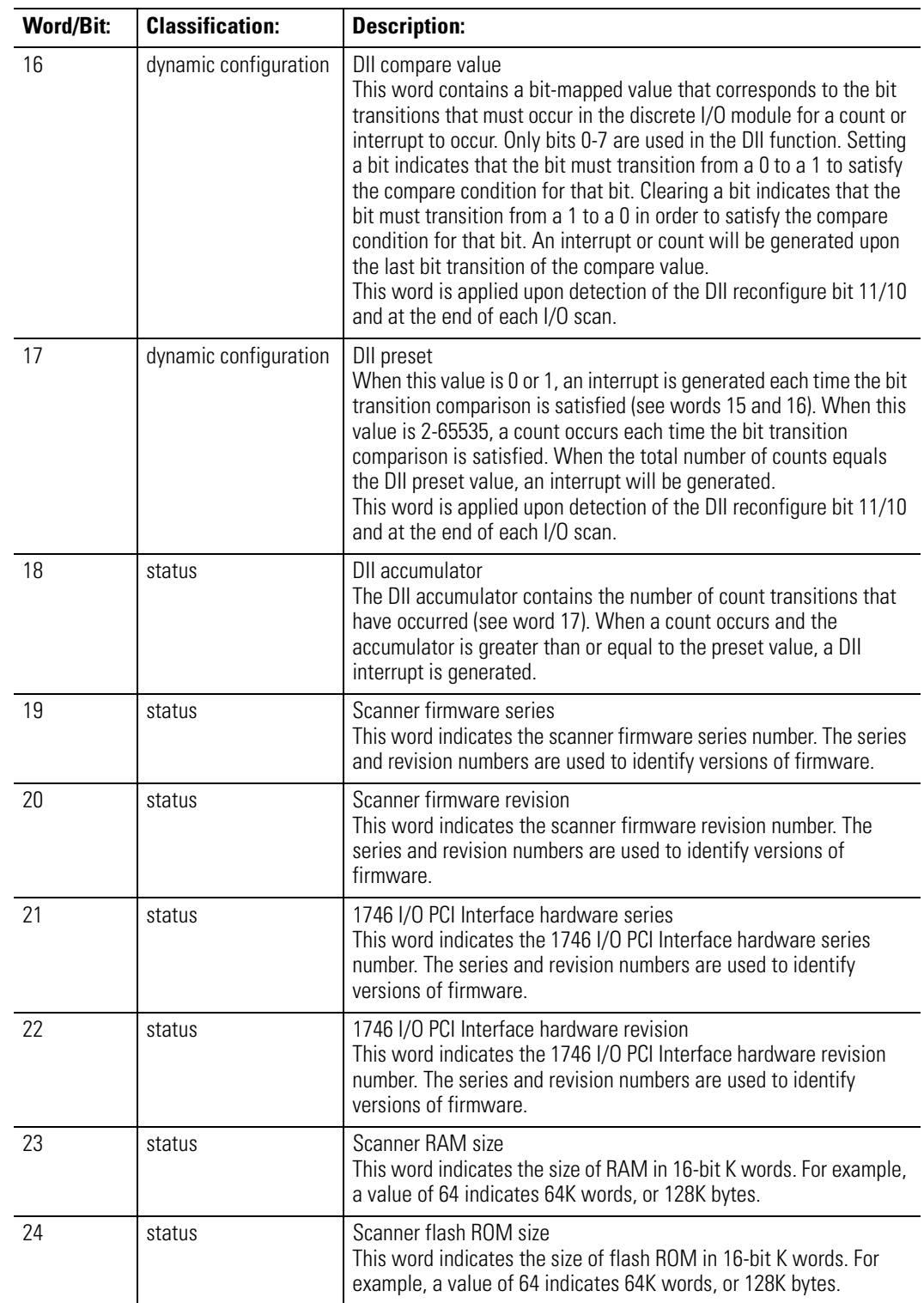

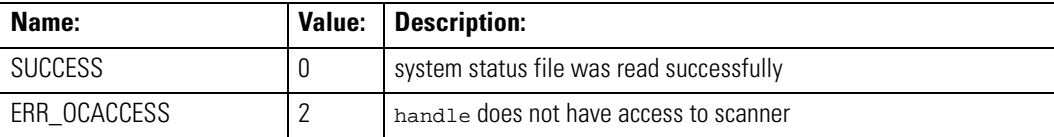

### Considerations:

Supported in the DOS API library and the Windows NT API library

#### Example:

HANDLE Handle;<br>STSFILE stsfile stsfile; int retcode; retcode = OC\_GetStatusFile( Handle, &stsfile );

**OC\_GetSwitchPosition** OC\_GetSwitchPosition reads the current position of the three-position front-panel switch from the scanner.

#### Syntax:

int OC\_GetSwitchPosition(HANDLE handle, BYTE \*swpos);

## Parameters:

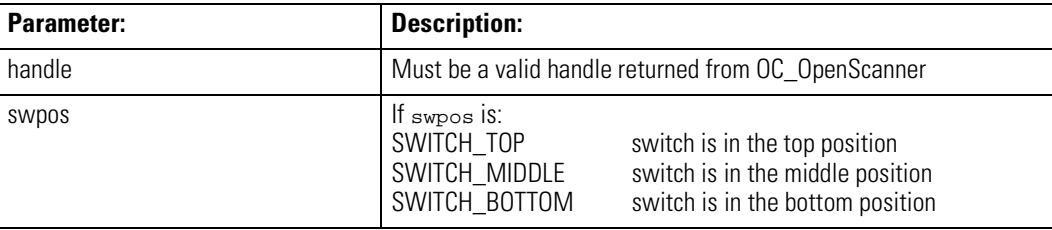

#### Description:

The switch position has no effect on the scanner. The application can use this switch for any purpose.

The scanner must be initialized before you can monitor the switch position.

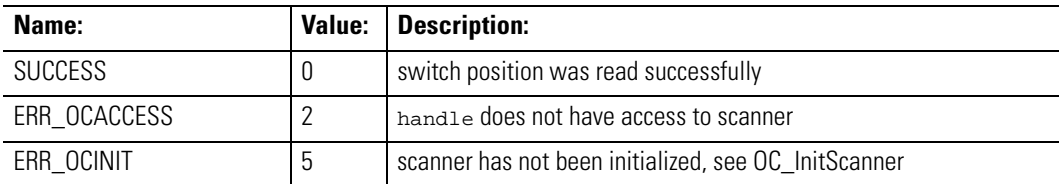

## Considerations:

Supported in the DOS API library and the Windows NT API library

#### Example:

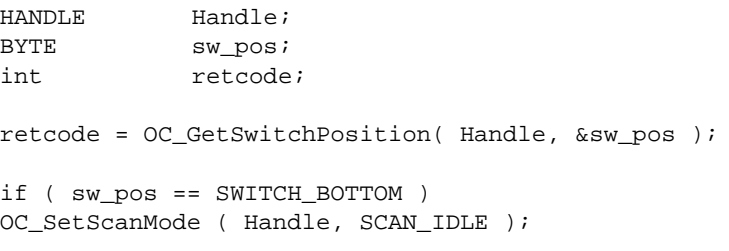

**OC\_GetTemperature** OC\_GetTemperature reads the current temperature of the 1746 I/O PCI Interface's built-in thermometer.

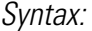

int OC\_GetTemperature(HANDLE handle, BYTE\*temp);

Parameters:

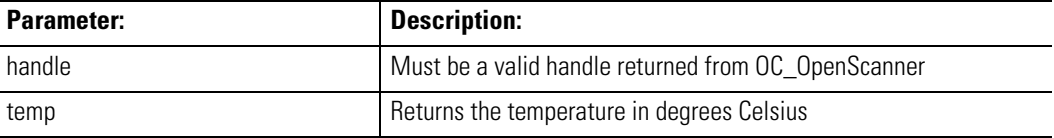

Description:

The temperature is updated every 10 seconds by the scanner.

The optimal operating temperature range for the 1746 I/O PCI Interface is 0° to 60°C. When OC\_GetTemperature returns a value of 75\_ C or higher, the 1746 I/O PCI Interface is operating beyond its optimal operating temperature range and you need to correct the situation.

The scanner must be initialized before you can monitor the temperature.

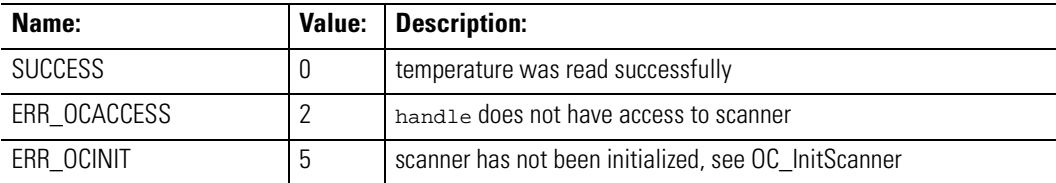

### Considerations:

Supported in the DOS API library and the Windows NT API library

#### Example:

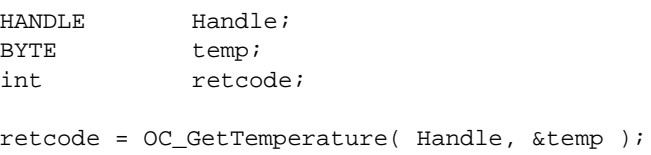

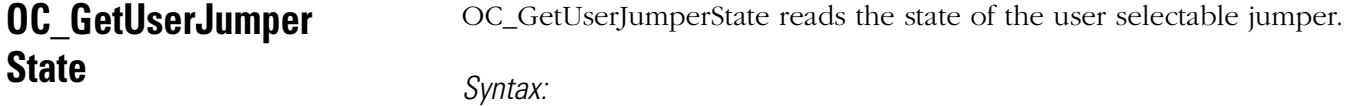

int OC\_GetUserJumperState(HANDLE handle, BYTE \*jmpr);

### Parameters:

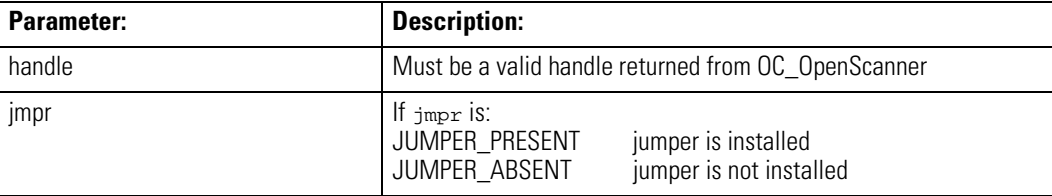

Description:

The scanner reads the state of the jumper once during its POST and does not continually monitor the state of the jumper.

The scanner must be initialized before you can monitor the jumper position.

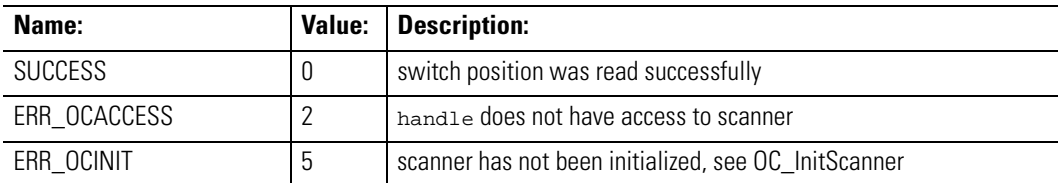

## Considerations:

Supported in the DOS API library and the Windows NT API library

#### Example:

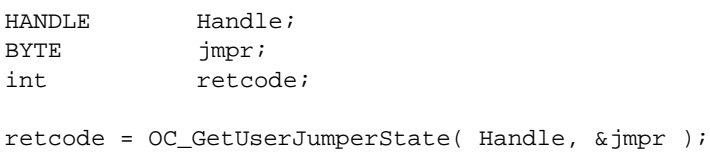

**OC\_GetUserLEDState** OC\_GetUserLEDState reads the status of one of the four user-defined LEDs.

### Syntax:

int OC\_GetUserLEDState(HANDLE handle, int lednum, int \*state);

## Parameters:

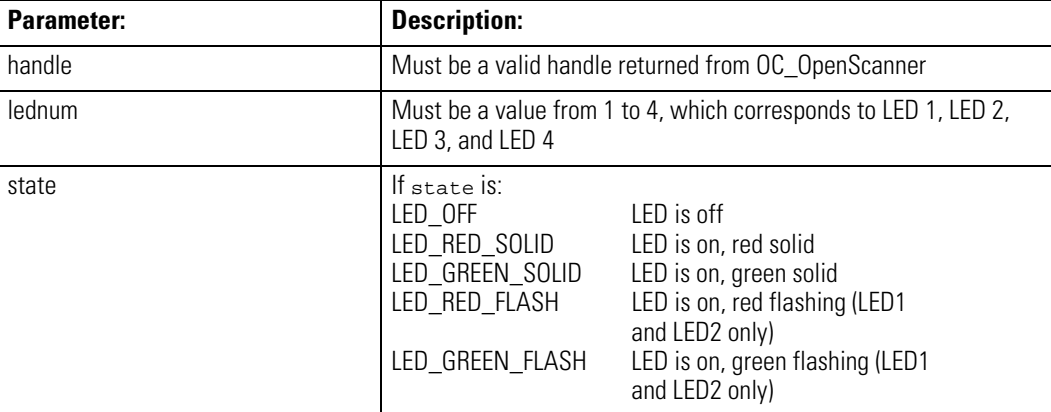

## Description:

The application can use this function to determine the current state of the LEDs.

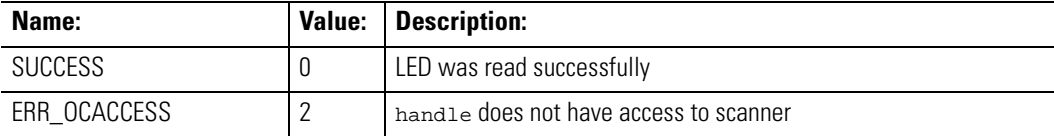

### Considerations:

Supported in the DOS API library and the Windows NT API library

#### Example:

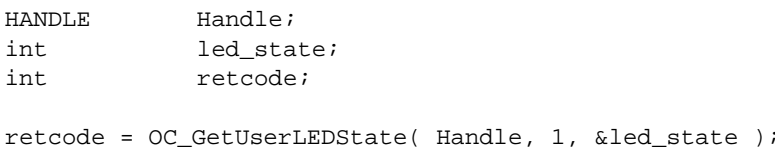

## **OC\_GetVersionInfo**  $OC_G$ GetVersionInfo retrieves the current version of the API library, 1746 I/O PCI Interface hardware, and scanner firmware.

#### Syntax:

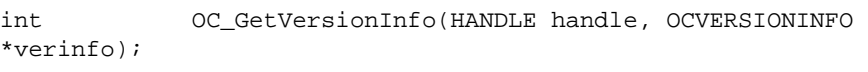

## Parameters:

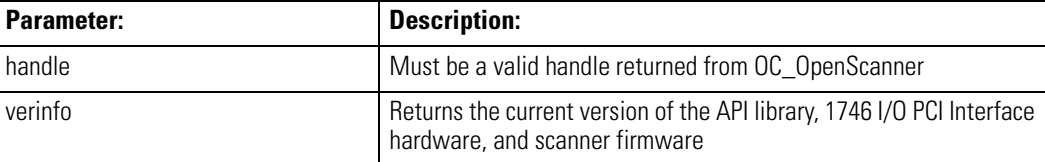

#### Description:

The scanner must be initialized before this function returns valid version information.

The OCVERSIONINFO structure is defined as:

```
typedef struct tagOCVERSIONINFO 
{
WORD APISeries;/* API series */
WORD APIRevision;/* API revision */
WORD ScannerFirmwareSeries;/* Scanner firmware
           series */
WORD ScannerFirmwareRevision;/* Scanner firmware
           revision */
WORD OCHardwareSeries;/* Hardware series */
```
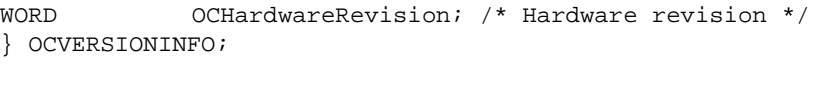

The Windows NT version uses the above structure with these additional members:

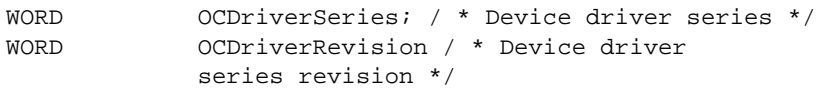

Return Value:

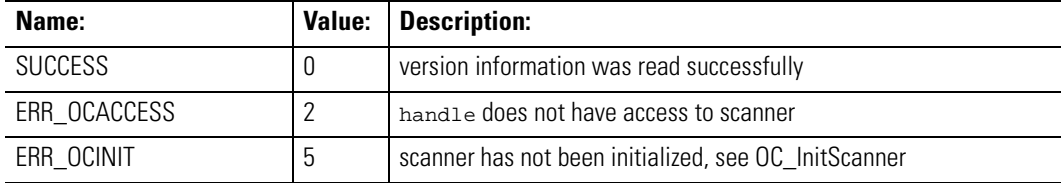

Considerations:

Supported in the DOS API library and the Windows NT API library

#### Example:

HANDLE Handle; OCVERSIONINFO verinfo; int retcode; retcode = OC\_GetVersionInfo( Handle, &verinfo );

**OC\_InitScanner** This function initializes the shared memory interface between the host and scanner and this function configures the shared memory partitioning.

#### Syntax:

int OC\_InitScanner(HANDLE handle, OCINIT \*scaninit);

### Parameters:

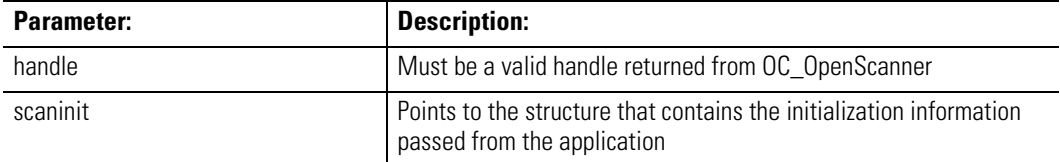

### Description:

If the scanner is executing POST when this function is called, ERR\_OCPOST is returned.

If the scanner has been previously initialized and the partition information in scaninit is identical to the current scanner partitioning, OC\_InitScanner returns successfully.

If the scanner has been previously initialized and the partition information in scaninit is different from the current scanner partitioning, OC\_InitScanner returns an error value that indicates that the scanner was previously initialized. The scanner must be reset via OC\_ResetScanner before the initialization information can be changed. If the scanner has already been initialized, you can call OC\_GetScannerInitInfo to retrieve current partition information.

The OCINIT structure is defined as:

```
typedef struct tagOCINIT 
{
WORD OutputImageSize; / * size in bytes */
WORD InputImageSize; / * size in bytes */
WORD HostRetentiveDataSize; / * size in bytes */
} OCINIT;
```
Return Value:

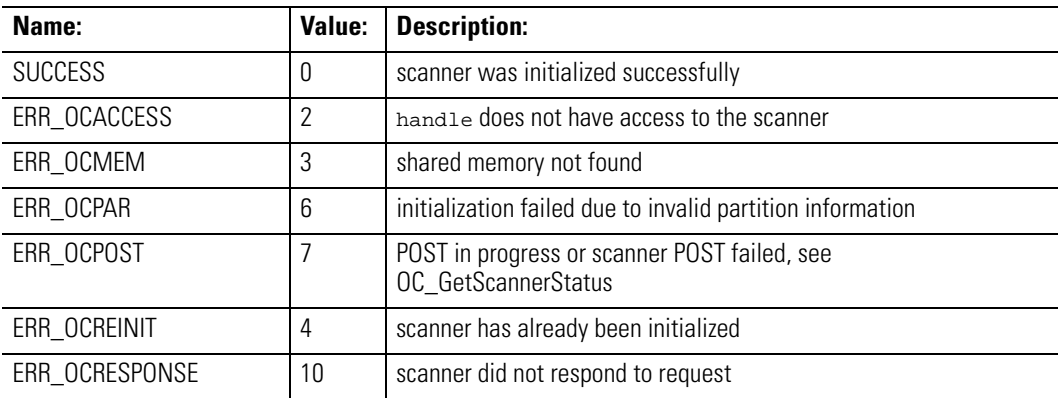

### Considerations:

Supported in the DOS API library and the Windows NT API library

#### Example:

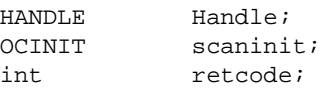

```
scaninit.InputImageSize = 128; / * 64 words for input image */
scaninit.OutputImageSize = 128; / * 64 words for output image
*/
scaninit.HostRetentiveDataSize = 500; / * 256 words for host
data area */
retcode = OC_InitScanner( Handle, &scaninit );
```
**OC\_OpenScanner**  $OC\_Op$ enScanner acquires access to the scanner device and sets a unique ID that the application uses to access the scanner in subsequent functions.

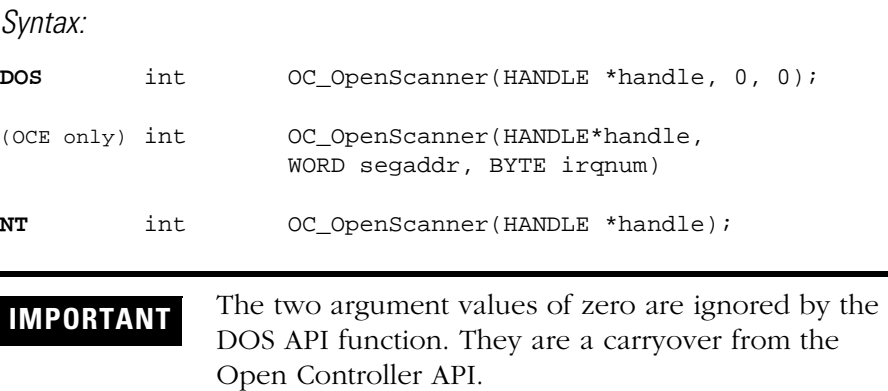

### Description:

This function must be called before any of the other scanner access functions can be used.

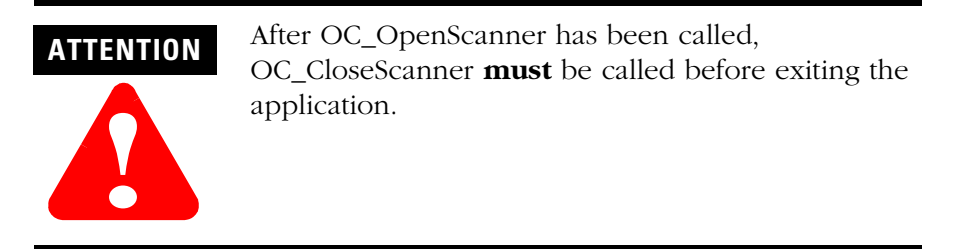

segaddr defines the segment address of the scanner's shared memory in the host processor's memory map. segaddr must contain one of the segment addresses in Table 2. Otherwise, the scanner cannot be opened.

The shared memory segment address must be set to an address that does not conflict with other hardware and software. The recommended segment address is 0xC800. You can use any of the following shared segment addresses (listed in hex):

- C000 D000
- C200 D200
- C400 D400
- C600 D600
- C800 D800
- CA00 DA00
- CC00 DC00
- $\bullet$  CE00 DE00

irqnum defines the ISA-bus interrupt number assigned to the scanner. irqnum must be set to one of the values listed in the table below or the scanner cannot be opened. The MS-DOS API library communicates with the scanner via interrupts and installs an interrupt service routine for the interrupt. The application must not service these interrupts.

The IRQ assignment must be set to an interrupt that does not conflict with other hardware and software. The recommended interrupt assignment is IRQ11.

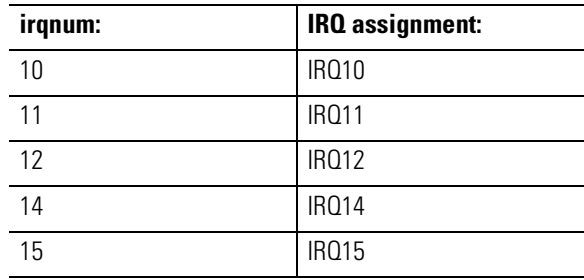

Return Value:

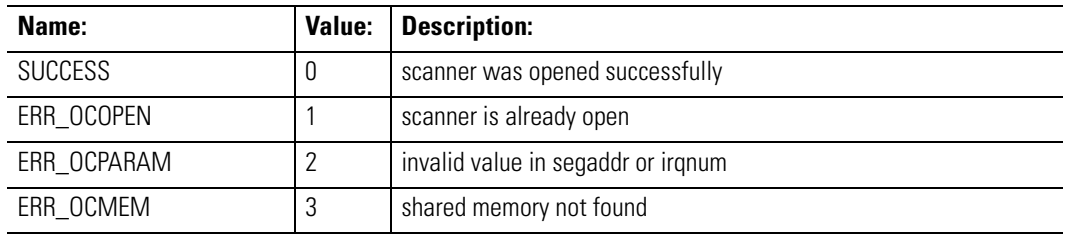

### Considerations:

Supported in the DOS API library and the Windows NT API library

Example: HANDLE Handle; int retcode; retcode = OC\_OpenScanner(&Handle, 0, 0 ); if OC\_OpenScanner(&Handle, 0xC800, IRQ11) ! = SUCCESS)  $\{print('Scanner could not be opened! \n',')\}$ 

**OC\_PetHostWatchdog** OC\_PetHostWatchdog increments the host-to-scanner watchdog register of the scanner.

Syntax:

void OC\_PetHostWatchdog(HANDLE handle);

Parameters:

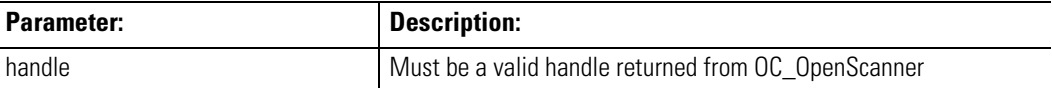

Description:

OC\_PetHostWatchdog must be called at time intervals less than the timeout value specified in the OC\_SetHostWatchdog function.

Return Value:

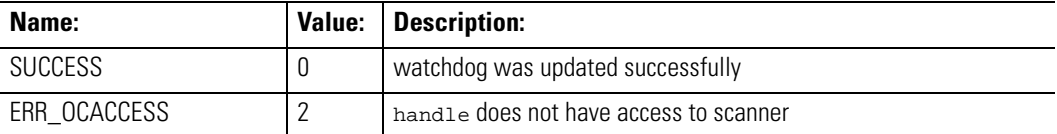

Considerations:

Supported in the DOS API library and the Windows NT API library

Example:

HANDLE Handle;

retcode = OC\_PetHostWatchdog( Handle );

**OC\_PollScanner**  $OC_P$ ollScanner reads module I/O interrupt, discrete input interrupt, and end-of-scan notification messages from the scanner.

Syntax:

int OC\_PollScanner(HANDLE handle, int MsgFilter, MSGBUF \*msgbuf);

Parameters:

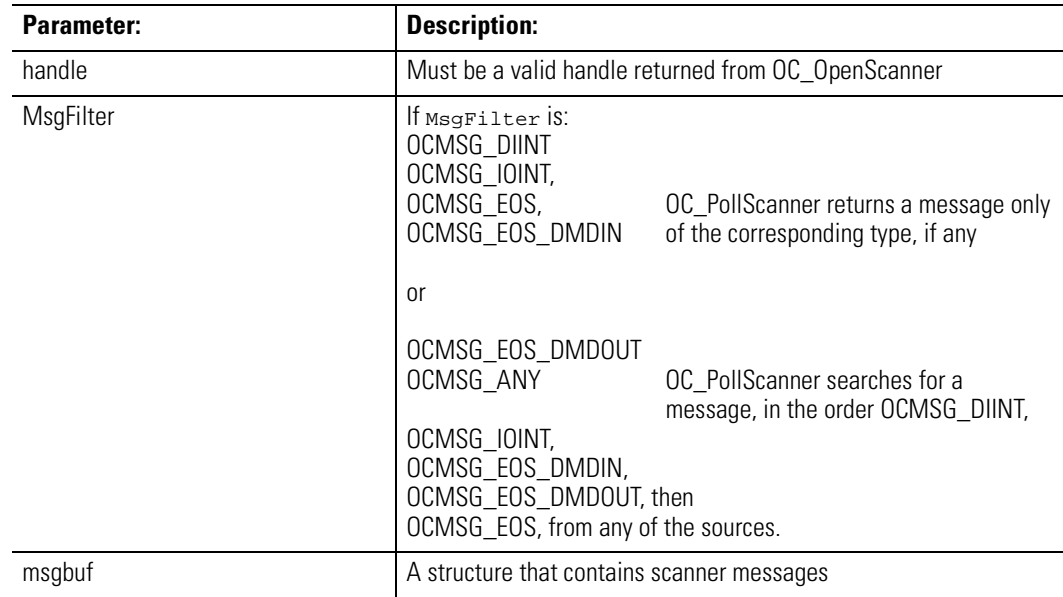

Description:

The MSGBUF structure is defined as:

typedef struct { BYTE MsgID; BYTE MsgData[4]; } MSGBUF;

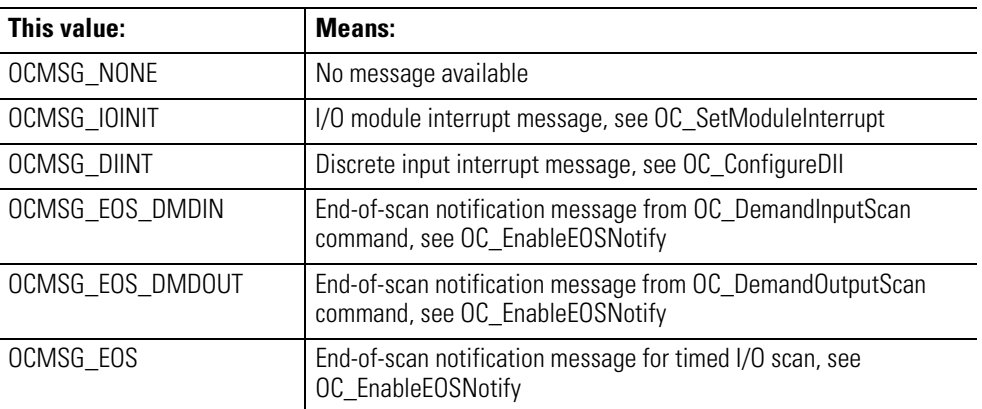

The MsgID member of the msgbuf structure will be one of the following values:

The data returned in the MsgData member array depends upon the value in MsgID:

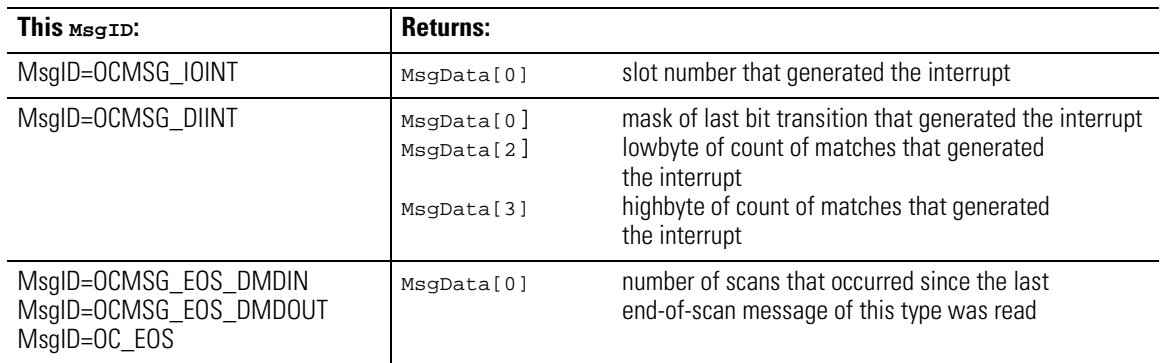

Separate queues hold messages received from each source. The host application must call OC\_PollScanner periodically to read messages from each enabled source to prevent messages from being discarded. If a message queue is full when a new message is received, the oldest message is discarded and the next call to OC\_PollScanner results in a return value of ERR\_OCOVERRUN. The queue can hold as many as five messages.

### Return Value:

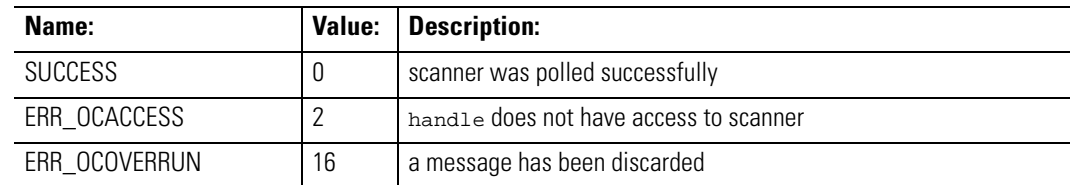

Considerations:

Supported in the DOS API library and the Windows NT API library

#### Example:

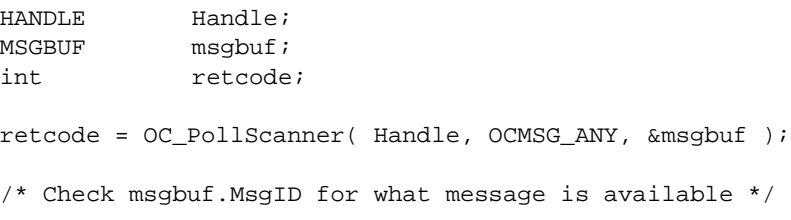

# **OC\_ReadHostRetentive Data**

OC\_ReadHostRetentiveData reads the host-retentive-data partition of the scanner.

#### Syntax:

int OC\_ReadHostRetentiveData(HANDLE handle, BYTE \*buf, WORD offset, WORD len);

## Parameters:

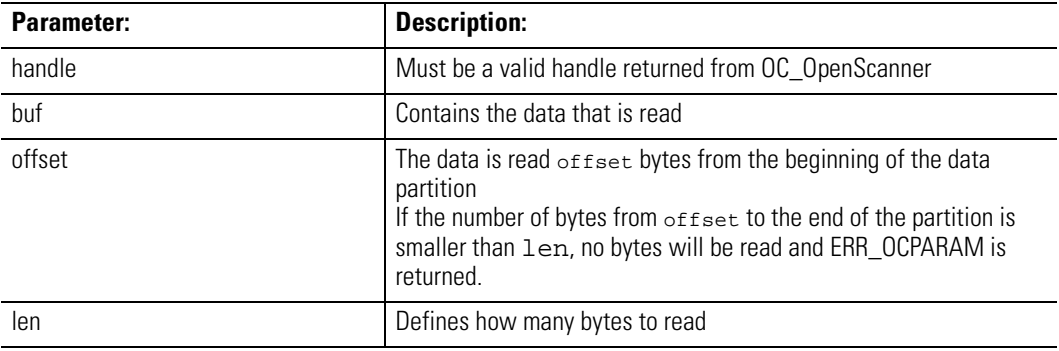

Description:

Data is not read past the end of the host-retentive-data partition.

It is recommended that you verify the integrity of the data stored in the host-retentive-data partition. You can use the OC\_CalculateCRC function to generate a 16-bit CRC.

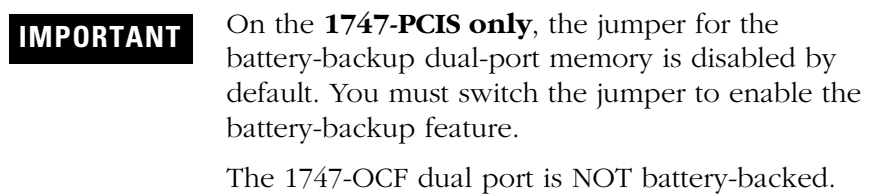

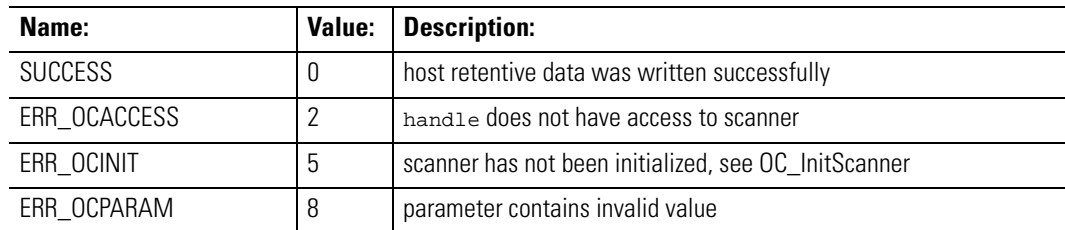

## Considerations:

Supported in the DOS API library and the Windows NT API library

## Example:

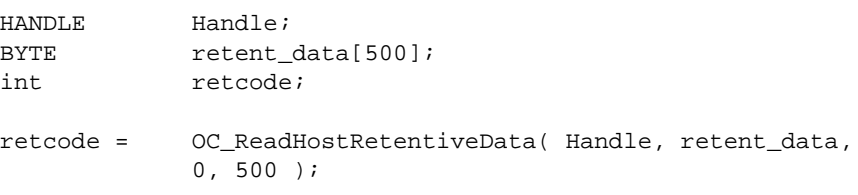

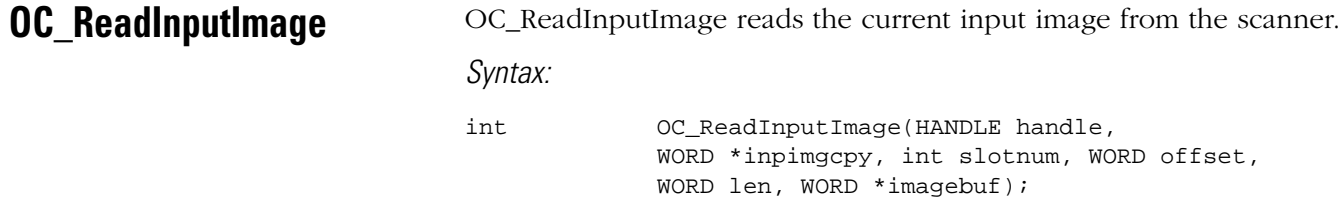

## Parameters:

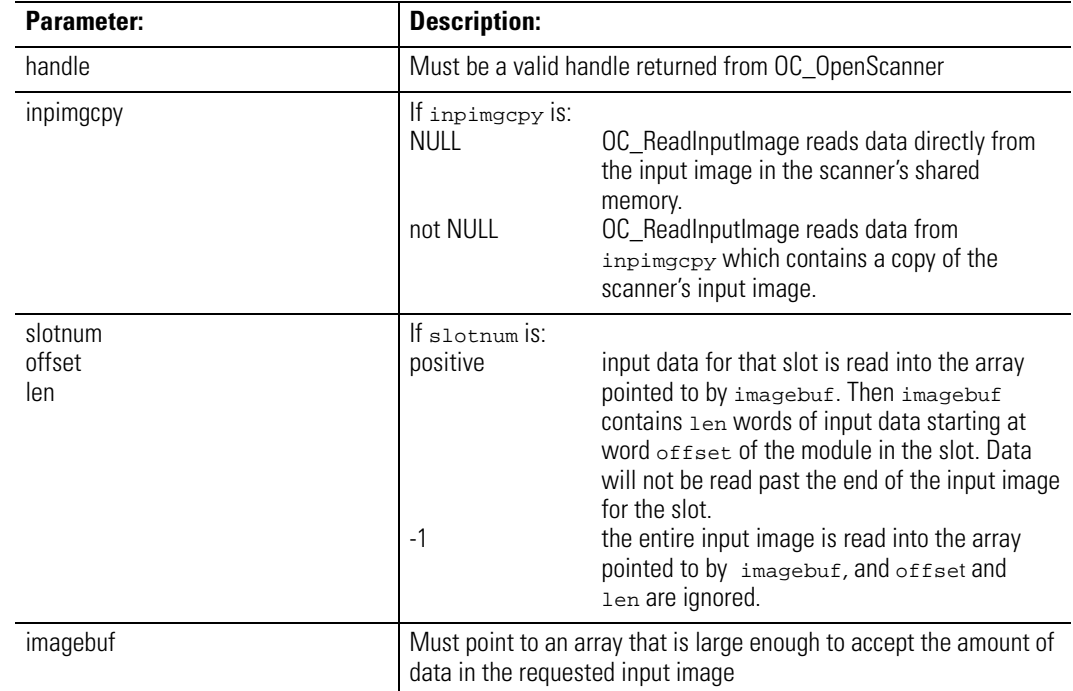

### Description:

To guarantee that a series of calls to OC\_ReadInputImage read data from a single input scan, OC\_ReadInputImage can first be called to read the entire input image into a local buffer pointed to by imagebuf, with the inpimgcpy pointer set to NULL and slotnum set to -1. The imagebuf buffer can then be passed as inpimgcpy in subsequent OC\_ReadInputImage calls to retrieve the slot data from the copy of the input image. This preserves input image file integrity across multiple calls to OC\_ReadInputImage.

If file integrity is not necessary, the host application can set inpimgcpy to NULL and access data directly from shared memory.

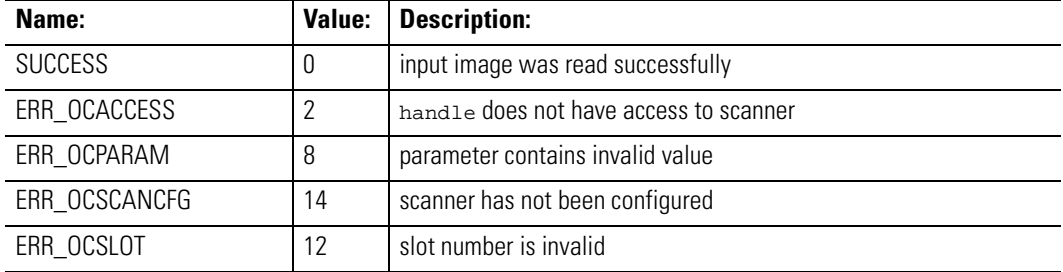

Return Value:

#### Considerations:

Supported in the DOS API library and the Windows NT API library

#### Example:

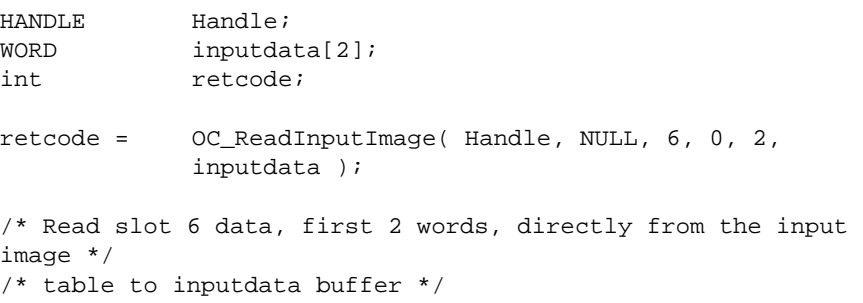
**OC\_ReadIOConfigFile**  $OC$ <sub>\_ReadIOConfigFile reads the configuration data that is already</sub> stored in the DOS file created using OC\_WriteIOConfigFile.

```
Syntax:
```
int OC\_ReadIOConfigFile(OCIOCFG \*iocfg, char \* filename);

### Parameters:

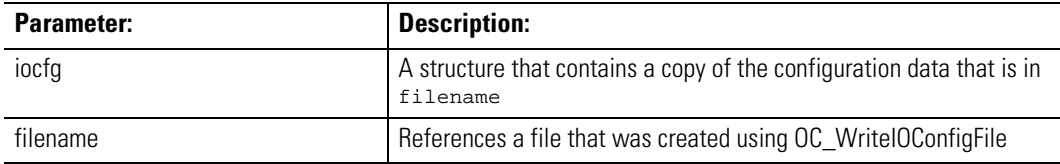

### Description:

If G file data is included in the configuration file,

OC\_ReadIOConfigFile allocates memory for the data and initializes the G data values to point to the allocated memory. The host application should release the allocated memory via the free() function when it is no longer needed.

Return Value:

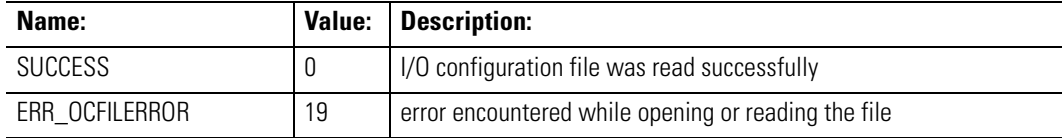

## Considerations:

Supported in the DOS API library and the Windows NT API library

### Example:

OCIOCFG iocfg; int retcode; /\* DOS file named RACK1.CFG, is storing the rack configuration info. \*/ retcode = OC\_ReadIOConfigFile( &iocfg, "RACK1.CFG" );

/\* Use OC\_DownloadIOConfiguration() to download the information \*/

**OC\_ReadModuleFile** OC\_ReadModuleFile reads a data file from a module.

```
Syntax:
```
int OC\_ReadModuleFile(HANDLE handle, BYTE ftype, WORD \*mfile, int slotnum, WORD offset, WORD len);

## Parameters:

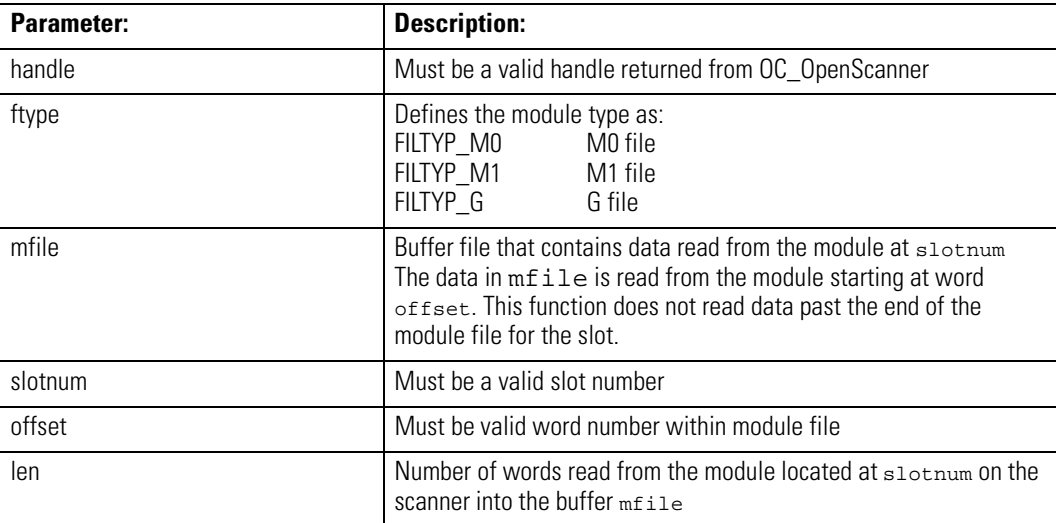

## Description:

This function accesses an internal data file of the selected module. I/O scanning is blocked while this access takes place.

## Return Value:

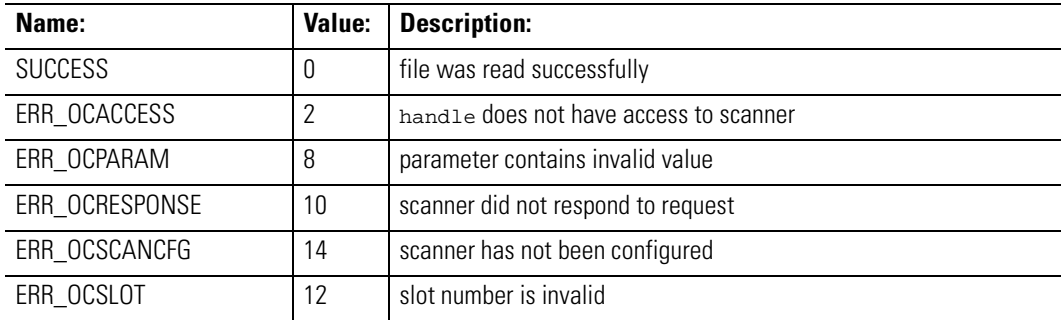

Considerations:

Supported in the DOS API library and the Windows NT API library

## Example:

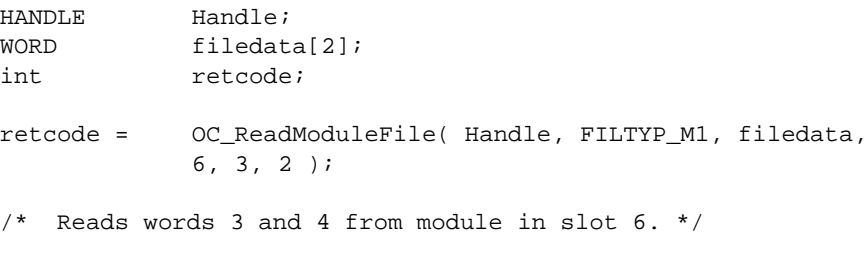

**OC\_ReadOutputImage** OC\_ReadOutputImage reads the current output image from the scanner.

## Syntax: int OC\_ReadOutputImage(HANDLE handle, WORD \* outimgcpy, int slotnum, WORD offset, WORD len, WORD \*imagebuf);

## Parameters:

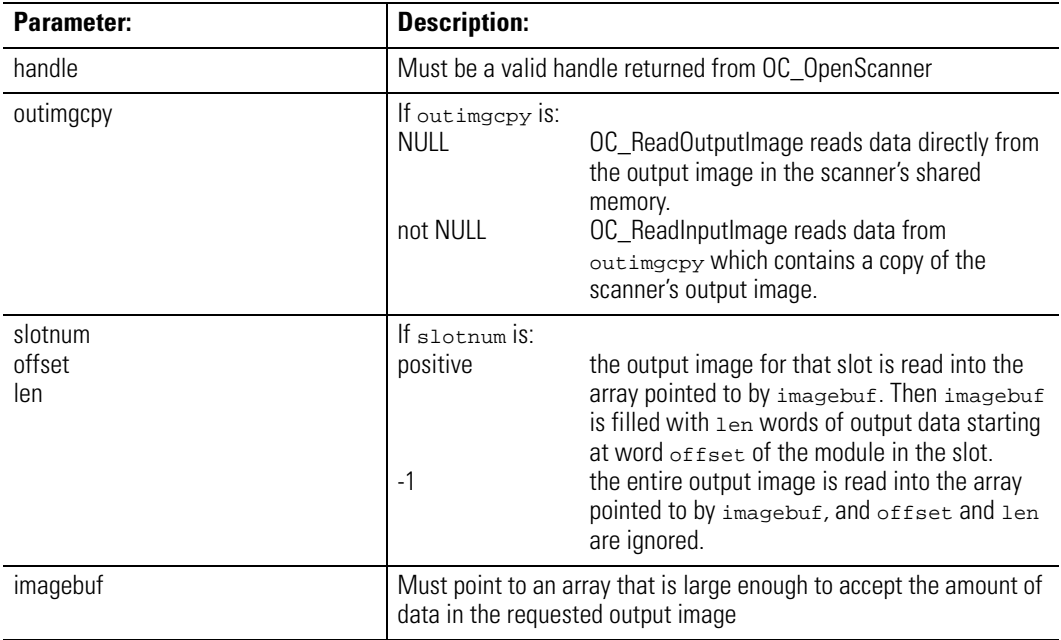

## Description:

Since the scanner never changes data in the output image, it is not necessary to copy the image, as with the OC\_ReadInputImage function, to preserve file integrity. It is supported, however, to provide a consistent interface.

## Return Value:

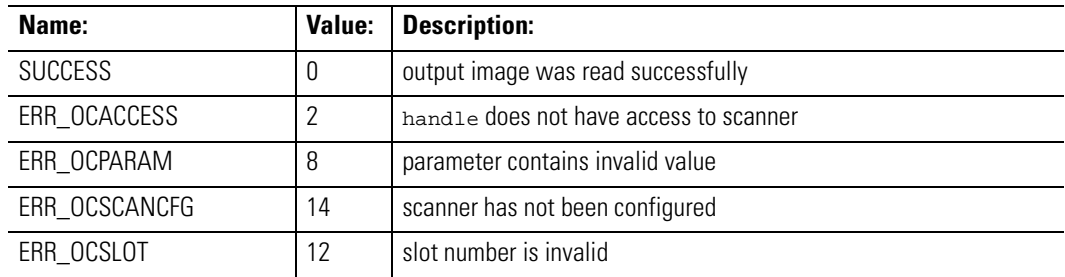

Considerations:

Supported in the DOS API library and the Windows NT API library

## Example:

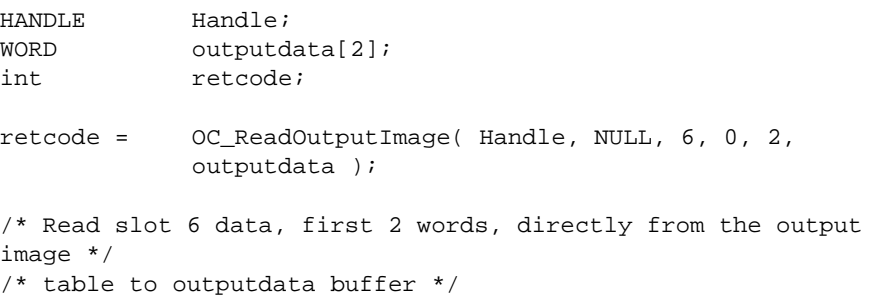

**OC\_ReadSRAM** OC\_ReadSRAM reads data from the battery-backed user memory.

### Syntax:

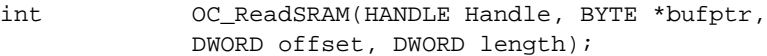

## Description:

The battery-backed memory may be used to store important data that needs to be preserved in the event of a power failure. The size of the available memory in bytes may be obtained using OC\_GetDeviceInfo.

**IMPORTANT** It is recommended that the integrity of data stored in the user memory be verified by some means. The OC\_CalculateCRC function may be used to generate a 16-bit CRC that may be used for this purpose.

handle must be a valid handle returned from OC\_OpenScanner. bufptr points to a buffer to be receive the data. offset specifies the offset within the memroy to begin reading. length specifiies the number of bytes to be read.

If offset +length points past the end of the memory, no bytes will be written and ERR\_OCPRAM will be returned.

Return Value:

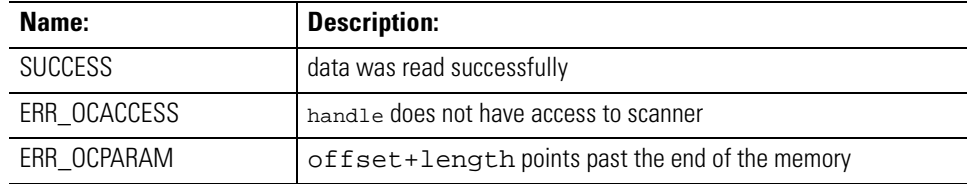

Considerations:

Supported in the Windows NT API library only.

## Example: Byte buf[100] / \* buffer of 100 bytes of important

data \* / HANDLE handle; Word crc, crc\_saved; /\* Read 100 bytes of data from offset 0 in SRAM \*/ OC\_ReadSRAM(handle, buf, 0, 100); /\* Calculate CRC \*/ OC\_CalculateCRC(buf, 100, &crc); /\* Read saved CRC at offset 100 in SRAM \*/ OC\_ReadSRAM(handle, &crc\_saved, 100, 2); /\* Check CRC \*/ if (crc != saved\_crc) printf("ERROR: Data is corrupted.\n");

**OC\_ResetScanner**  $OC_{ResetScanner}$  generates a hard or soft reset to the scanner.

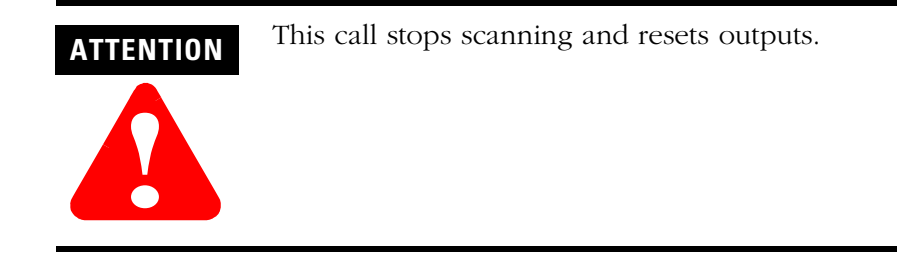

## Syntax:

int OC\_ResetScanner(HANDLE handle, int mode);

## Parameters:

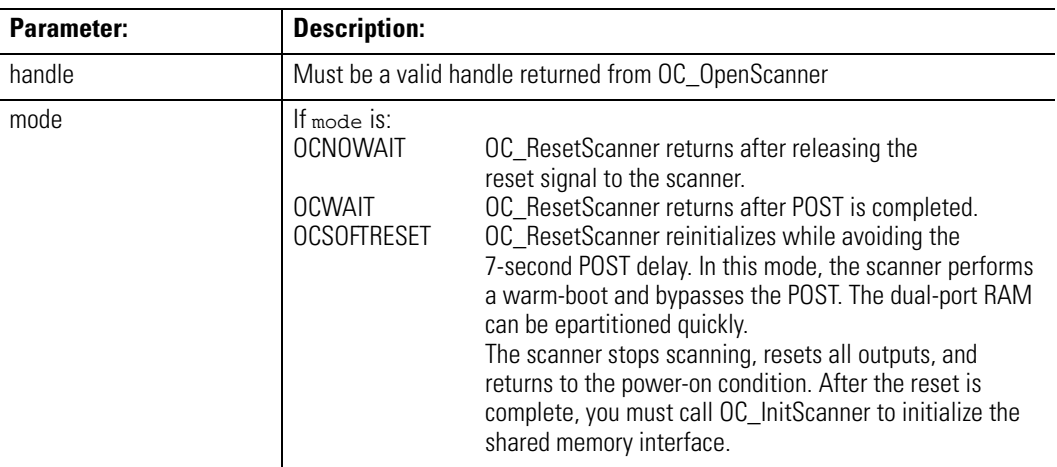

## Description:

After the reset is generated, the scanner begins to execute its POST.

## Return Value:

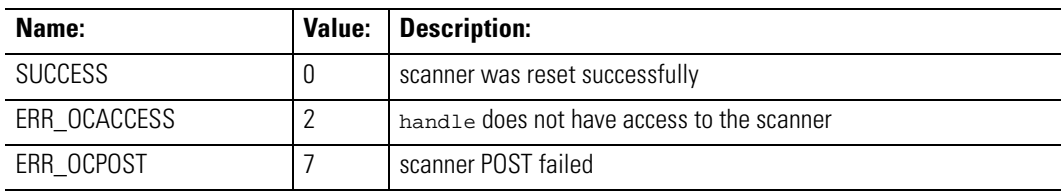

Considerations:

Supported in the DOS API library and the Windows NT API library

## Example:

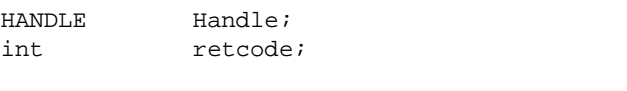

retcode = OC\_ResetScanner( Handle, OCWAIT );

**OC\_SetForces**  $OC\_SetForces$  installs and removes input and output forces to the scanner.

```
Syntax:
```
int OC\_SetForces(HANDLE handle, FORCEDATA \* forcedata)

## Parameters:

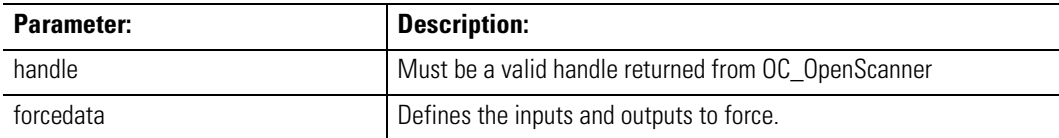

Description:

If the result of OC\_SetForces removes all I/O forces, the scanner disables forces. If any I/O forces are later installed, OC\_EnableForces must be called to re-enable forces.

## The FORCEDATA structure is defined as:

```
typedef struct tagFORCEDATA {
BYTE SlotNum; /* Slot Number of local I/O or
           1747-SN module (1-30)*/
WORD WordOffset; /* Word Offset in I/O image */
BYTE IOType; /* Selects Input or Output Image */
WORD ForceMask; /* Install/Remove bitmask */
WORD ForceVal; /* Install value bitmask */
} FORCEDATA;
```
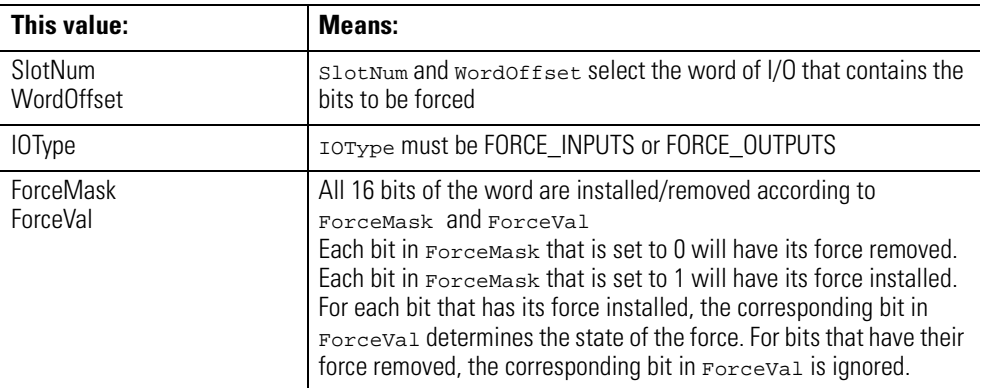

## Return Value:

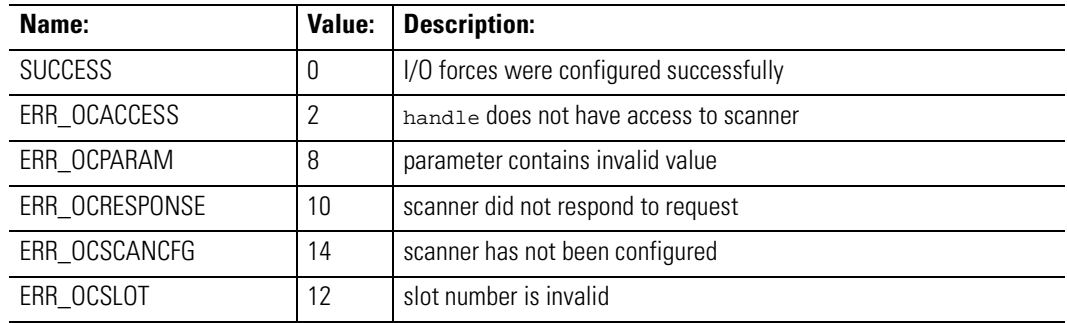

## Considerations:

Supported in the DOS API library and the Windows NT API library

## Example:

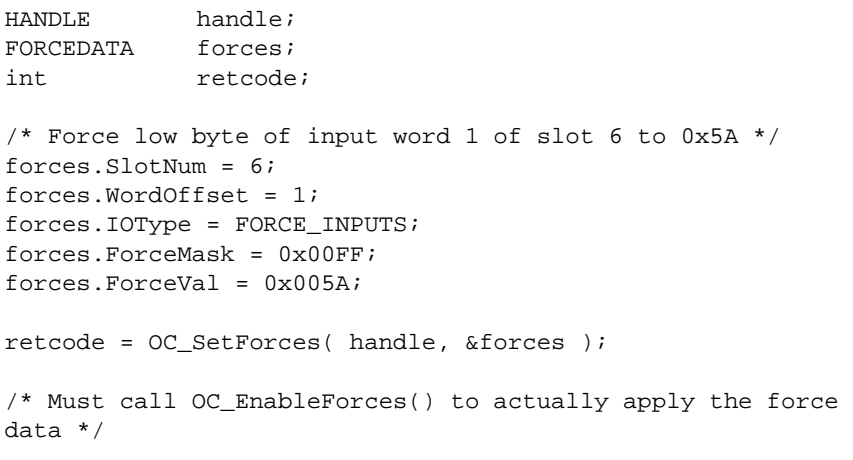

**OC\_SetHostWatchdog** OC\_SetHostWatchdog sets the host-to-scanner watchdog delay and mode of the scanner.

## Syntax:

int OC\_SetHostWatchdog(HANDLE handle, int mode, WORD delay);

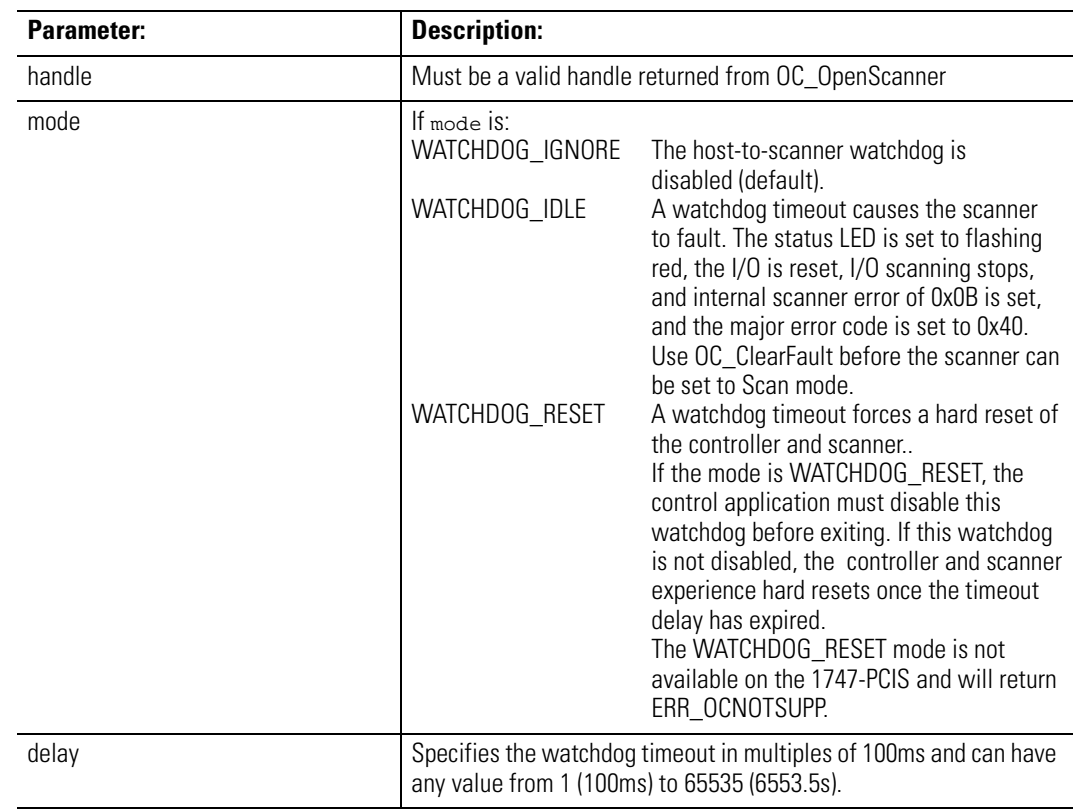

Parameters:

## **Description**

Once the Host Watchdog is enabled, the host application must call OC\_PetHostWatchdog more often than the time specified as the watchdog timeout. If the host application does not call OC\_PetHostWatchdog for a time longer than the watchdog timeout, then the action specified by mode is performed.Return Value

## Return Value:

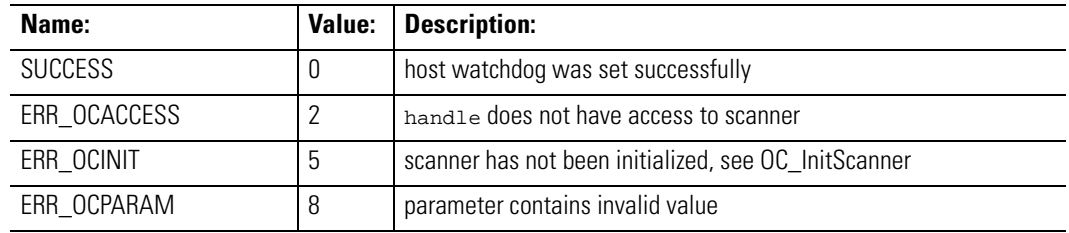

Considerations:

Supported in the DOS API library and the Windows NT API library

## Example:

HANDLE Handle; int retcode; retcode = OC\_SetHostWatchdog(Handle, WATCHDOG\_IDLE, 10 ); /\* Watchdog times out in 1 second and places scanner in idle mode \*/

# **OC\_SetInputUpdate Mode**

OC\_SetInputUpdateMode controls how the scanner updates inputs. Syntax: int OC\_SetInputUpdateMode(HANDLE handle, int mode);

## Parameters:

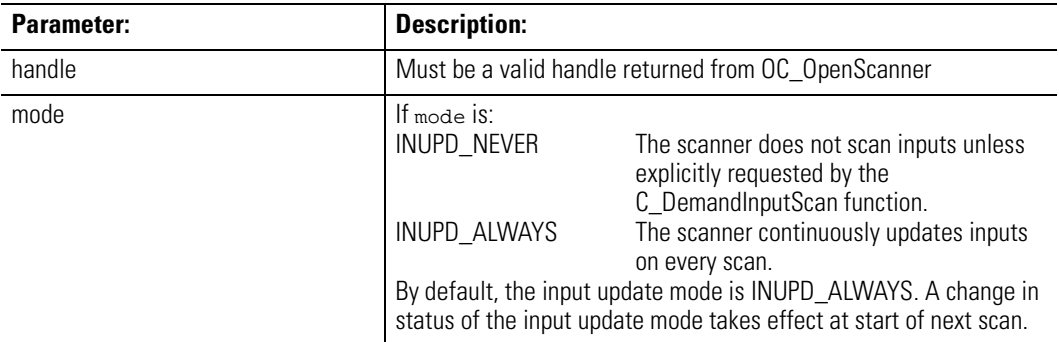

## Description:

This function does not affect output image scanning.

## Return Value:

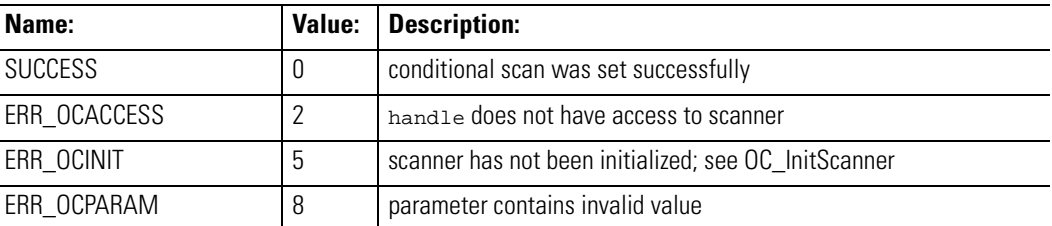

### Considerations:

Supported in the DOS API library and the Windows NT API library

### Example:

HANDLE Handle; int retcode; retcode = OC\_SetInputUpdateMode( Handle, INUPD\_NEVER ); /\* Must use OC\_DemandInputScan() function to obtain new input data \*/

**OC\_SetIOIdleState**  $OC$ \_SetIOIdleState controls the state of I/O when the scanner goes from Scan mode to Idle mode.

```
Syntax:
```
int OC\_SetIOIdleState(HANDLE handle, int mode);

## Parameters:

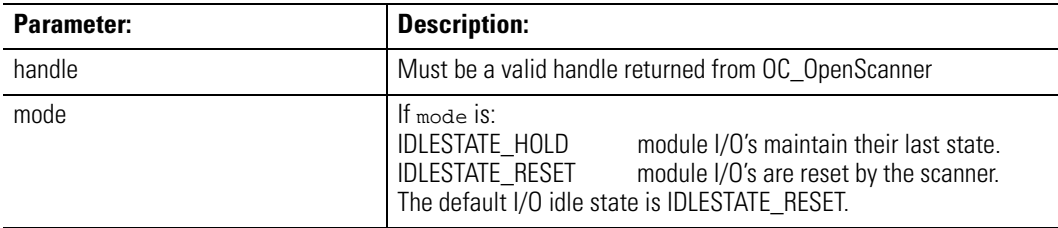

Description:

The I/O will always be reset in the case of a fault.

## Return Value:

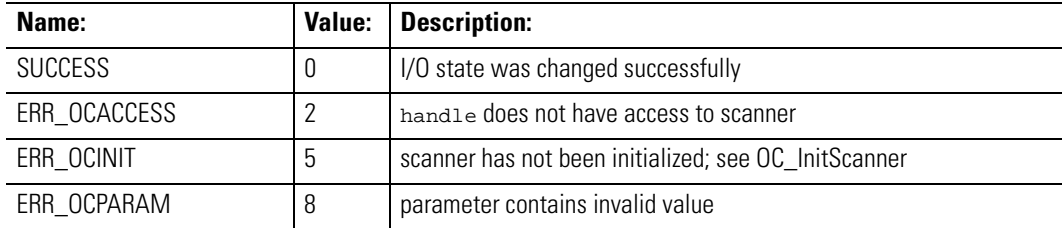

Considerations:

Supported in the DOS API library and the Windows NT API library

## Example:

HANDLE Handle; int retcode;

retcode = OC\_SetIOIdleState( Handle, IDLESTATE\_HOLD ); /\* Outputs will remain in last state when scanner goes to idle mode \*/

**OC\_SetModuleInterrupt** OC\_SetModuleInterrupt enables, disables, or acknowledges the module interrupt for the slot slotnum on the scanner.

## Syntax:

int OC\_SetModuleInterrupt(HANDLE handle, int slotnum, int mode);

### Parameters:

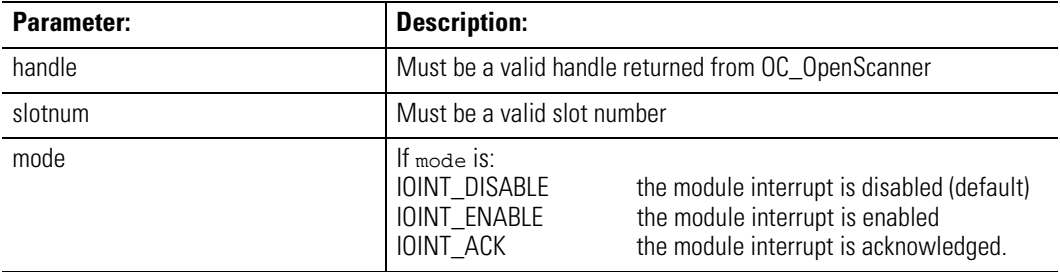

## Description:

When a module interrupt is received, the scanner generates a module interrupt message that the host application can read by calling the OC\_PollScanner function. After retrieving the module interrupt message, the host application should immediately acknowledge the module interrupt and then service the module interrupt message. The module interrupt must be acknowledged before another can be received from that module.

## Return Value:

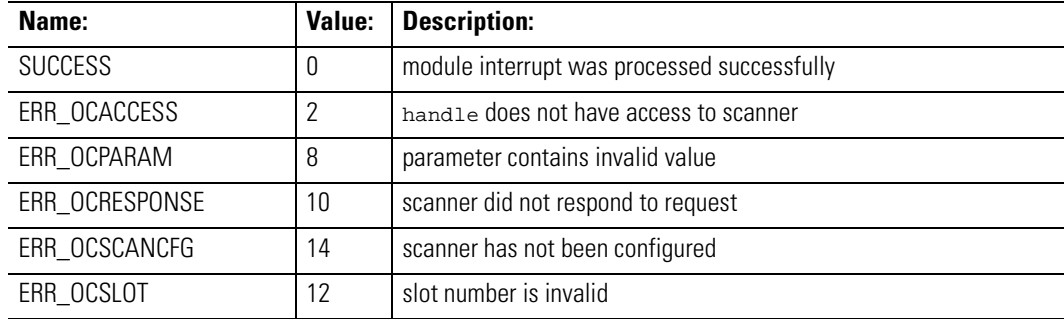

Considerations:

Supported in the DOS API library and the Windows NT API library

### Example:

HANDLE Handle; int retcode; retcode = OC\_SetModuleInterrupt( Handle, 6, IOINT\_ENABLE ); /\* Slot 6 module now enabled to generate module interrupts. \*/ /\* Use OC\_PollScanner() to check for Module Interrupt messages. \*/

# **OC\_SetOutputUpdate Mode**

OC\_SetOutputUpdateMode controls how the scanner updates real outputs from the Output Image.

Syntax:

int OC\_SetOutputUpdateMode(HANDLE handle, int mode);

Parameters:

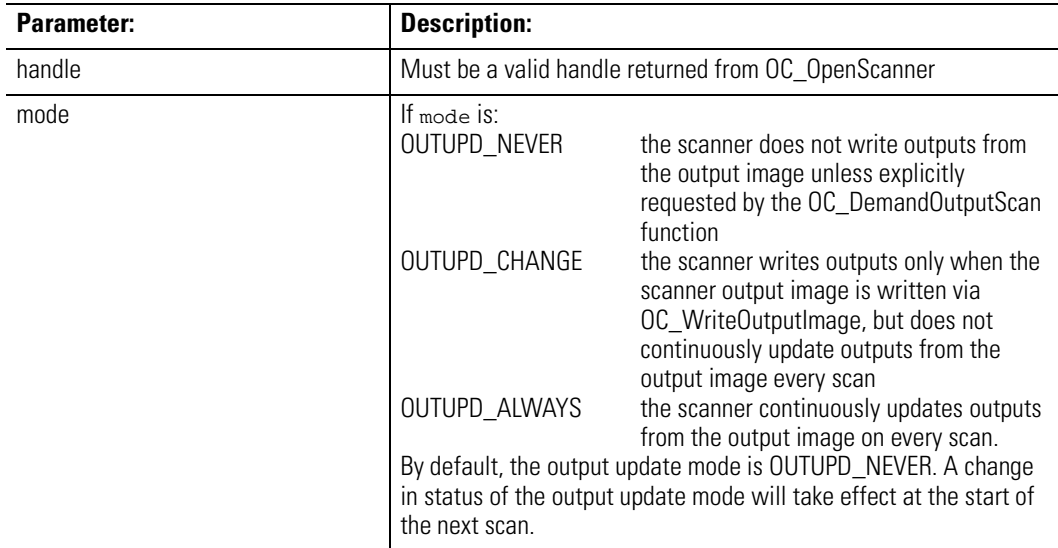

## Description:

This function does not affect input image scanning.

Setting the output update mode to OUTUPD\_NEVER allows the host application to read the input image and perform logic to determine the initial state of outputs. Once the output image is written with the initial state data, the output update mode can be changed to allow updating of the outputs.

Setting the output update mode to OUTUPD\_CHANGE allows the host application to signal the scanner to write outputs by calling OC\_WriteOutputImage. This setting allows the scanner's minimum scan time to be reduced (since it is only scanning inputs most of the time), and is provided as a performance enhancement.

Setting the output update mode to OUTUPD\_ALWAYS forces the scanner to write outputs from the output image on every scan.

Return Value:

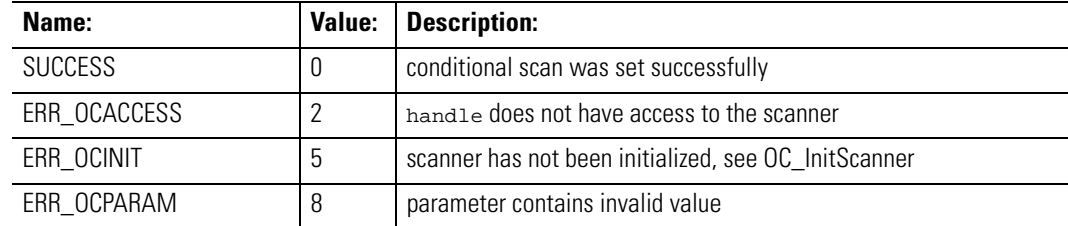

## Considerations:

Supported in the DOS API library and the Windows NT API library

### Example:

HANDLE Handle; int retcode;

retcode = OC\_SetOutputUpdateMode( Handle, OUTUPD\_NEVER );

/\* Must use OC\_DemandOutputScan() function to send new output data \*/

**OC\_SetScanMode**  $OC\_Setsc$ anMode changes the scan mode of the scanner.

Syntax:

int OC\_SetScanMode(HANDLE handle, int mode);

## Parameters:

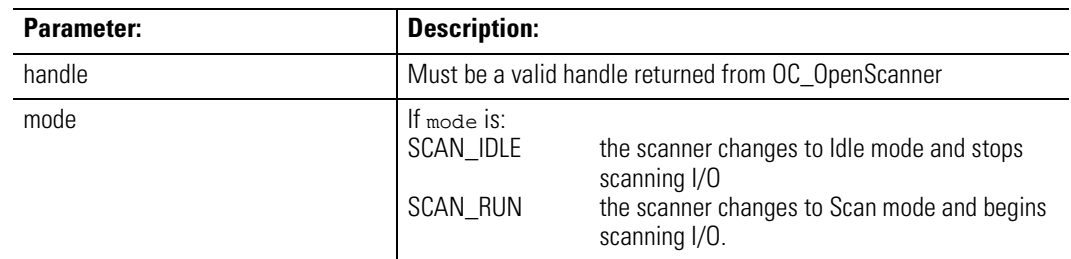

Description:

The scanner must be properly configured before going to Scan mode.

OC\_SetScanMode will fail if there are any unread extended errors or faults. Call OC\_GetExtendedError to extract all extended errors and call OC\_ClearFault to clear any faults before calling OC\_SetScanMode.

Before the scanner changes to Scan mode, it compares the downloaded I/O configuration to the racks and I/O modules actually installed. If there are any problems, an extended error is generated and OC\_SetScanMode returns an error. If the scanner finds no problems, the scanner is in Scan mode when this function returns.

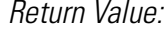

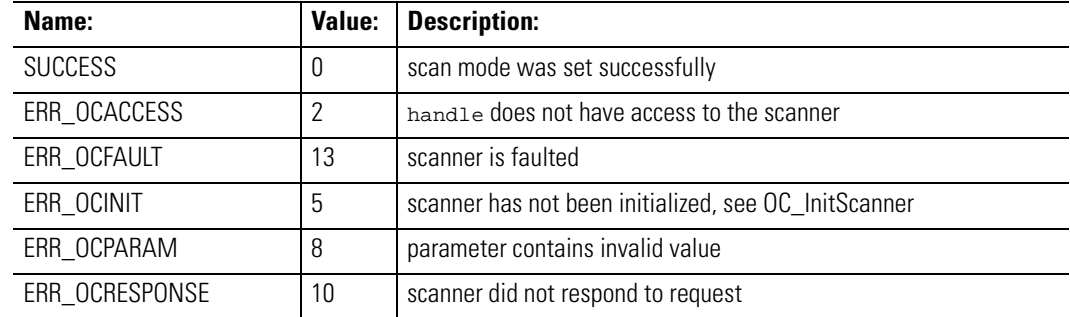

Considerations:

Supported in the DOS API library and the Windows NT API library

### Example:

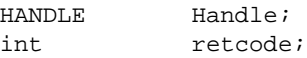

retcode = OC\_SetScanMode(Handle, SCAN\_RUN); /\* Scan I/O \*/

**OC\_SetScanTime**  $OC\_SetscanTime$  sets the I/O scan time and I/O scan interval of the scanner.

## Syntax:

int OC\_SetScanTime(HANDLE handle, int mode, int time);

## Parameters:

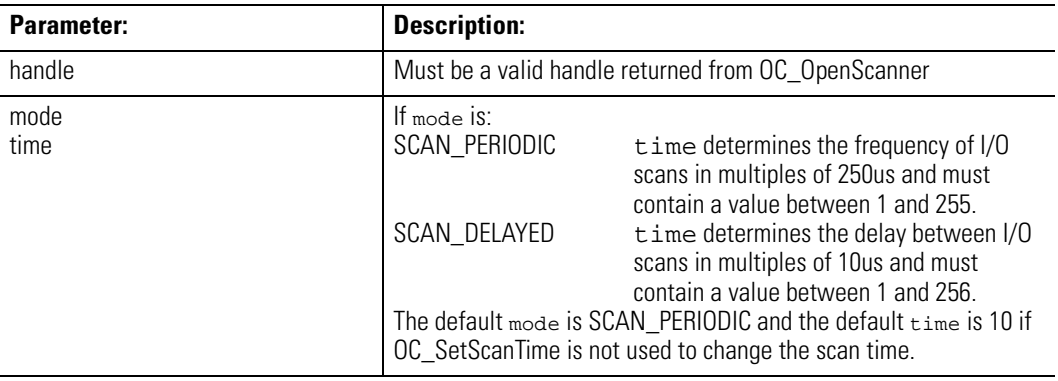

## Description:

A scan time change will take effect when the scanner transitions from Idle mode to Scan mode.

## Return Value:

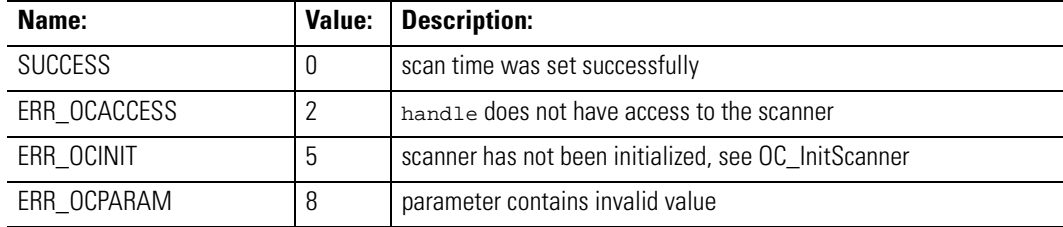

## Considerations:

Supported in the DOS API library and the Windows NT API library

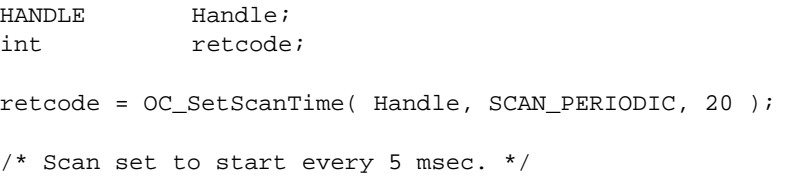

**OC\_SetUserLEDState** OC\_SetUserLEDState sets the state of a user-defined LED

Syntax:

int OC\_SetUserLEDState(HANDLE handle, int lednum, int state);

## Parameters:

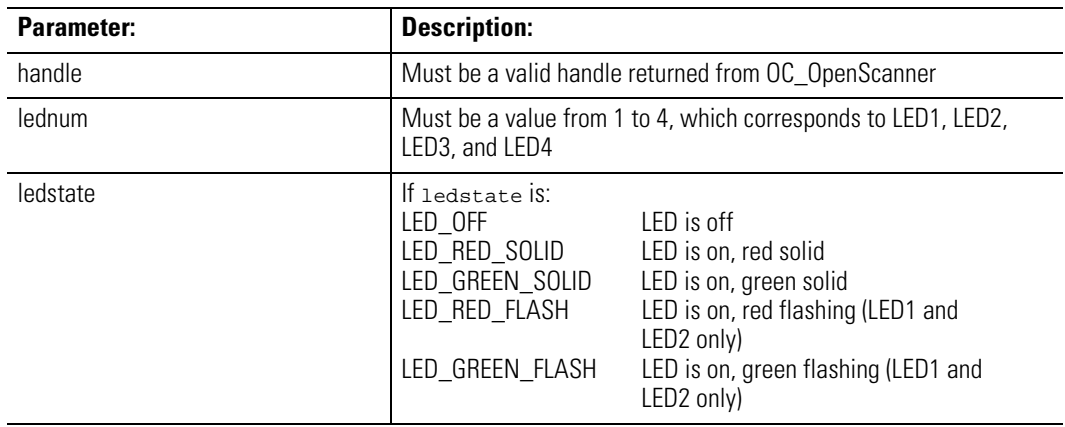

## Description:

The application can use the four user LEDs for any purpose.

## Return Value:

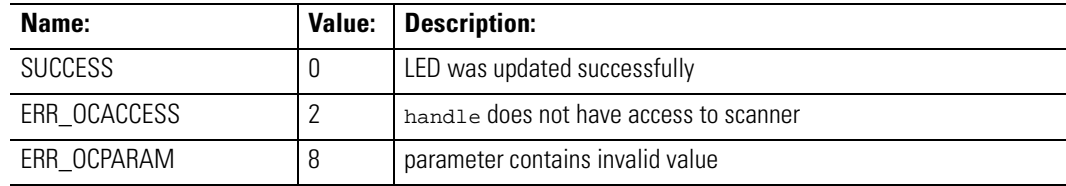

## Considerations:

Supported in the DOS API library and the Windows NT API library.

## Example:

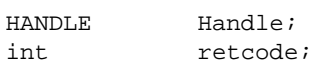

retcode = OC\_SetUserLEDState( Handle, 1, LED\_GREEN\_SOLID );

# **OC\_SetupPowerFail Action**

OC\_SetupPowerFailAction registers the action to be taken when a power fail interrupt is received from the scanner.

Syntax:

int OC\_SetupPowerFailAction(HANDLE handle, BYTE \*bufptr, WORD offset, WORD length, void (\*callback)() );

## Parameters:

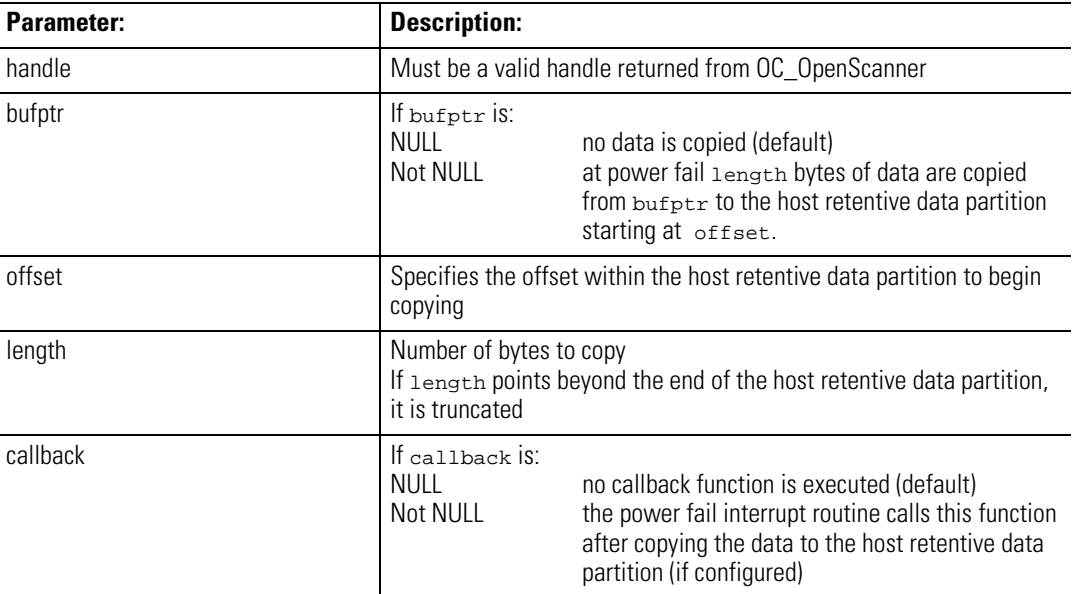

## Description:

You can configure the power failure action in four ways:

- No action (default); the power failure interrupt is ignored (bufptr is NULL; callback is NULL)
- Copy a block of data to the host retentive data partition in dual port RAM (bufptr points to the data to save; callback is NULL)
- Execute a user callback function (bufptr is NULL; callback points to the routine to call)
- Copy a block of data and execute a callback function (bufptr points to the data to save; callback points to the routine to call)

A system typically has at least 10 milliseconds, and possibly as much as 50 milliseconds or more between the power fail interrupt and the loss of power. The duration of this interval is a function of the power supply and system configuration, and it varies from system to system. You might need to experiment to determine the typical value for a particular system.

Data is copied to the host retentive data partition at the rate of approximately 1K bytes per millisecond.

Declare bufptr as static if the OC\_SetupPowerFail function is used other than in main( ); otherwise random data will be sent to the host retentive data area.

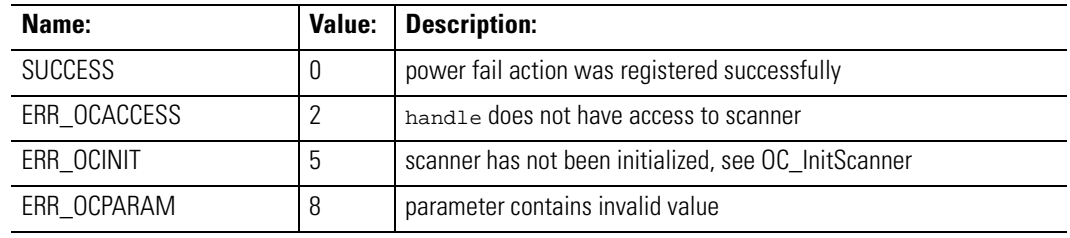

Return Value:

Considerations:

Supported in the DOS API library only.

### Example:

This example is for DOS only.

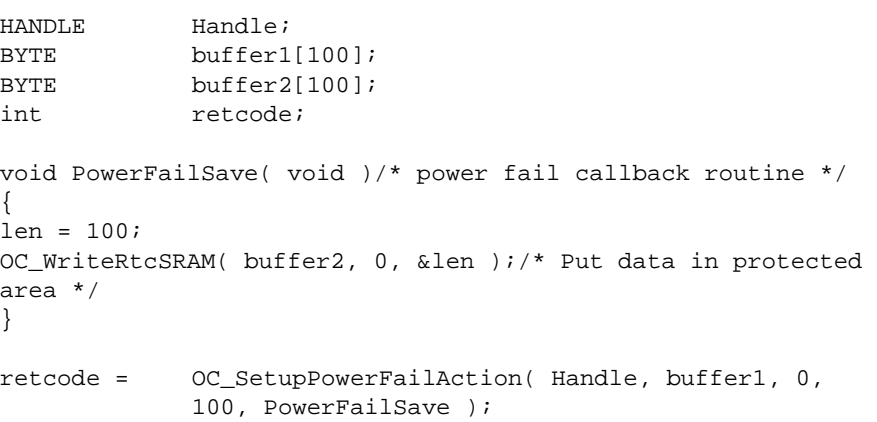

**OC\_WaitForDII** Blocks the calling thread until a DII interrupt is received from the scanner or msTimeout milliseconds have elapsed.

```
Syntax:
```
int OC\_WaitForDII(HANDLE handle, DWORD msTimeout)

## Parameters:

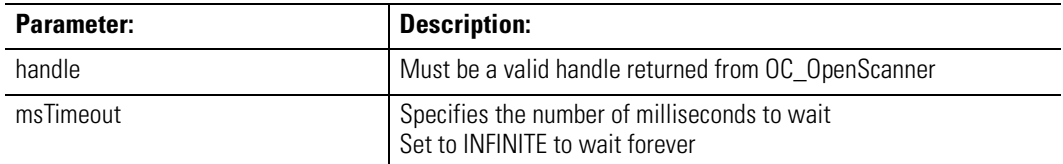

## Description:

If a DII has been received since the last OCMSG\_DIINT message was retrieved with the OC\_PollScanner function, OC\_WaitForDII returns SUCCESS immediately.

## Return Value:

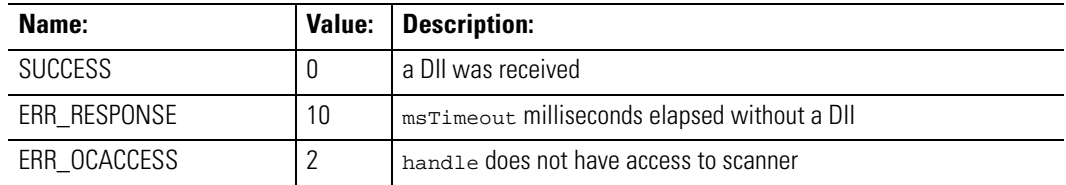

## Considerations:

Supported in the Windows NT API library only.

```
HANDLE handle; intrc;
MSGBUF diiMSG
/* Wait for 10 seconds for a DII */
rc = OC_WaitForDII(handle, 10000);
switch(rc) {
case SUCCESS: /* got a DII */
/* fetch the DII message */
OC_PollScanner (handle,OCMSG_DIINT,&diiMSG);
break;
case ERR_OCRESPONSE:/* timed out */
printf("\nTimed out waiting for DII\n");
break;
default;
printf("\nError!\n");
break;
}
```
**OC\_WaitForEos** Blocks the calling thread until an end-of-scan (EOS) notification is received from the scanner or msTimeout milliseconds have elapsed.

Syntax:

int OC\_WaitForEos(HANDLE handle, DWORD msTimeout)

### Parameters:

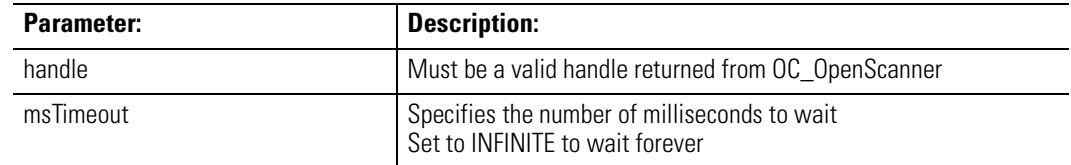

## Description:

If an EOS message has been received since the last OCMSG\_EOS message was retrieved with the OC\_PollScanner function, OC\_WaitForEos returns SUCCESS immediately.

You can use this function to synchronize a control application with the I/O scan. See the OC\_EnableEOSNotify function.

## Return Value:

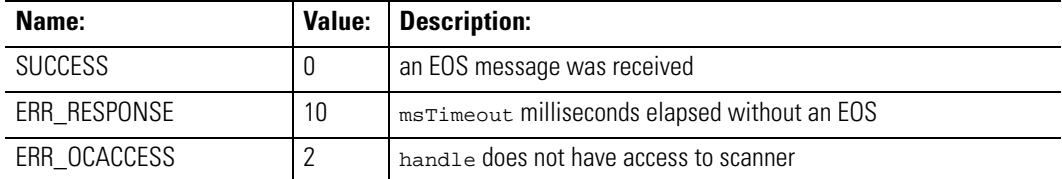

## Considerations:

Supported in the Windows NT API library only.

```
HANDLE handle;
intrc;
MSGBUF eosMSG
/* Wait for 10 seconds for the EOS */
rc = OC_WaitForEos(handle, 10000);
switch(rc) {
case SUCCESS: /* got EOS*/
/* reset the EOS event*/
OC_PollScanner (handle,OCMSG_EOS,&eosMSG);
break;
case ERR_OCRESPONSE:/* timed out */
printf("\nTimed out waiting for EOS\n");
break;
default;
printf("\nError!\n");
break;
}
```
**OC\_WaitForEosDmdIn** Blocks the calling thread until a demand input end-of-scan (EOS) notification is received from the scanner or msTimeout milliseconds have elapsed.

```
Syntax:
```
int OC\_WaitForEosDmdIn(HANDLE handle, DWORD msTimeout)

Parameters:

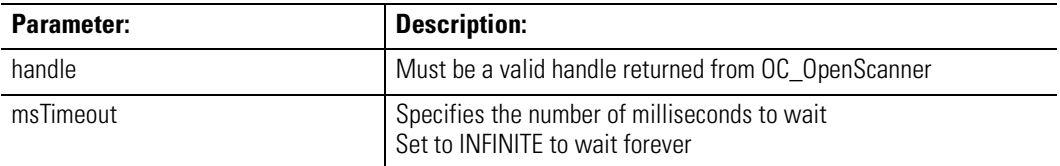

## Description:

If a demand input EOS message has been received since the last OCMSG\_EOS\_DMDIN message was retrieved with the OC\_PollScanner function, OC\_WaitForEosDmdIn returns SUCCESS immediately.

You can use this function to synchronize a control application with the I/O scan. See the OC\_EnableEOSNotify and OC\_DemandInputScan functions.

Return Value:

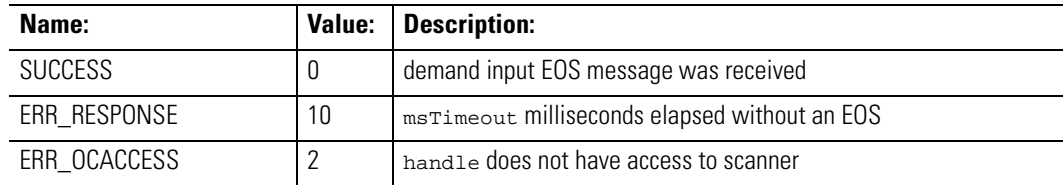

Considerations:

Supported in the Windows NT API library only.

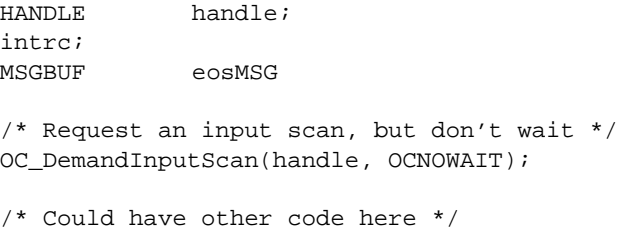

```
/* Wait 1 second for the EOS */
rc = OC_WaitForEosDmdIn(handle, 1000);
switch(rc) {
case SUCCESS: /* got EOS*/
/* reset the EOS_DMDIN event*/
OC_PollScanner (handle,OCMSG_EOS_DMDIN,&eosMSG);
/* do logic, etc. synchronized with the I/O scan */
break;
case ERR OCRESPONSE:/* timed out */
printf("\nTimed out waiting for EOS\n");
break;
default;
printf("\nError!\n");
break;
}
```
**OC** WaitForEosDmdOut Blocks the calling thread until a demand output end-of-scan (EOS) notification is received from the scanner or msTimeout milliseconds have elapsed.

Syntax:

int OC WaitForEosDmdOut(HANDLE handle, DWORD msTimeout)

## Parameters:

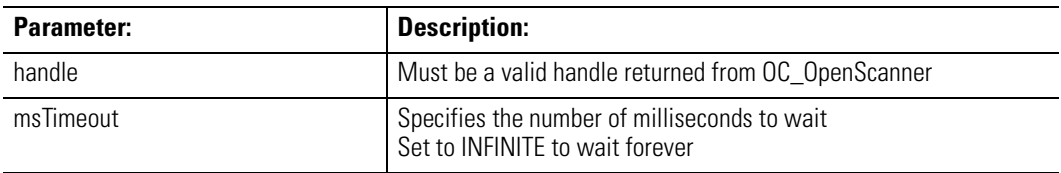

Description:

If a demand output EOS message has been received since the last OCMSG\_EOS\_DMDOUT message was retrieved with the OC\_PollScanner function, OC\_WaitForEosDmdOut returns SUCCESS immediately.

You can use this function to synchronize a control application with the I/O scan. See the OC\_EnableEOSNotify and OC\_DemandOutputScan functions.

## Return Value:

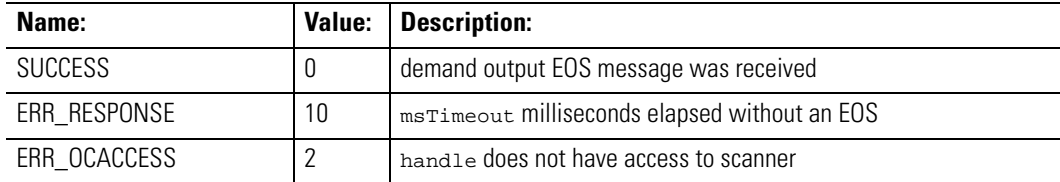

## Considerations:

Supported in the Windows NT API library only.

```
HANDLE handle;
intrc;
MSGBUF eosMSG
/* Request an output scan, but don't wait */
OC_DemandOutputScan(handle, OCNOWAIT);
/* Could have other code here */
/* Wait 1 second for the EOS */
rc = OC_WaitForEosDmdOut(handle, 1000);
switch(rc) {
case SUCCESS: /* got EOS*/
/* reset the EOS_DMDOUT event*/
OC_PollScanner (handle,OCMSG_EOS_DMDOUT,&eosMSG);
/* do logic, etc. sychronized with the I/O scan */
break;
case ERR_OCRESPONSE:/* timed out */
printf("\nTimed out waiting for EOS\n");
break;
default;
printf("\nError!\n");
break;
}
```
**OC\_WaitForExtError** Blocks the calling thread until an extended error is received from the scanner or msTimeout milliseconds have elapsed.

```
Syntax:
```
int OC\_WaitForExtError(HANDLE handle, DWORD msTimeout)

## Parameters:

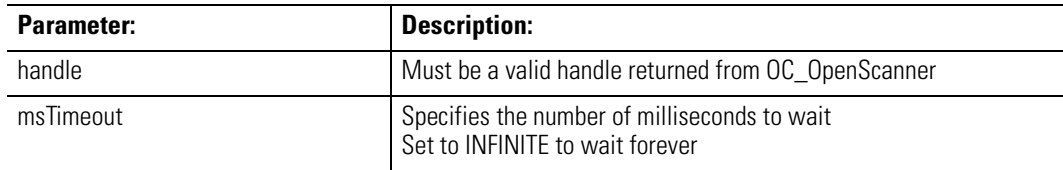

Description:

If an extended error has been received since the last extended error message was retrieved with the OC\_GetExtendedError function, OC\_WaitForExtError returns SUCCESS immediately.

Return Value:

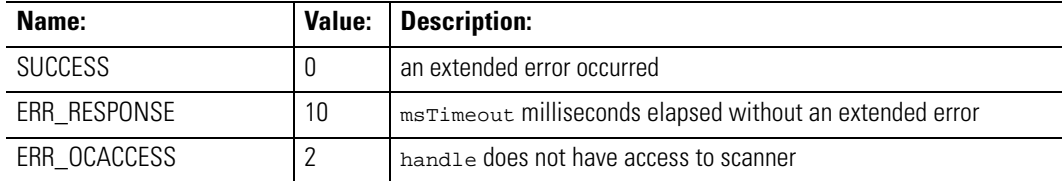

Considerations:

Supported in the Windows NT API library only.

```
HANDLE handle;
intrc;
OCEXTERR exterr
/* Error handler thread */
while(1) { /* loop forever */OC_WaitForExtError(handle, INFINITE);
/* fetch the error data */
OC_GetExtendedError(handle, &exterr);
/*handle the error */
}
```
**OC\_WaitForIoInt** Blocks the calling thread until a module interrupt is received from the scanner or msTimeout milliseconds have elapsed.

Syntax:

int OC\_WaitForIoInt(HANDLE handle, DWORD msTimeout)

## Parameters:

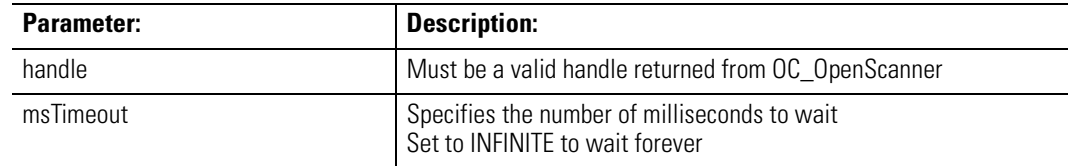

## Description:

If a module interrupt has been received since the last OCMSG\_IOINT message was retrieved with the OC\_PollScanner function, OC\_WaitForIoInt returns SUCCESS immediately.

## Return Value:

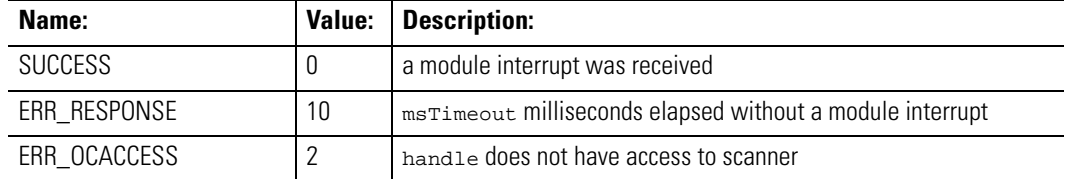

### Considerations:

Supported in the Windows NT API library only.

```
HANDLE handle;
intrc;
MSGBUF mintMSG
/* Wait for 10 seconds for a module interrupt*/
rc = OC_WaitForIoInt(handle, 10000);
switch(rc) {
case SUCCESS: /* got a module interrupt*/
/* fetch the module interrupt message */
OC_PollScanner (handle, OCMSG_IOINT, &mintMSG);
/* handle the module interrupt */
break;
case ERR_OCRESPONSE:/* timed out */
printf("\nTimed out waiting for module interrupt\n");
break;
default;
printf("\nError!\n");
break;
}
```
# **OC\_WriteHostRetentive Data**

OC\_WriteHostRetentiveData writes data to the host-retentive-data partition of the scanner.

Syntax:

int OC\_WriteHostRetentiveData(HANDLE handle, BYTE \*buf, WORD offset, WORD len);

## Parameters:

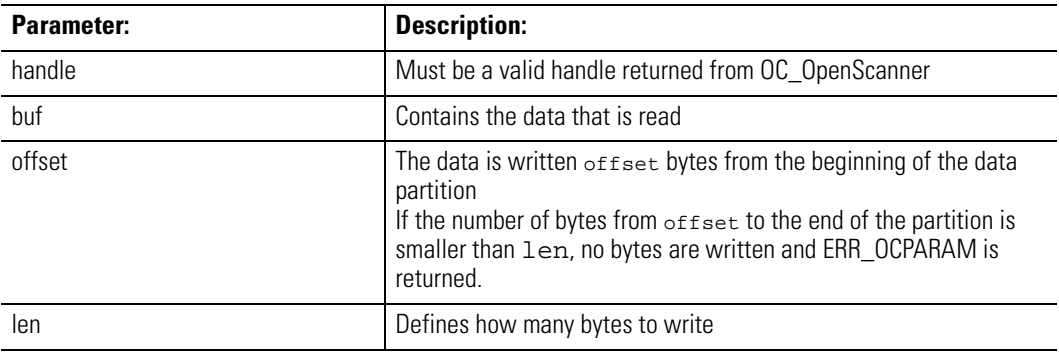

## Description:

Data is not written past the end of the host-retentive-data partition.

It is recommended that you verify the integrity of the data stored in the host-retentive-data partition. You can use the OC\_CalculateCRC function to generate a 16-bit CRC.

Data written to the host retentive data partition of the shared memory is battery-backed, and will be retained if power is removed from the rack, as long as the battery voltage is good.

## Return Value:

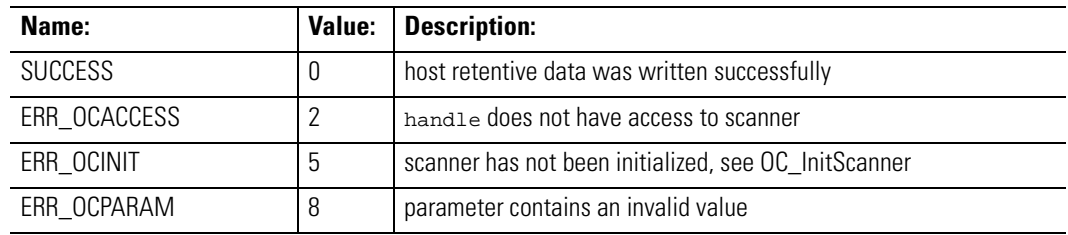

Considerations:

Supported in the DOS API library and the Windows NT API library

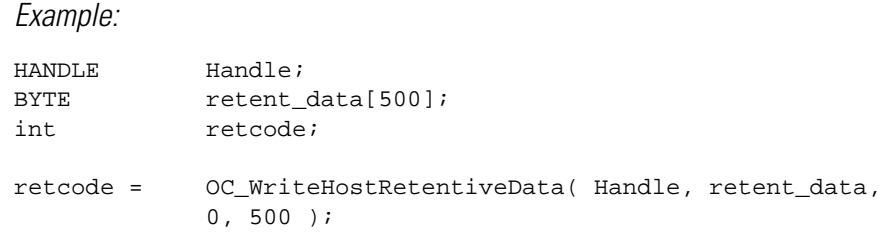

**OC\_WriteIOConfigFile** OC\_WriteIOConfigFile writes the configuration data contained in the iocfg structure to the file named filename.

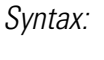

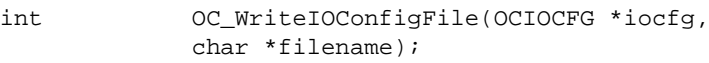

## Parameters:

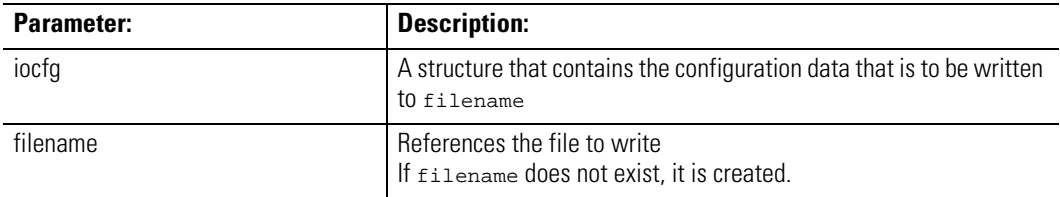

Description:

Configuration files created by OC\_WriteIOConfigFile can be read by OC\_ReadIOConfigFile.

The OCIOCFG structure is defined as:

```
typedef struct tagOCIOCFG 
{
BYTE Rack1Size;/* number of slots in Rack 1 */
BYTE Rack2Size;/* number of slots in Rack 2 */
BYTE Rack3Size;/* number of slots in Rack 3 */
OCSLOTCFG SlotCfg[OCMAXSLOT];/* configuration for each 
slot */
} OCIOCFG;
```
Return Value:

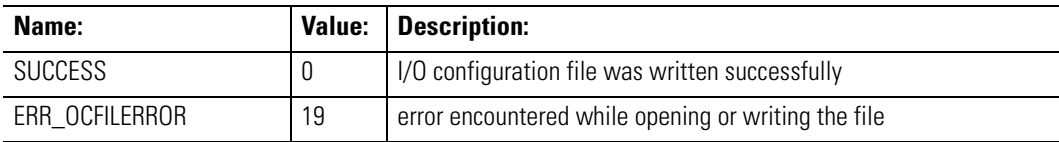

## Considerations:

Supported in the DOS API library and the Windows NT API library

## Example:

OCIOCFG 'iocfg int retcode; /\* Either OC\_CreateIOConfiguration() or OC\_GetIOConfiguration() were \*/ /\* called previously to fill in 'iocfg' structure \*/ retcode = OC\_WriteIOConfigFile( &iocfg, "RACK1.CFG" );

**OC\_WriteModuleFile** OC\_WriteModuleFile writes a data file to a module.

Syntax:

int OC\_WriteModuleFile(HANDLE handle, BYTE ftype, WORD \*mfile, int slotnum, WORD offset, WORD len);

Parameters:

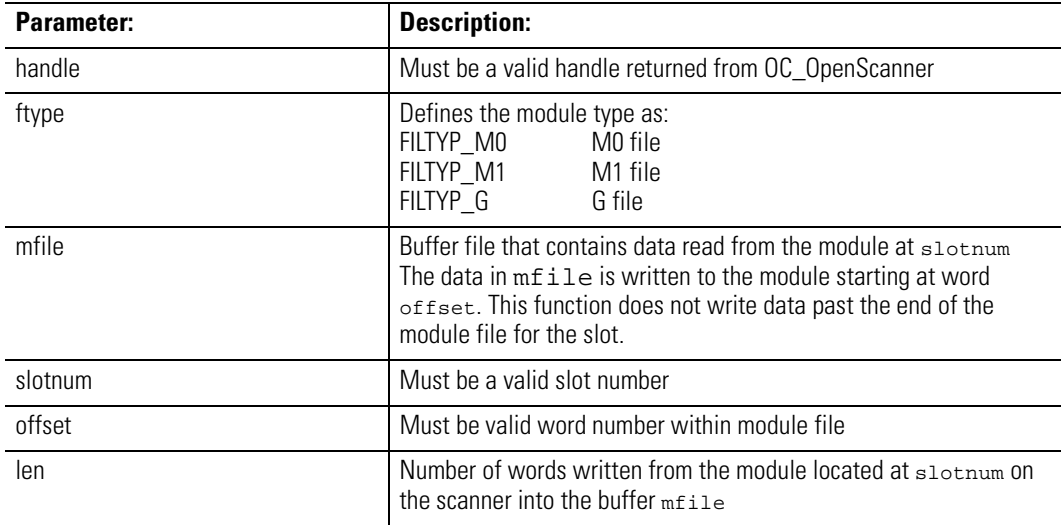

Description:

This function accesses an internal data file of the selected module. I/O scanning is blocked while this access takes place.

## Return Value:

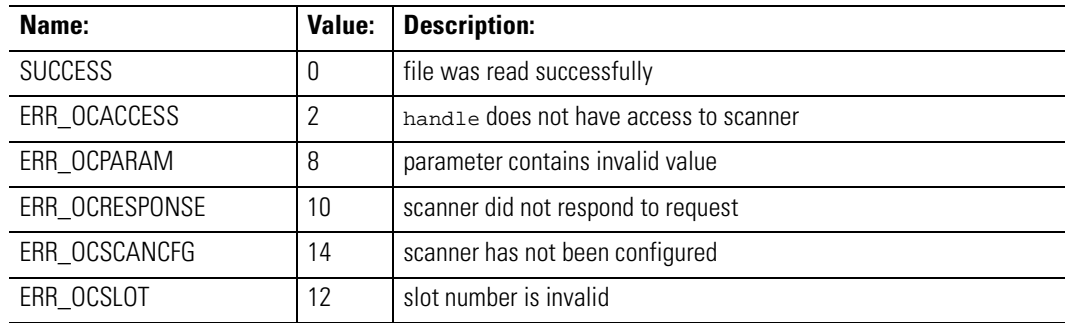

Considerations:

Supported in the DOS API library and the Windows NT API library

## Example:

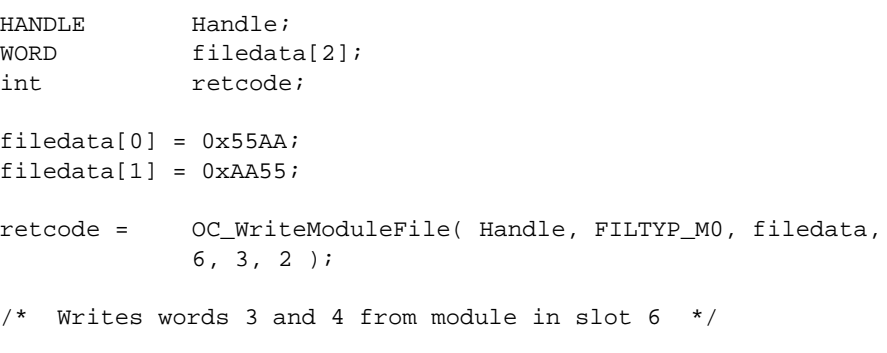

**OC\_WriteOutputImage** OC\_WriteOutputImage updates the output image on the scanner.

## Syntax:

int OC\_WriteOutputImage(HANDLE handle, WORD \*outimgcpy, int slotnum, WORD offset, WORD len, WORD \*imagebuf);

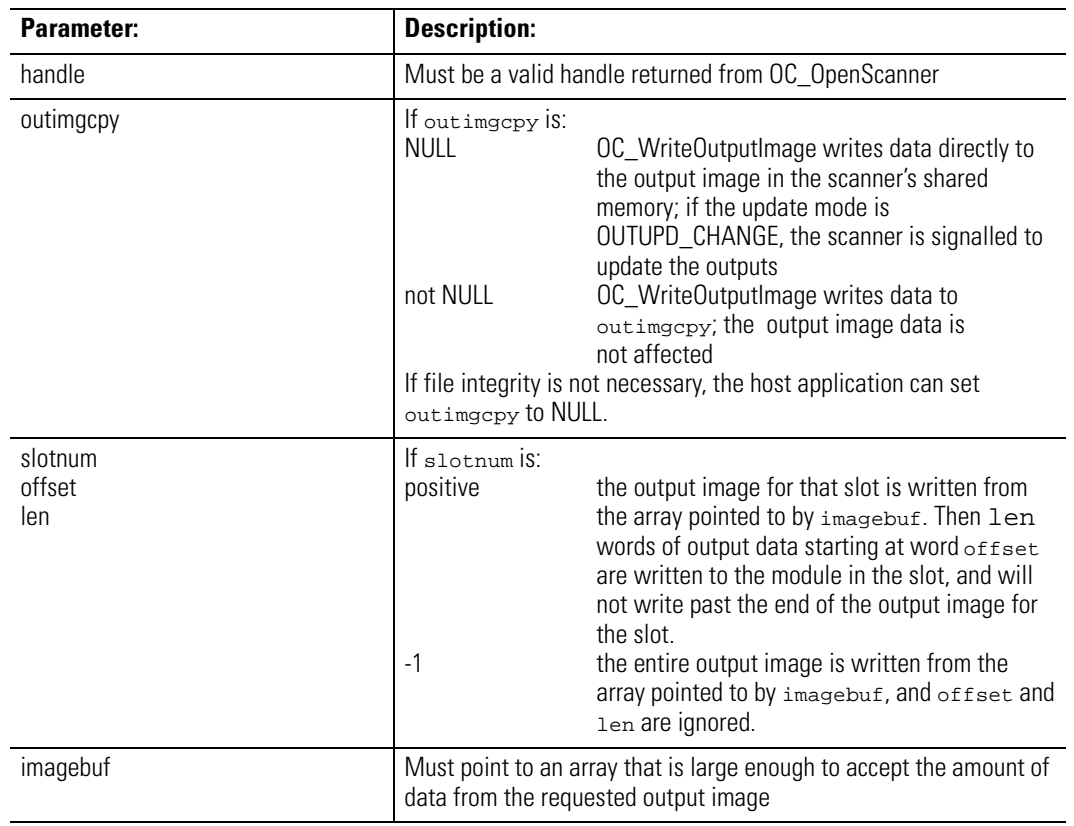

## Parameters:

## Description:

To guarantee that changes to the output image resulting from a series of calls to OC\_WriteOutputImage are posted to the I/O modules in a single output scan, OC\_WriteOutputImage can be called to modify a local copy of the output image, then finally called to write the entire copy of the output image to the scanner's shared memory. This preserves output image file integrity across multiple calls to OC\_WriteOutputImage.

## Return Value:

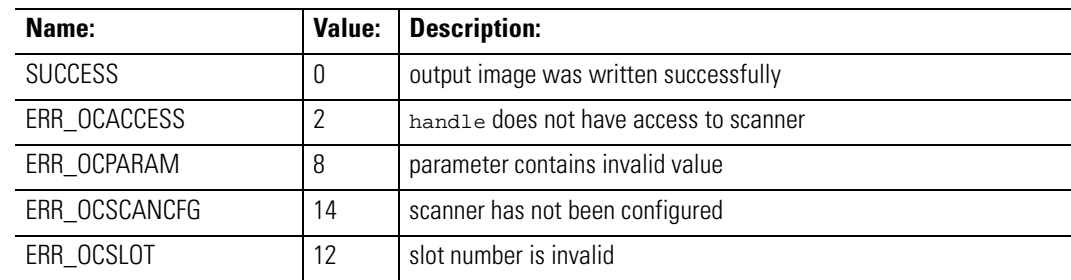

## Considerations:

Supported in the DOS API library and the Windows NT API library

### Example:

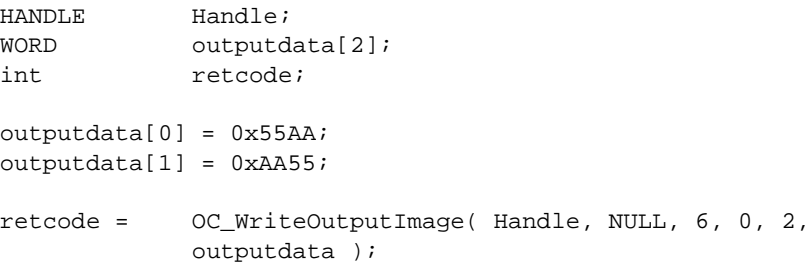

**OC** WriteSRAM OC\_WriteSRAM wires data to the battery-backed user memory

### Syntax:

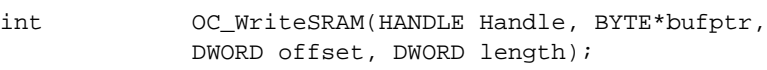

## Description:

The battery-backed memory may be used to store important data that needs to be preserved in the event of a power failure. The size of the available memory in bytes may be obtained using OC\_GetDeviceInfo.

**IMPORTANT** It is recommended that the integrity of data stored in the user memory be verified by some means. The OC\_CalculateCRC function may be used to generate a 16-bit CRC that may be used for this purpose.

handle must be a valid handle returned from OC\_OpenScanner. bufptr points to the data to be written. offset specifies the offset within the memroy to begin writing. length specifiies the number of bytes to be written.

If offset +length points past the end of the memory, no bytes will be written and ERR\_OCPRAM will be returned.

Return Value:

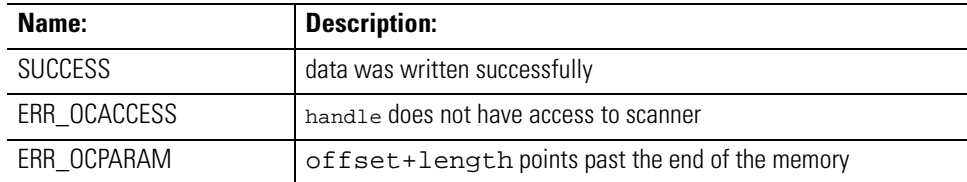

## Considerations:

Supported in the Windows NT API library only.

## Example:

Byte buf[100];/\*buffer of important data\*/

Word crc;

HANDLE handle;

/\* Save 100 bytes of data to offset 0 in SRAM \*/

OC\_WriteSRAM(handle, buf, 0, 100);

/\* Calculate CRC \*/

OC\_CalculateCRC(buf, 100, &crc);

/\* Write data CRC to offset 100 in SRAM \*/

OC\_WriteSRAM(handle, &crc, 100, 2);

# **Notes:**

# **Error Codes**

**Introduction** This appendix describes the error code data.

# **Error Code Returned by API Functions**

Most of the API functions return values (see chapter 6). These are the values returned by the API functions to indicate success or possible error conditions (but not all are returned by each function).

The table below lists API Function values:

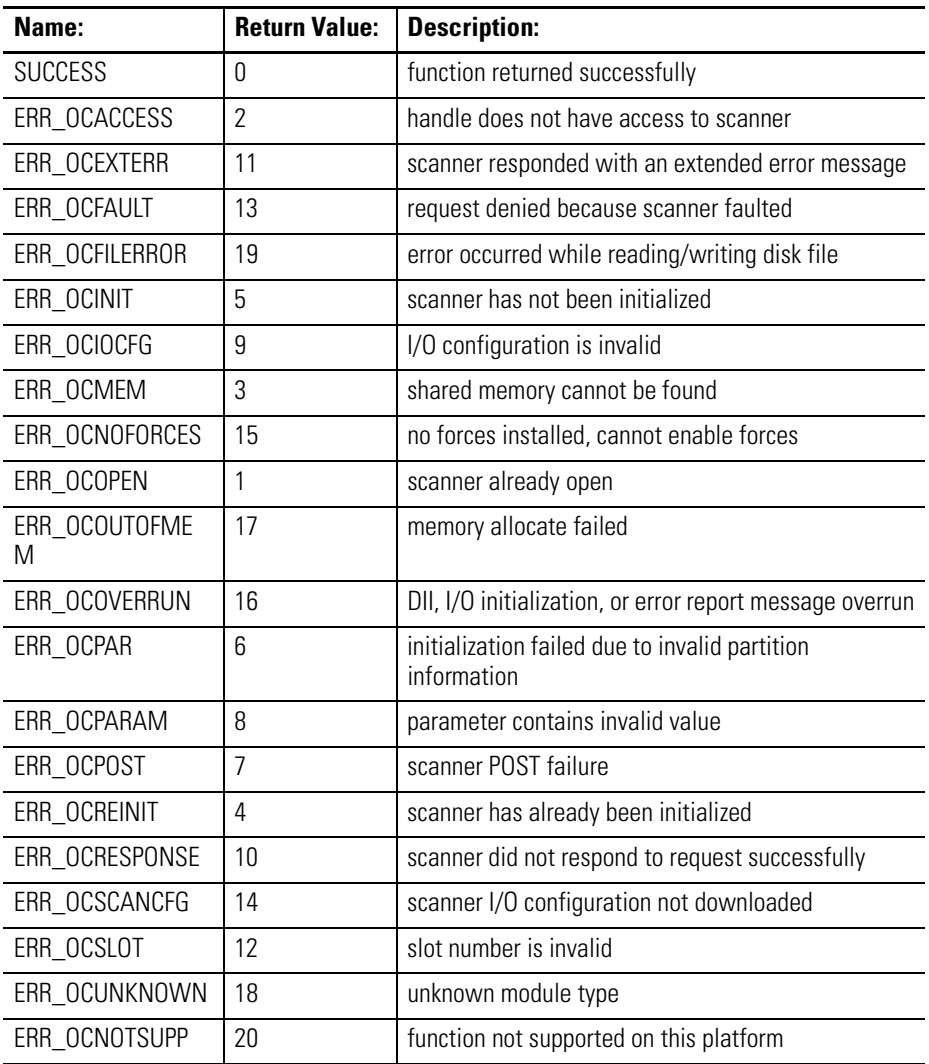

**Extended Error Codes** The OC\_GetExtendedError function returns error information in a structure of type OCEXTERR. This structure is five bytes in length and contains the following information:

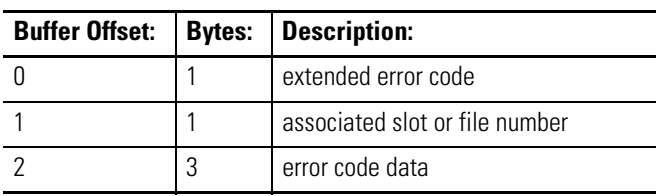

When the scanner encounters an error, the extended error code and associated slot (if any) is written to the extended error code and slot number fields. Error-dependent information is written to the remaining field and the scanner goes to Idle mode.

The extended error codes that can be reported by the scanner are:

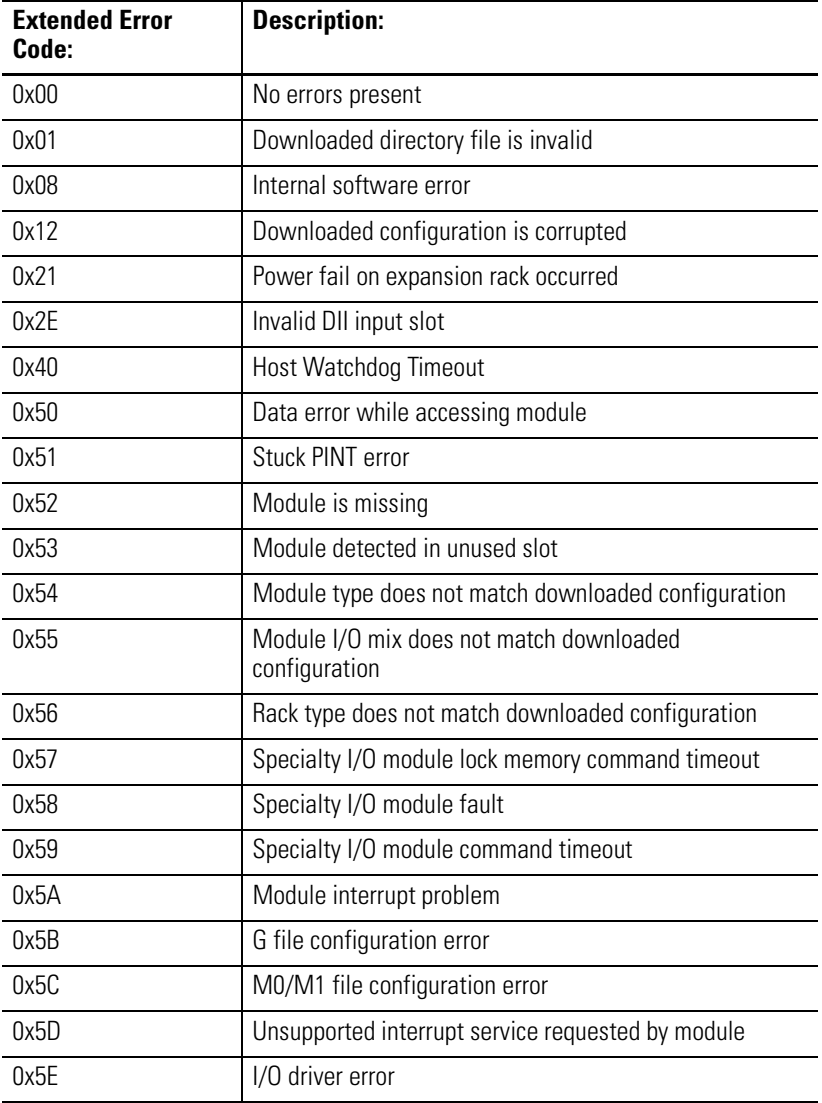
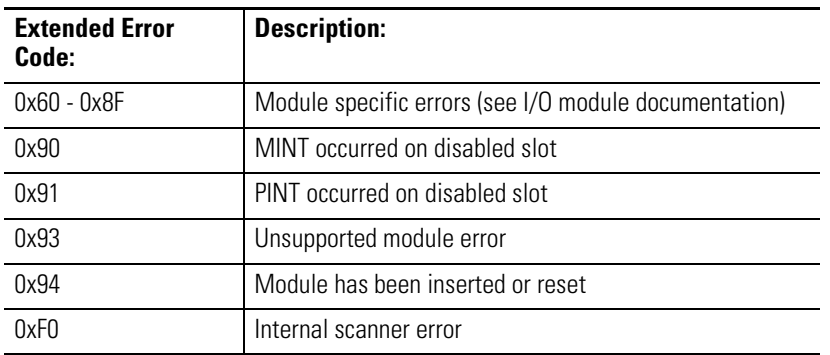

The error code data provides information specific to the cause of all extended errors, except 0xF0. The first byte of the error code data contains a subsystem identifier with the following information:

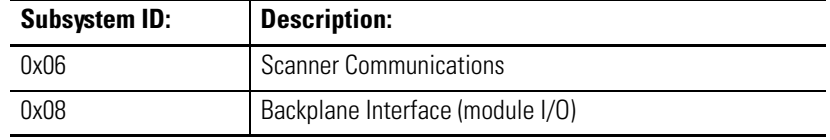

The second byte of the error code data provides details about the subsystem identifier with the following information:

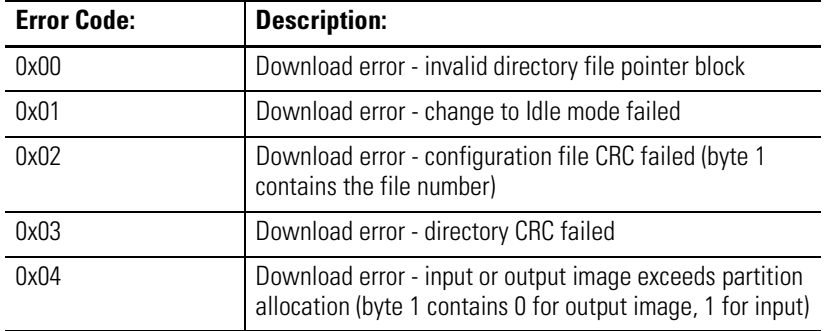

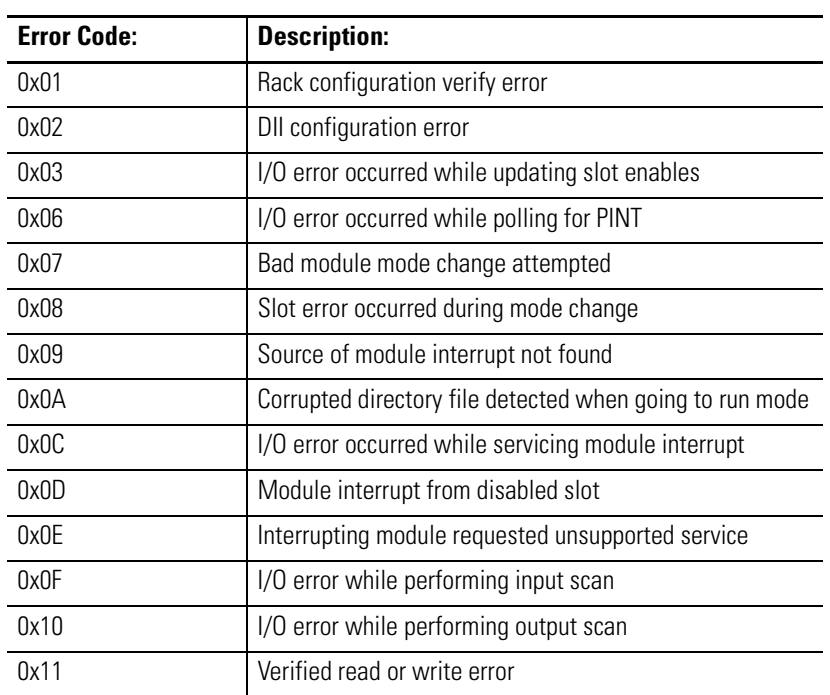

The third byte of the Error Code Data provides details about the Subsystem Error Codes.

If the extended error code is an internal scanner error (0xF0), the slot number is set to 0 and the first byte of the Error Code Data contains the source of the error. The table below lists the internal scanner extended error sources.

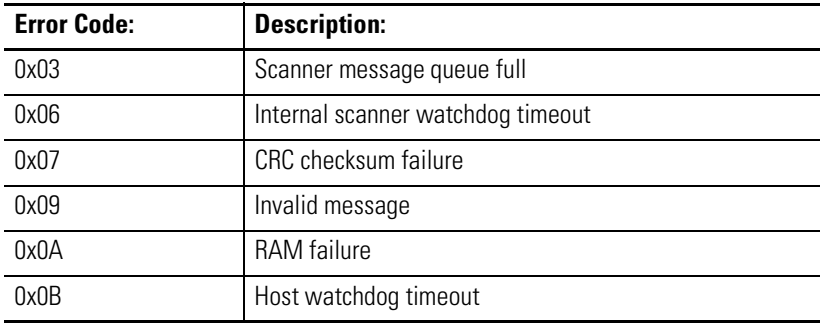

# <span id="page-146-0"></span>**Testing Function Calls**

**Introduction** Both the DOS API and the Windows NT API come with a utility program called api\_test.exe. This interactive program lets you execute, from the keyboard, every API call for the 1746 I/O PCI Interface. Use the source code of the utility program, along with the executable program, to test different argument values for each function call and to verify correct scanner operation.

> Another DOS utility program called ocdiag.exe comes with the 1746 I/O PCI Interface hardware. Use this utility program to verify:

- hardware operation
- scanner functionality
- $\bullet$  I/O control

The Windows NT utility program is oc\_nt.exe. To get a copy of this utility:

• contact A-B Technical Support Services at 440-646-6800

or

• download a copy from the Technical Support Services bulletin board at 440-646-5441

Use the -d option when executing the self-unzipping file so that you preserve subdirectory structures.

# **Notes:**

# **Header File**

#### **Introduction**

The API comes with a header file (ocapi.h) that defines:

- error code values
- status values
- type definitions
- structures
- function prototypes

## **DOS Header File**

```
Title: 1746 I/O PCI Interface API library header file
\starAbstract:
\ddot{\ast}Contains definitions, structures, and function templates for
         all functions defined in the Open Controller API. This file is
         distributed as part of the API.
\ddot{\bullet}Environment:
                  1747-PCIS, -PCIS2 Bus Interface
                  MS-DOSBorland/Microsoft C/C++ Compiler (16-bit)
                   (c)Copyright Allen-Bradley
#ifndef OCAPI_H
#define OCAPI_H
/* ** CONSTANTS
                                         *** */
/* ********************************** */
/* ***** API Function Return Values ***** */
/* These values are returned by the API functions to indicate success or possible
                                                                                                     * /
                                                                                                       \star /
/\ast error conditions.
4<sup>†</sup>\star /
#define SUCCESS 0/* function returned successfully<br>#define ERR_OCOPEN 1 /* scanner already open
                                                                                          \star /
                                                                                                     \star /
where \text{ERCOCACESS} and \text{Refine} ERR_OCMEM and \text{Refine} ERR_OCMEM and \text{Refine} ERR_OCMEM and \text{Refine} ERR_OCREINIT 4 and \text{Refine} ERR_OCREINIT 4 \text{Refine} ERR_OCREINIT 5 \text{Refine} ERR_OCINIT 5 \text{Refine} ERR_OCPAR \text{Refine} ERR_O
#define ERR_OCACCESS 2
                                      /* handle does not have access to scanner
                                                                                                      \star /
                                                                                                      \star /
                                                                                                      \star /
                                                                                                      \star /
                                                                                                      \star /
                                                                                                     ^\star /
                                                                                                     \star /
                                      / " parameter concentre"<br>/* IO Configuration is invalid
                                                                                                     \star /
#define ERR_OCRESPONSE 10<br>#define ERR_OCEXTERR 11
                                       /* scanner did not respond to request successfully */
                                       /* scanner responded with an extended error message */
```
%#define ERR\_OCSLOT 12 /\* slot number is invalid \*/<br>#define ERR\_OCFAULT 13 /\* request denied because scanner faulted \*/<br>#define ERR\_OCSCANCFG 14 /\* Scanner IO Configuration not downloaded \*/<br>#define ERR\_OCNOFORCES 15 /\* no /\* request denied because scanner faulted  $*$  / \* Scanner IO Configuration not downloaded #define ERR\_OCNOFORCES 15 /\* no forces installed, cannot enable forces \*/ #define ERR\_OCOVERRUN 16 /\* DII, I/O Int, or ErrReport message overrun \*/ #define ERR\_OCOUTOFMEM 17 /\* memory allocate failed \*/ #define ERR\_OCUNKNOWN 18 /\* unknown module type \*/ #define ERR\_OCFILERROR 19 /\* error occured while reading/writing disk file \*/ #define ERR\_OCNOTSUPP 20 /\* function not supported on this platform \*/ /\* \*\*\*\*\* Extended Error Codes \*\*\*\*\* \*/ /\* These values are returned in the ErrorCode member of the OCEXTERR \*/ /\* structure that is returned from the OC\_GetExtendedError() function.<br>/\*  $\frac{1}{\sqrt{2}}$  \* #define EERR\_OCINVALIDDIR 0x01 /\* Downloaded directory file is invalid \*/ #define EERR\_OCINTSWERR 0x08 /\* Internal scanner software error \*/ \* Internal Scancer Screen is corrupted<br>\* Downloaded configuration is corrupted #define EERR\_OCEXPPWRFAIL 0x21 /\* Power fail on expansion rack detected #define EERR\_OCINVALIDDII 0x2E /\* Invalid DII input slot \*/ #define EERR\_OCWDTIMEOUT 0x40 /\* Host Watchdog Timeout occurred \*/ #define EERR\_OCMODACCESS 0x50 /\* Data error while accessing module \*/ #define EERR\_OCPINTSTUCK 0x51 /\* Stuck PINT error \*/ #define EERR\_OCMODMISSING 0x52 /\* Module is missing \*/ #define EERR\_OCMODINNOSLOT 0x53 /\* Module detected in unused slot \*/ #define EERR\_OCMODMISMATCH 0x54 /\* Module type does not match downloaded configuration \*/ #define EERR\_OCIOMISMATCH 0x55 /\* Module I/O mix does not match downloaded configuration \*/ #define EERR\_OCRACKMISMATCH 0x56 /\* Rack type does not match downloaded configuration \*/ #define EERR\_OCSPIOLOCKTOUT 0x57 /\* Specialty I/O module lock memory command timeout \*/ #define EERR\_OCSPIOFAULT 0x58 /\* Specialty I/O module fault \*/ #define EERR\_OCSPIOCMDTOUT 0x59 /\* Specialty I/O module command timeout \*/ #define EERR\_OCMODINT 0x5A /\* Module interrupt problem \*/ #define EERR\_OCGFILE 0x5B /\* G file configuration error \*/ #define EERR\_OCMFILE 0x5C /\* M0/M1 file configuration error \*/ #define EERR\_OCINVALIDINT 0x5D /\* Unsupported interrupt service requested by module \*/ #define EERR\_OCIODRIVER 0x5E /\* I/O driver error \*/ #define EERR\_OCMODULEMIN 0x60 /\* 0x60-0x8F - Module specific errors - see module doc \*/ #define EERR\_OCMODULEMAX 0x8F /\* 0x60-0x8F - Module specific errors - see module doc \*/ #define EERR\_OCINVALIDMINT 0x90 /\* MINT occurred on disabled slot \*/ #define EERR\_OCINVALIDPINT 0x91 /\* PINT occurred on disabled slot \*/ #define EERR\_OCUNKMODERR 0x93 /\* Unsupported module error \*/ #define EERR\_OCMODRESET 0x94 /\* Module has been inserted or reset \*/ #define EERR\_OCSCANNERINT 0xF0 /\* Scanner internal error \*/ /\* \*\*\*\*\* Scanner Status \*\*\*\*\* \*/ /\* These values are returned by the OC GetScannerStatus() function.  $*$ /  $\frac{1}{\sqrt{2}}$  /\* #define SCANSTS\_POST 0x01 /\* Scanner is executing Power-On Self Test \*/ #define SCANSTS\_CRC 0x02 /\* Scanner firmware failed CRC checksum \*/ #define SCANSTS\_RAM 0x03 /\* Scanner RAM test failed \*/  $\frac{d}{dx}$  Scanner backplane IC test failed \*/ #define SCANSTS\_DPR 0x05 /\* Scanner Dual-Port Ram test failed \*/ #define SCANSTS\_THERM 0x06 /\* Scanner thermometer test failed \*/ #define SCANSTS\_TIMER 0x07 /\* Scanner timer test failed \*/ #define SCANSTS\_INT 0x08 /\* Scanner interrupt test failed \*/ #define SCANSTS\_IDLE 0x11 /\* Scanner has been initialized and is in Idle mode \*/ #define SCANSTS\_WDOG 0x12 /\* Scanner internal watchdog timeout - scanner halted \*/ #define SCANSTS\_FAULT 0x13 /\* Scanner is faulted \*/ #define SCANSTS\_SCAN 0x20 /\* \*\*\*\*\* Scan Time \*\*\*\*\* \*/ /\* These values are passed to the OC\_SetScanTime() function.  $\binom{*}{}$  $\frac{1}{\sqrt{2}}$  \* #define SCAN\_DELAYED 0 /\* Select delayed mode - next scan occurs time\*10us after end of scan \*/

```
#define SCAN_PERIODIC 1 /* Select periodic mode - next scan occurs every time*250us */
/* ***** Scan Mode ***** */
/* These values are passed to the OC_SetScanMode() function. */<br>/* *\frac{1}{\sqrt{2}} *
#define SCAN_IDLE 0 /* Select Idle mode (not scanning I/O) */
#define SCAN_RUN 1 /* Select Scan mode (scanning I/O) */
/* ***** IO Idle State ***** */
/* These values are passed to the OC_SetIOIdleState() function. */*
\frac{1}{\sqrt{2}} *
#define IDLESTATE_RESET 0 /* I/O bus is reset in Idle mode */
#define IDLESTATE_HOLD 1 /* I/O is held in last state in Idle mode */
/* ***** PollScanner Message ID's ***** */
/* These values are passed to the OC_PollScanner() function (message filter), and */
/* are returned in the MsgID member of the MSGBUF structure. \begin{array}{ccc}\n\star \\
\star \\
\star\n\end{array}\frac{1}{\sqrt{2}} *
#define OCMSG_NONE 0 /* No messages are available (msg ID) */
#define OCMSG_ANY 0 /* Poll for any message (filter) */
#define OCMSG_IOINT 1 /* I/O Module Interrupt */
#define OCMSG_DIINT 2 /* Discrete Input Interrupt */
#define OCMSG_EOS 3 /* End of Scan notification */
#define OCMSG_EOS_DMDIN 4 /* End of Scan notification from demand input */
#define OCMSG_EOS_DMDOUT 5 /* End of Scan notification from demand output */
/* ***** Scanner Force Settings ***** */
/* These values are passed to the OC_EnableForces() function. */
\frac{1}{\sqrt{2}} *
#define FORCE_ENABLE 0 /* Enable forces */
#define FORCE_DISABLE 1 /* Disable forces */
#define FORCE_CLEAR 2 /* Clear all forces */
/* ***** Module Force Settings ***** */
/* These values are passed to the OC_SetForces() function. */<br>/* \qquad\frac{1}{\sqrt{2}} /*
#define FORCE_INPUTS 0 /* Select input forces */
#define FORCE_OUTPUTS 1 /* Select output forces */
/* ***** Slot Settings ***** */
/* These values are passed to the OC_EnableSlot() function. */
\frac{1}{\sqrt{2}} *
#define SLOT_ENABLE 0 /* Enable module */
#define SLOT_DISABLE 1 /* Disable module */
/* ***** LED States ***** */
/* These values are passed to the OC_SetUserLEDState() function, and are */
/* returned by the OC_GetUserLEDState() function. */ *
\frac{1}{\sqrt{2}} *
#define LED_OFF 0 /* LED is off */
#define LED_RED_SOLID 1 /* LED is Red (continuous) */
#define LED_GREEN_SOLID 2 /* LED is Green (continuous) */
#define LED_RED_FLASH 3 /* LED is flashing Red (1 & 2 only) */
#define LED_GREEN_FLASH 4 /* LED is flashing Green (1 & 2 only) */
/* ***** Battery Status ***** */
/* These values are returned by the OC GetBatteryStatus() function. */\frac{1}{\sqrt{2}} , the set of the set of the set of the set of the set of the set of the set of the set of the set of the set of the set of the set of the set of the set of the set of the set of the set of the set of the set 
#define BATTERY_LOW 0 /* Battery voltage is low */
#define BATTERY_GOOD 1 /* Battery is OK */
```

```
/* ***** Switch Position ***** */
/* These values are returned by the OC_GetSwitchPosition() function. */
\frac{1}{\sqrt{2}} , the set of the set of the set of the set of the set of the set of the set of the set of the set of the set of the set of the set of the set of the set of the set of the set of the set of the set of the set 
#define SWITCH_TOP 0xFF /* Switch is in the Top position */
#define SWITCH_MIDDLE 0x00 /* Switch is in the Middle position */
#define SWITCH_BOTTOM 0x01 /* Switch is in the Bottom position */
/* ***** Jumper State ***** */
/* These values are returned by the OC_GetUserJumperState() function. */<br>/*
\frac{1}{\sqrt{2}} /*
#define JUMPER_PRESENT 0 /* User jumper is installed */
#define JUMPER_ABSENT 1 /* User jumper is not installed */
/* ***** Watchdog Settings ***** */
/* These values are passed to the OC_SetHostWatchdog() function. */* * */
\frac{1}{\sqrt{2}} , \frac{1}{\sqrt{2}} , \frac{1}{\sqrt{2}} , \frac{1}{\sqrt{2}} , \frac{1}{\sqrt{2}} , \frac{1}{\sqrt{2}} , \frac{1}{\sqrt{2}} , \frac{1}{\sqrt{2}} , \frac{1}{\sqrt{2}} , \frac{1}{\sqrt{2}} , \frac{1}{\sqrt{2}} , \frac{1}{\sqrt{2}} , \frac{1}{\sqrt{2}} , \frac{1}{\sqrt{2}} , \frac{1}{\sqrt{2}}#define WATCHDOG_IGNORE 0 /* Host watchdog is disabled */
#define WATCHDOG_IDLE 1 /* Scanner with change to Idle mode on host wdog timeout */
#define WATCHDOG_RESET 2 /* Scanner will issue a system reset on host wdog timeout */
/* ***** Reset Cause ***** */
/* These values are returned by the OC_GetResetCause() function. */
\frac{1}{\sqrt{2}} *
#define RESET_NOT_HOST_WD 0 /* Reset was not caused by the host watchdog */
#define RESET_HOST_WD 1 /* Reset was caused by the host watchdog */
/* ***** Module I/O Int Modes ***** */
/* These values are passed to the OC_SetModuleInterrupt() function. */<br>/* \qquad \qquad\frac{1}{\sqrt{2}} , the set of the set of the set of the set of the set of the set of the set of the set of the set of the set of the set of the set of the set of the set of the set of the set of the set of the set of the set 
#define IOINT_ENABLE 1 /* Enable module interrupt */
#define IOINT_DISABLE 0 /* Disable module interrupt */
#define IOINT_ACK -1 /* Acknowledge module interrupt */
/* ***** Output Update Modes ***** */
/* These values are passed to the OC_SetOutputUpdateMode() function. \begin{array}{c} * \\ * \end{array}\frac{1}{\sqrt{2}} *
/* Never scan outputs = \frac{*}{2}<br>#define OUTUPD CHANGE 1 \frac{1}{2} /* Only scan outputs when output image chages */
#define OUTUPD_CHANGE 1 /* Only scan outputs when output image chages */
                                     /* Scan outputs every scan
/* ***** Input Update Modes ***** */
/* These values are passed to the OC_SetInputUpdateMode() function. */<br>/*
\frac{1}{\sqrt{2}} *
#define INUPD_NEVER 0 /* Never scan outputs */
#define INUPD_ALWAYS 1 /* Scan outputs every scan */
/* ***** EndOfScan Modes ***** */
/* These values are passed to the OC_EnableEOSNotify() function. */\frac{1}{\sqrt{2}} *
#define EOSMSG_ENABLE 0 /* Enable end-of-scan notification messages */
#define EOSMSG_DISABLE 1 /* Disable end-of-scan notification messages */
/* ***** Wait Flags ***** */
#define OCNOWAIT 0 /* Return without waiting for operation to complete */
#define OCWAIT 1 /* Wait for operation to complete before returning */
```

```
/* ***** Module File Types ***** */
/* These values are passed to the OC_WriteModuleFile() and OC_ReadModuleFile() */
\frac{1}{\sqrt{2}} functions.
\frac{1}{\sqrt{2}} , the set of the set of the set of the set of the set of the set of the set of the set of the set of the set of the set of the set of the set of the set of the set of the set of the set of the set of the set 
#define FILTYP_G 0x05 /* Module G file */
#define FILTYP_M0 0x08 /* Module M0 file */
#define FILTYP_M1 0x09 /* Module M1 file */
/* ***** I/O Configuration Definitions ***** */
#define OCMAXSLOT 31 /* Maximum number of slots (slot 0 is reserved for PCIL) */
#define OCEMPTYTYPE 0xFF /* Mix and type codes for empty slots and slot 0 */
XX<br>#define OCWILDTYPE<br>#define OCWILDTYPE
                     0xFF /* Wildcard type code - matches any module type */
#define OCSTSFILEWSIZE 25 /* Status file size in words */
#define OCRTCSRAMSIZE 0x1000 /* size of real-time clock SRAM */
#define OCSEGMENTSIZELIMIT 0x1A00 /* size of dual-port RAM available for I/O and host partitions */
/****** Message callback return values ***** */
#define OCNOQUEUE 1
#define OCQUEUE 0
/* **** Device Type Definitions **** */
/* Returned by OC_GetDeviceInfo(). */
#define OCDEVTYPE_OC 1 /* 1747-PCIL */
#define OCDEVTYPE_PCIS 2 /* 1747-PCIS */
/* ************************************ */
/* ** TYPE DEFINITIONS ** */
/* ************************************ */
typedef unsigned char BYTE; /* 8-bit unsigned value */
typedef unsigned short WORD; /* 16-bit unsigned value */
typedef unsigned long DWORD; /* 32-bit unsigned value */
typedef unsigned short HANDLE; /* access token for scanner */
/* ************************************ */
/* ** STRUCTURES ** */
/* ************************************ */
/* ensure structures are byte-aligned */
#ifdef __BORLANDC__
#pragma option -a1
#endif /* _BORLANDC */
#ifdef _MSC_VER
#pragma pack(1)
#endif /* _MSC_VER */
/************************************************************
* Structure Name: OCINIT
*
* Description:
*
* Passed to OC_InitScanner() function to specify
```

```
dual-port RAM partition sizes for output image,
  input image, and host retentive data.
typedef struct tagOCINIT
\{WORD OutputImageSize; /* size in bytes */<br>WORD InputImageSize; /* size in bytes */<br>WORD HostRetentiveDataSize; /* size in bytes */
} OCINIT;
* Structure Name: OCSLOTCFG
* Description:
  Configuration information for a module. The mix and
\startype codes together form a unique identification for
\stareach module.
typedef struct tagOCSLOTCFG
\{mix;<br>
type;<br>
/* mix code */<br>
InputSize;<br>
/* type code */<br>
InputSize;<br>
/* number of inputs in bytes */<br>
OutputSize;<br>
/* number of outputs in bytes */<br>
MOSize;<br>
/* size of MO file in words */<br>
GSize;<br>
/* size of G file in wo
   BYTE
   RVTF
   BYTE.
   BYTE
   WORD
   WORD
   WORD
              GS1ze,<br>*GData;
                            /* pointer to array of length GSize words */
   WORD
              *Name;
                            /* pointer to module name string */
   char
POCSLOTCFG;
* Structure Name: OCIOCFG
* Description:
\starUsed by OC_CreateIOConfiguration(), OC_GetIOConfiguration(),
\starand OC_DownloadIOConfiguration().
   Configuration information for a system. 1, 2, or 3
  racks may be configured for up to 30 I/O modules.
   (Slot 0 is reserved for the Open Controller.)
typedef struct tagOCIOCFG
\left\{ \right.Rack1Size: \frac{1 *}{1 * n} /* number of slots in Rack 1 */<br>Rack2Size: \frac{1 * n}{1 * n} /* number of slots in Rack 2 */
   BYTE.
   BYTE
                                    /* number of slots in Rack 3 */
   BYTE.
   OCSLOTCFG SlotCfg[OCMAXSLOT];
                                    /* configuration for each slot */
|OCIOCFG;* Structure Name: FORCEDATA
* Description:
\starPassed to OC SetForces().
   Configures input and output forces.
```

```
typedef struct tagFORCEDATA
                        /* slot number */<br>/* offset to word to force */<br>/* selects force inputs or outputs */<br>/* bits set to 1 are forced, 0 removes forces */<br>/* selects force state of bits set to 1 in ForceMask */
       \texttt{SlotNum}\mathfrak{h}BYTE
        wordOffset;<br>-
  WORD
  BYTE
        IOType;
        ForceMask;
  WORD
         ForceVal;
  WORD
FORCEDATA;
* Structure Name: DII_CFG
* Description:
  Passed to OC_ConfigureDII().
* Configures a discrete input interrupt for a module.
typedef struct tagDII CFG
\{BYTE
  RVTF
          IOEdgeType; /* select required transition of each discrete input */<br>PresetCount; /* set the number of transitions required to cause interrupt */
  BYTE
  WORD
} DII_CFG;
* Structure Name: STSFILE
* Description:
 Scanner status file.
typedef struct tagSTSFILE
\{WORD
         wWordNum[OCSTSFILEWSIZE];
\} STSFILE;
* Structure Name: MSGBUF
* Description:
* Returned by OC_PollScanner().
\starMsgID identifies the message type. Type-specific
   data is contained in MsgData[].
#define OCMSGDATASIZE 4
                       /* number of bytes of message data */
typedef struct tagMSGBUF
\{/* Message type
  BYTE
          MsgID;
                                                    \star /
          MsgData[OCMSGDATASIZE]; /* Type-specific data */
  BYTE
} MSGBUF;
* Structure Name: OCEXTERR
```

```
* Description:
\starReturned by OC_GetExtendedError().
\starI/O error report from scanner.
#define OCERRDATASIZE 3 /* number of bytes of error data */
typedef struct tagOCEXTERR
\{BYTE
          ErrorCode;
                                                      * /
                                  /* Major error code
          SlotNum;
  \operatorname{BYTE}/* Associated slot number */
           ErrorData[OCERRDATASIZE]; /* Subsystem error data */
  BYTE
CCEXTERR;
* Structure Name: OCVERSIONINFO
* Description:
\starReturned by OC_GetVersionInfo().
* Software and hardware version numbers.
typedef struct tagOCVERSIONINFO
\left\{ \right./* APISeries;<br>APIRevision;                                 /* API revision                   */<br>ScannerFirmwareSeries;         /* Scanner firmware series   */
   MORD
  WORD
  WORD
           ScannerFirmwareRevision; /* Scanner firmware revision */
   WORD
   } OCVERSIONINFO;
* Structure Name: OCDEVICEINFO
* Description:
\star* Returned by OC_GetDeviceInfo().
* Information regarding the scanner device.
typedef struct tagOCDEVICEINFO
\{ScannerType;<br>ScannerIrq;
                                       /* OC, PCIS, etc\star /
   WORD
                                       /* Interrupt
                                                                     \star /
   WORD
                                       /* Memory window physical address */
  DWORD
           ScannerMemory;
  /* PCIS control register I/O address */
                                        /* Always 0 for DOS
                                                                      *} OCDEVICEINFO;
/* return packing alignment to command-line option */
#ifdef __BORLANDC_
#pragma option -a.
#endif /* _BORLANDC */
#ifdef MSC VER
#pragma pack()
#endif /* _MSC_VER */
/*************************************
** FUNCTION PROTOTYPES **
int pascal OC_OpenScanner(HANDLE *, WORD, BYTE);
```

```
int pascal OC_CloseScanner(HANDLE);
int pascal OC_InitScanner(HANDLE, OCINIT *);
int pascal OC_GetScannerInitInfo(HANDLE, OCINIT *);
int pascal OC_ResetScanner(HANDLE, int);
int pascal OC_GetScannerStatus(HANDLE, BYTE *);
int pascal OC_CreateIOConfiguration(OCIOCFG *);
int pascal OC_DownloadIOConfiguration(HANDLE, OCIOCFG *);
int pascal OC_GetIOConfiguration(HANDLE, OCIOCFG *);
int pascal OC ConfigureDII(HANDLE, DII CFG *);
int pascal OC_SetModuleInterrupt(HANDLE, int, int);
int pascal OC_SetScanTime(HANDLE, int, int);
int pascal OC_SetOutputUpdateMode(HANDLE, int);
int pascal OC_EnableEOSNotify(HANDLE, int);
int pascal OC_GetLastFaultCause(HANDLE, BYTE *, int *);
int pascal OC_SetScanMode(HANDLE, int);
int pascal OC_ClearFault(HANDLE);
int pascal OC_SetIOIdleState(HANDLE, int);
int pascal OC_GetStatusFile(HANDLE, STSFILE *);
int pascal OC_PollScanner(HANDLE, int, MSGBUF *);
int pascal OC_ReadInputImage(HANDLE, WORD *, int, WORD, WORD, WORD *);
int pascal OC_GetInputImageUpdateCounter(HANDLE, BYTE *);
int pascal OC_ReadOutputImage(HANDLE, WORD *, int, WORD, WORD, WORD *);
int pascal OC_WriteOutputImage(HANDLE, WORD *, int, WORD, WORD, WORD *);
int pascal OC_WriteModuleFile(HANDLE, BYTE, WORD *, int, WORD, WORD);
int pascal OC_ReadModuleFile(HANDLE, BYTE, WORD *, int, WORD, WORD);
int pascal OC_EnableForces(HANDLE, int);
int pascal OC_SetForces(HANDLE, FORCEDATA *);
int pascal OC_EnableSlot(HANDLE, int, int);
int pascal OC_DemandOutputScan(HANDLE, int);
int pascal OC_GetUserLEDState(HANDLE, int, int *);
int pascal OC_SetUserLEDState(HANDLE, int, int);
int pascal OC_GetBatteryStatus(HANDLE, BYTE *);
int pascal OC GetTemperature(HANDLE, BYTE *);
int pascal OC_GetSwitchPosition(HANDLE, BYTE *);
int pascal OC_GetUserJumperState(HANDLE, BYTE *);
int pascal OC_SetHostWatchdog(HANDLE, int, WORD);
int pascal OC_PetHostWatchdog(HANDLE);
int pascal OC_GetScannerWatchdogCount(HANDLE, BYTE *);
int pascal OC_GetResetCause(HANDLE , int *);
int pascal OC_WriteHostRetentiveData(HANDLE, BYTE *, WORD, WORD);
int pascal OC_ReadHostRetentiveData(HANDLE, BYTE *, WORD, WORD);
int pascal OC_GetVersionInfo(HANDLE, OCVERSIONINFO *);
int pascal OC_GetExtendedError(HANDLE, OCEXTERR *);
void pascal OC CalculateCRC(BYTE *, WORD, WORD *);
int pascal OC_ErrorMsg(int, char **);
int pascal OC_ExtendedErrorMsg(HANDLE, OCEXTERR *, char **);
int pascal OC GetMeasuredScanTime(HANDLE, WORD *, WORD *);
int pascal OC_WriteIOConfigFile(OCIOCFG *, char *);
int pascal OC_ReadIOConfigFile(OCIOCFG *, char *);
int pascal OC_ReadRtcSRAM(BYTE *, WORD, WORD);
int pascal OC_WriteRtcSRAM(BYTE *, WORD, WORD);
int pascal OC_SetupPowerFailAction(HANDLE, BYTE *, WORD, WORD, void (*)(void));
int pascal OC_SetInputUpdateMode(HANDLE, int);
int pascal OC_DemandInputScan(HANDLE, int);
int pascal OC_SetupMessageCallback(HANDLE, int, int (*)(void));
int pascal OC GetDeviceInfo(HANDLE, OCDEVICEINFO *);
#endif /* OCAPI_H */
```
#### **Windows NT Header File**

```
Title: 1746 I/O PCI Interface API library header file
 \starAbstract:
        Contains definitions, structures, and function templates for
 \starall functions defined in the Open Controller API. This file is
 \ddot{\phantom{0}}distributed as part of the API.
 \ddot{\phantom{a}}Environment:
                1747-PCIS, -PCIS2 Bus Interface
               Microsoft Windows NT 4.0
                (c)Copyright Allen-Bradley
 #ifndef OCAPI H
 #define OCAPI_H
                                    /* include standard windows definitions */
 #include <windows.h>
 /* ** \tCONSTANTS \t***/* ***** API Function Return Values ***** */
 /* These values are returned by the API functions to indicate success or possible
                                                                                          \star /
 /* error conditions.
                                                                                           \star /
/*
                                                                                           \star /
                                   / 211/1/2 110/0 211/4/2 211/4/2 111/4/2 211/4/2 111/4/2 111/4/2 111/4/2 111/4/2 111/4/2 111/4/2 111/4/4 111/4/4<br>/* unknown module type<br>/* function not supported on this platform
#define ERR_OCUNKNOWN 18
                                                                                           \star /
#define ERR OCFILERROR 19
                                                                                           \star /
                                                                                          \star /
#define ERR OCNOTSUPP 20
 /* ***** Extended Error Codes ***** */
 /* These values are returned in the ErrorCode member of the OCEXTERR
 /* structure that is returned from the OC_GetExtendedError() function.
/*
#define EERR_OCINVALIDDIR 0x01 /* Downloaded directory file is invalid<br>#define EERR_OCINTSWERR 0x08 /* Internal scanner software error<br>#define EERR_OCCFGCORRUPT 0x12 /* Downloaded configuration is corrupted
#define EERR_OCEXPPWRFAIL  0x21  /* Power fail on expansion<br>#define EERR_OCINVALIDDII  0x2E  /* Invalid DII input slot
                                       /* Power fail on expansion rack detected
```
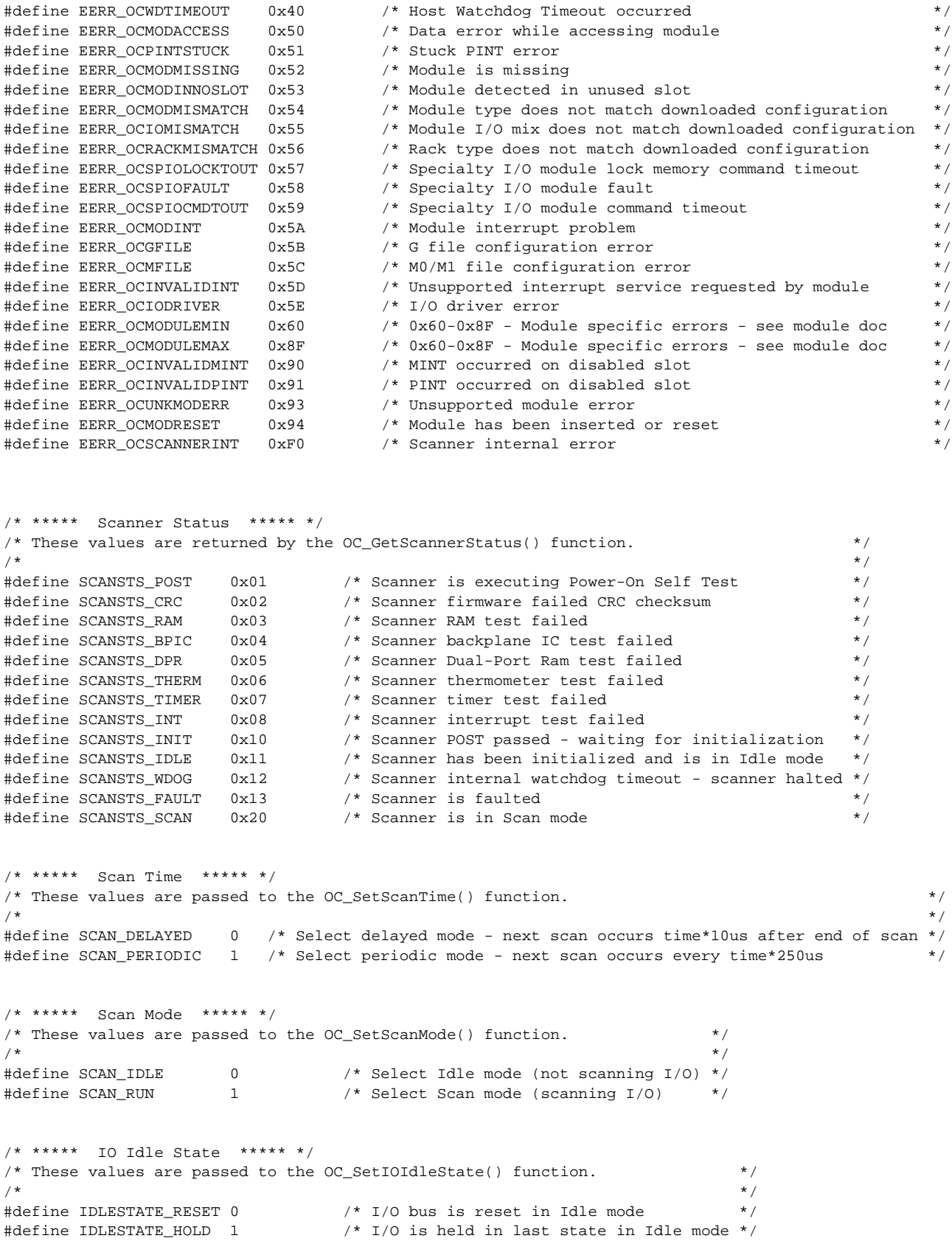

```
/* ***** PollScanner Message ID's ***** */
/* These values are passed to the OC_PollScanner() function (message filter), and */
/* are returned in the MsgID member of the MSGBUF structure. */
\frac{1}{\sqrt{2}} , the set of the set of the set of the set of the set of the set of the set of the set of the set of the set of the set of the set of the set of the set of the set of the set of the set of the set of the set 
#define OCMSG_NONE 0 /* No messages are available (msg ID) */
#define OCMSG_ANY 0 /* Poll for any message (filter) */
#define OCMSG_IOINT 1 /* I/O Module Interrupt */
#define OCMSG_DIINT 2 /* Discrete Input Interrupt */
#define OCMSG_EOS 3 /* End of Scan notification */
#define OCMSG_EOS_DMDIN 4 /* End of Scan notification from demand input */
#define OCMSG_EOS_DMDOUT 5 /* End of Scan notification from demand output */
/* ***** Scanner Force Settings ***** */
/* These values are passed to the OC_EnableForces() function. */
\frac{1}{\sqrt{2}} *
#define FORCE_ENABLE 0 /* Enable forces */
#define FORCE_DISABLE 1 /* Disable forces */
#define FORCE_CLEAR 2 /* Clear all forces */
/* ***** Module Force Settings ***** */
/* These values are passed to the OC_SetForces() function. */
\frac{1}{\sqrt{2}} *
#define FORCE_INPUTS 0 /* Select input forces */
#define FORCE_OUTPUTS 1 /* Select output forces */
/* ***** Slot Settings ***** */
/* These values are passed to the OC_EnableSlot() function. */
\frac{1}{\sqrt{2}} *
#define SLOT_ENABLE 0 /* Enable module */
#define SLOT_DISABLE 1 /* Disable module */
/* ***** LED States ***** */
/* These values are passed to the OC_SetUserLEDState() function, and are */
/* returned by the OC_GetUserLEDState() function. */*
\frac{1}{\sqrt{2}} /*
#define LED_OFF 0 /* LED is off */
#define LED_RED_SOLID 1 /* LED is Red (continuous) */
#define LED_GREEN_SOLID 2 /* LED is Green (continuous) */
#define LED_RED_FLASH 3 /* LED is flashing Red (1 & 2 only) */
#define LED_GREEN_FLASH 4 /* LED is flashing Green (1 & 2 only) */
/* ***** Battery Status ***** */
/* These values are returned by the OC_GetBatteryStatus() function. */
\frac{1}{\sqrt{2}} *
#define BATTERY_LOW 0 /* Battery voltage is low */
#define BATTERY_GOOD 1 /* Battery is OK */
/* ***** Switch Position ***** */
/* These values are returned by the OC_GetSwitchPosition() function. */<br>/* \qquad\frac{1}{\sqrt{2}} , the set of the set of the set of the set of the set of the set of the set of the set of the set of the set of the set of the set of the set of the set of the set of the set of the set of the set of the set 
#define SWITCH_TOP 0xFF /* Switch is in the Top position */
#define SWITCH_MIDDLE 0x00 /* Switch is in the Middle position */
#define SWITCH_BOTTOM 0x01 /* Switch is in the Bottom position */
/* ***** Jumper State ***** */
/* These values are returned by the OC_GetUserJumperState() function. */
\frac{1}{\sqrt{2}} /*
```

```
#define JUMPER_PRESENT 0 /* User jumper is installed */
#define JUMPER_ABSENT 1 /* User jumper is not installed */
/* ***** Watchdog Settings ***** */
/* These values are passed to the OC_SetHostWatchdog() function. */
\frac{1}{\sqrt{2}} , \frac{1}{\sqrt{2}} , \frac{1}{\sqrt{2}} , \frac{1}{\sqrt{2}} , \frac{1}{\sqrt{2}} , \frac{1}{\sqrt{2}} , \frac{1}{\sqrt{2}} , \frac{1}{\sqrt{2}} , \frac{1}{\sqrt{2}} , \frac{1}{\sqrt{2}} , \frac{1}{\sqrt{2}} , \frac{1}{\sqrt{2}} , \frac{1}{\sqrt{2}} , \frac{1}{\sqrt{2}} , \frac{1}{\sqrt{2}}#define WATCHDOG_IGNORE 0 /* Host watchdog is disabled */
#define WATCHDOG_IDLE 1 /* Scanner with change to Idle mode on host wdog timeout */
#define WATCHDOG_RESET 2 /* Scanner will issue a system reset on host wdog timeout */
/* ***** Reset Cause ***** */
/* These values are returned by the OC_GetResetCause() function. */
\frac{1}{\sqrt{2}} *
#define RESET_NOT_HOST_WD 0 /* Reset was not caused by the host watchdog */
#define RESET_HOST_WD 1 /* Reset was caused by the host watchdog */
/* ***** Module I/O Int Modes ***** */
/* These values are passed to the OC_SetModuleInterrupt() function. */
\frac{1}{\sqrt{2}} , the set of the set of the set of the set of the set of the set of the set of the set of the set of the set of the set of the set of the set of the set of the set of the set of the set of the set of the set 
#define IOINT_ENABLE 1 /* Enable module interrupt */
#define IOINT_DISABLE 0 /* Disable module interrupt */
% #define IOINT_ENABLE 1 <br>#define IOINT_DISABLE 0 /* Disable module interrupt */<br>#define IOINT_ACK -1 /* Acknowledge module interrupt */
/* ***** Output Update Modes ***** */
/* These values are passed to the OC_SetOutputUpdateMode() function. */
\frac{1}{\sqrt{2}} *
#define OUTUPD_NEVER 0 /* Never scan outputs */
#define OUTUPD_CHANGE 1 /* Only scan outputs when output image chages */
#define OUTUPD_ALWAYS 2 /* Scan outputs every scan */
/* ***** Input Update Modes ***** */
/* These values are passed to the OC_SetInputUpdateMode() function. */
\frac{1}{\sqrt{2}} *
#define INUPD_NEVER 0 /* Never scan outputs */
#define INUPD_ALWAYS 1 /* Scan outputs every scan */
/* ***** EndOfScan Modes ***** */
/* These values are passed to the OC_EnableEOSNotify() function. */
\frac{1}{\sqrt{2}} *
#define EOSMSG_ENABLE 0 /* Enable end-of-scan notification messages */
#define EOSMSG_DISABLE 1 /* Disable end-of-scan notification messages */
/* ***** Wait Flags ***** */
#define OCNOWAIT 0 \prime * Return without waiting for operation to complete */
#define OCWAIT 1 1 /* Wait for operation to complete before returning */
/* ***** Module File Types ***** */
/* These values are passed to the OC_WriteModuleFile() and OC_ReadModuleFile() */
\frac{1}{x} functions. \frac{x}{x}\frac{1}{\sqrt{2}} , the set of the set of the set of the set of the set of the set of the set of the set of the set of the set of the set of the set of the set of the set of the set of the set of the set of the set of the set 
#define FILTYP_G 0x05 /* Module G file */
                        0x08 /* Module M0 file */
#define FILTYP_M1 0x09 /* Module M1 file
/* ***** I/O Configuration Definitions ***** */
#define OCMAXSLOT 31 /* Maximum number of slots (slot 0 is reserved for PCIL) */
#define OCEMPTYTYPE 0xFF /* Mix and type codes for empty slots and slot 0 */
#define OCEMPTYMIX 0xFF
#define OCWILDTYPE 0xFF /* Wildcard type code - matches any module type */
```

```
#define OCSTSFILEWSIZE 25 /* Status file size in words */
#define OCRTCSRAMSIZE 0x1000 /* size of real-time clock SRAM */
#define OCSEGMENTSIZELIMIT 0x1A00 /* size of dual-port RAM available for I/O and host partitions */
/* **** Device Type Definitions **** */
/* Returned by OC_GetDeviceInfo(). */
\begin{tabular}{l l l l l} \#define & $\color{red}{{\color{red}\text{CC}}} & $\color{red}{{\color{green}\text{C}}}$ & $1$ & $\color{blue}{{\color{green}\text{}/}}*$ & $1747$-PCLL $ \star$ \cr \#define & $\color{red}{{\color{green}\text{CC}}} & $\color{red}{{\color{green}\text{CC}}} & $\color{red}{{\color{green}\text{2}}}$ & $\color{blue}{{\color{green}\text{}/}}*$ & $1747$-PCLL $ \star$ \cr \end{tabular}/* ** STRUCTURES
                                    *** */
/* *********************************** */
/* ensure structures are byte-aligned */
#ifdef _BORLANDC_
#pragma option -al
#endif /* _BORLANDC */
#ifdef _MSC_VER
#pragma pack(1)
#endif /* _MSC_VER */
* Structure Name: OCINIT
* Description:
   Passed to OC InitScanner() function to specify
   dual-port RAM partition sizes for output image,
    input image, and host retentive data.
typedef struct tagOCINIT
\{OutputImageSize; /* size in bytes */<br>InputImageSize; /* size in bytes */<br>HostRetentiveDataSize; /* size in bytes */
       WORD
       WORD
       WORD
P OCINIT;
* Structure Name: OCSLOTCFG
* Description:
   Configuration information for a module. The mix and
\startype codes together form a unique identification for
\ddot{\phantom{0}}each module.
typedef struct tagOCSLOTCFG
\{/* mix code */
    BYTE.
               mix:type;
                               /* type code */<br>/* number of inputs in bytes */
   BYTE
              InputSize;
   BYTE
              OutputSize/* number of outputs in bytes */
    BYTE
                                /* size of M0 file in words */
              MOSize;<br>M1Size;
    WORD
    WORD
                                 /* size of M1 file in words */
               GSize;
                                /* size of G file in words */WORD
               *GData;
                               /* pointer to array of length GSize words */
    WORD
```

```
*Name; /* pointer to module name string */
   char
} OCSLOTCFG;
* Structure Name: OCIOCFG
* Description:
\starUsed by OC_CreateIOConfiguration(), OC_GetIOConfiguration(),
\starand OC_DownloadIOConfiguration().
  Configuration information for a system. 1, 2, or 3
\starracks may be configured for up to 30 I/O modules.
   (Slot 0 is reserved for the Open Controller.)
typedef struct tagOCIOCFG
\left\{ \right.BYTE
            Rack1Size;
                                 /* number of slots in Rack 1 */
  BYTE Rack2Size; <br>BYTE Rack3Size; /* number of slots in Rack 2 */<br>/* number of slots in Rack 3 */
  BYTE Rack3Size; /* number of slots in Rack 3 */<br>OCSLOTCFG SlotCfg[OCMAXSLOT]; /* configuration for each slot */
\} OCIOCFG;
* Structure Name: FORCEDATA
* Description:
\starPassed to OC_SetForces().
\starConfigures input and output forces.
typedef struct tagFORCEDATA
\{BYTE SlotNum; /* slot number */<br>
WORD WordOffset; /* offset to word to force */<br>
BYTE IOType; /* selects force inputs or outputs */<br>
WORD ForceWask; /* bits set to 1 are forced, 0 removes forces */<br>
WORD ForceVal; /* selec
\} FORCEDATA;
* Structure Name: DII CFG
* Description:
* Passed to OC_ConfigureDII().
\starConfigures a discrete input interrupt for a module.
typedef struct tagDII_CFG
\{SlotNum;
                         /* slot number */RYTE
  BYTE
          IOIncludeMask; /* declare which Discrete Inputs can cause interrupts */
  - .<br>BYTE
          IOEdgeType; /* select required transition of each discrete input */
          PresetCount; /* set the number of transitions required to cause interrupt */
   WORD
\} DII_CFG;
* Structure Name: STSFILE
```

```
* Description:
\starScanner status file.
typedef struct tagSTSFILE
\{WORD
           wWordNum[OCSTSFILEWSIZE];
STSFILE;
* Structure Name: MSGBUF
\star* Description:
* Returned by OC_PollScanner().
* MsgID identifies the message type. Type-specific
* data is contained in MsgData[].
#define OCMSGDATASIZE 4 /* number of bytes of message data */
typedef struct tagMSGBUF
\left\{ \right./* Message type
                                                           \star /
   BYTE
           MsgID;
          MsgData[OCMSGDATASIZE]; /* Type-specific data */
  BYTE
} MSGBUF;
* Structure Name: OCEXTERR
* Description:
* Returned by OC_GetExtendedError().
* I/O error report from scanner.
#define OCERRDATASIZE 3 /* number of bytes of error data */
typedef struct tagOCEXTERR
\{ErrorCode;
                        /* Major error code<br>/* Associated clot m
                                                         \star /
   BYTE
   BYTE
            SlotNum;
                                     /* Associated slot number */
  } OCEXTERR;
* Structure Name: OCVERSIONINFO
* Description:
* Returned by OC_GetVersionInfo().
* Software and hardware version numbers.
typedef struct tagOCVERSIONINFO
\left\{ \right.APISeries;
                                                                \star /
   WORD
                                    /* API series
   WORD APISEILES, \begin{array}{ccc} \text{WORD} & \text{API} & \text{SEIES} & \text{CP} \\ \text{WORD} & \text{API} & \text{ReV} & \text{SEIES} & \text{CP} & \text{CP} \\ \text{WORD} & \text{Scanner} & \text{Firmware} & \text{Scentr} & \text{CP} & \text{Scentr} \\ \text{WORD} & \text{Scanner} & \text{Firmware} & \text{ReV} & \text{Scanner} & \text{Firmware} & \text{Fermware} \\ \text{WORD} & \text{OCHardware} & \text{Serner} & \text{CP} & \text{/* Device driver series */
   WORD OCdriverSeries;
```

```
OCdriverRevision;
                                    /* Device driver revision */
   MORD
} OCVERSIONINFO;
* Structure Name: OCDEVICEINFO
\mathbf{r}* Description:
\star\starReturned by OC_GetDeviceInfo().
\starInformation regarding the scanner device.
typedef struct tagOCDEVICEINFO
\{/* OC, PCIS, etc
                                                                           \star /
   WORD
             ScannerType;
   WORD
                                       /* Interrupt
                                                                           \star /
             ScannerIrq;
                                                                          \star /
   DWORD
             ScannerMemory;
                                       /* Memory window physical address
          ControlIo;<br>SRAM_Size;
                                       /* PCIS Control registers I/O address */
   WORD
   DWORD
                                      /* Size of SRAM in bytes
                                                                         \star /
} OCDEVICEINFO;
/* return packing alignment to command-line option */
#ifdef _BORLANDC_
#pragma option -a.
#endif /* _BORLANDC */
#ifdef _MSC_VER
#pragma pack()
#endif /* _MSC_VER */
/* Define a convenient macro for library function declarations */
#if !defined(_DLLEXPORT_)
#if defined( _cplusplus)
#define DLLENTRY extern "C" __declspec(dllimport)
#else
#define DLLENTRY __declspec(dllimport)
#endif
#else /* _DLLEXPORT_ */
#if defined(_cplusplus)
#define DLLENTRY extern "C" __declspec(dllexport)
#else
#define DLLENTRY __declspec(dllexport)
#endif
#endif /* _DLLEXPORT_ */
/* Define api calling convention */
#define OCAPI __stdcall
/*************************************
** FUNCTION PROTOTYPES
                                + +DLLENTRY int OCAPI OC_OpenScanner(HANDLE *);
DLLENTRY int OCAPI OC_CloseScanner(HANDLE);
DLLENTRY int OCAPI OC InitScanner(HANDLE, OCINIT *);
DLLENTRY int OCAPI OC_GetScannerInitInfo(HANDLE, OCINIT *);
DLLENTRY int OCAPI OC_ResetScanner(HANDLE, int);
DLLENTRY int OCAPI OC_GetScannerStatus(HANDLE, BYTE *);
```

```
DLLENTRY int OCAPI OC_CreateIOConfiguration(OCIOCFG *);
DLLENTRY int OCAPI OC_DownloadIOConfiguration(HANDLE, OCIOCFG *);
DLLENTRY int OCAPI OC_GetIOConfiguration(HANDLE, OCIOCFG *);
DLLENTRY int OCAPI OC_ConfigureDII(HANDLE, DII_CFG *);
DLLENTRY int OCAPI OC_SetModuleInterrupt(HANDLE, int, int);
DLLENTRY int OCAPI OC_SetScanTime(HANDLE, int, int);
DLLENTRY int OCAPI OC_SetOutputUpdateMode(HANDLE, int);
DLLENTRY int OCAPI OC_EnableEOSNotify(HANDLE, int);
DLLENTRY int OCAPI OC GetLastFaultCause(HANDLE, BYTE *, int *);
DLLENTRY int OCAPI OC_SetScanMode(HANDLE, int);
DLLENTRY int OCAPI OC_ClearFault(HANDLE);
DLLENTRY int OCAPI OC_SetIOIdleState(HANDLE, int);
DLLENTRY int OCAPI OC_GetStatusFile(HANDLE, STSFILE *);
DLLENTRY int OCAPI OC_PollScanner(HANDLE, int, MSGBUF *);
DLLENTRY int OCAPI OC_ReadInputImage(HANDLE, WORD *, int, WORD, WORD, WORD *);
DLLENTRY int OCAPI OC_GetInputImageUpdateCounter(HANDLE, BYTE *);
DLLENTRY int OCAPI OC_ReadOutputImage(HANDLE, WORD *, int, WORD, WORD, WORD *);
DLLENTRY int OCAPI OC_WriteOutputImage(HANDLE, WORD *, int, WORD, WORD, WORD *);
DLLENTRY int OCAPI OC_WriteModuleFile(HANDLE, BYTE, WORD *, int, WORD, WORD);
DLLENTRY int OCAPI OC_ReadModuleFile(HANDLE, BYTE, WORD *, int, WORD, WORD);
DLLENTRY int OCAPI OC_EnableForces(HANDLE, int);
DLLENTRY int OCAPI OC_SetForces(HANDLE, FORCEDATA *);
DLLENTRY int OCAPI OC_EnableSlot(HANDLE, int, int);
DLLENTRY int OCAPI OC_DemandOutputScan(HANDLE, int);
DLLENTRY int OCAPI OC_GetUserLEDState(HANDLE, int, int *);
DLLENTRY int OCAPI OC_SetUserLEDState(HANDLE, int, int);
DLLENTRY int OCAPI OC_GetBatteryStatus(HANDLE, BYTE *);
DLLENTRY int OCAPI OC_GetTemperature(HANDLE, BYTE *);
DLLENTRY int OCAPI OC_GetSwitchPosition(HANDLE, BYTE *);
DLLENTRY int OCAPI OC_GetUserJumperState(HANDLE, BYTE *);
DLLENTRY int OCAPI OC_SetHostWatchdog(HANDLE, int, WORD);
DLLENTRY int OCAPI OC_PetHostWatchdog(HANDLE);
DLLENTRY int OCAPI OC GetScannerWatchdogCount(HANDLE, BYTE *);
DLLENTRY int OCAPI OC_GetResetCause(HANDLE , int *);
DLLENTRY int OCAPI OC_WriteHostRetentiveData(HANDLE, BYTE *, WORD, WORD);
DLLENTRY int OCAPI OC_ReadHostRetentiveData(HANDLE, BYTE *, WORD, WORD);
DLLENTRY int OCAPI OC GetVersionInfo(HANDLE, OCVERSIONINFO *);
DLLENTRY int OCAPI OC_GetExtendedError(HANDLE, OCEXTERR *);
DLLENTRY void OCAPI OC_CalculateCRC(BYTE *, WORD, WORD *);
DLLENTRY int OCAPI OC_ExtendedErrorMsg(HANDLE, OCEXTERR *, char **);
DLLENTRY int OCAPI OC_ErrorMsg(int, char **);
DLLENTRY int OCAPI OC_GetMeasuredScanTime(HANDLE, WORD *, WORD *);
DLLENTRY int OCAPI OC_WriteIOConfigFile(OCIOCFG *, char *);
DLLENTRY int OCAPI OC ReadIOConfigFile(OCIOCFG *, char *);
DLLENTRY int OCAPI OC_ReadRtcSRAM(HANDLE, BYTE *, WORD, WORD);
DLLENTRY int OCAPI OC WriteRtcSRAM(HANDLE, BYTE *, WORD, WORD);
DLLENTRY int OCAPI OC ReadSRAM(HANDLE, BYTE *, DWORD, DWORD);
DLLENTRY int OCAPI OC_WriteSRAM(HANDLE, BYTE *, DWORD, DWORD);
DLLENTRY int OCAPI OC_SetInputUpdateMode(HANDLE, int);
DLLENTRY int OCAPI OC_DemandInputScan(HANDLE, int);
DLLENTRY int OCAPI OC_WaitForDII(HANDLE, DWORD);
DLLENTRY int OCAPI OC_WaitForIoInt(HANDLE, DWORD);
DLLENTRY int OCAPI OC_WaitForEos(HANDLE, DWORD);
DLLENTRY int OCAPI OC_WaitForEosDmdIn(HANDLE, DWORD);
DLLENTRY int OCAPI OC WaitForEosDmdOut(HANDLE, DWORD);
DLLENTRY int OCAPI OC_WaitForExtError(HANDLE, DWORD);
DLLENTRY int OCAPI OC WaitForPowerFail(HANDLE, DWORD);
DLLENTRY int OCAPI OC_GetDeviceInfo(HANDLE, OCDEVICEINFO *);
#endif /* OCAPI_H */
```
**Numerics [1746 I/O PCI Interface Architecture 1-4](#page-15-0)**

## **A**

**Access the Scanner** [During the programming sequence 3-2](#page-33-0) **API Functions** [Error codes A-1](#page-142-0) [Organization 3-1](#page-32-0) **API Interface** [Installing the DOS API 1-8](#page-19-0)

[Installing the NT API 1-8](#page-19-1) [Removing the NT API 1-10](#page-21-0) [Tools to use 2-4](#page-25-0)

#### **[API Software for DOS 1-2](#page-13-0) [API Software for NT 1-3](#page-14-0)**

#### **[API Structures 4-1](#page-52-0)**

#### **Architecture**

[1746 I/O PCI interface 1-4](#page-15-0) [Common attributes of the 1747-OCF and 1746-PCIS 1-5](#page-16-0) [Open Controller 1-4](#page-15-1)

### **B**

**Borland Compilers**

[Sample DOS MAKE file 2-4](#page-25-1) [Sample NT MAKE file 2-8](#page-29-0)

## **C**

**[Common attributes of the 1747-OCF and 1746-PCIS 1-5](#page-16-0) Configure the Scanner** [During the programming sequence 3-3](#page-34-0) **[Configuring I/O 5-1](#page-54-0) Control Scanner Operation** [During the programming sequence 3-4](#page-35-0)

## **D**

**[Determining Partition Sizes for Shared Memory 3-18](#page-49-0) Documentation**

[Additional Open Controller publications P-2](#page-5-0) [Reference material P-1](#page-4-0)

#### **[DOS Header File C-1](#page-148-0)**

**[DOS Programming Considerations 2-2](#page-23-0) [DOS Programming Example 3-5](#page-36-0)**

#### **E**

**Error Codes** [Extended A-2](#page-143-0) **[Errors 3-17](#page-48-0) Errors Codes** [Returned by API functions A-1](#page-142-0) **[Extended Error Codes A-2](#page-143-0)**

### **F**

**[Faulted 1-6](#page-17-0) Function Calls** [Testing B-1](#page-146-0)

#### **G**

**G Files** [Using 5-3](#page-56-0) **[Getting Started 2-1](#page-22-0)**

### **H**

**[Handling Errors 3-17](#page-48-0) [Handling Interrupt Messages 3-17](#page-48-1) Header File** [DOS C-1](#page-148-0) [NT C-10](#page-157-0)

**I**

**I/O** [Configuring 5-1](#page-54-0) [Supported modules 5-4](#page-57-0)

**[Idle 1-6](#page-17-1) Initialize the Scanner** [During the programming sequence 3-2](#page-33-1) **[Installing the DOS API 1-8](#page-19-0) [Installing the NT API 1-8](#page-19-1) [Interfacing API to the Scanner 1-2](#page-13-1)** [API software for DOS 1-2](#page-13-0) [API software for NT 1-3](#page-14-0) **[Interrupt Messages 3-17](#page-48-1)**

#### **L**

**[LED Indicators 1-7](#page-18-0) [Library of Routines 6-1](#page-60-0)**

#### **M**

**M0-M1 Files** [Using 5-3](#page-56-0) **Microsoft Compilers** [Sample DOS MAKE file 2-5](#page-26-0) [Sample NT MAKE file 2-6](#page-27-0)

#### **N**

**[Non-Recoverable Fault 1-6](#page-17-2) [NT Header File C-10](#page-157-0) [NT Programming Considerations 2-3](#page-24-0) [NT Programming Example 3-11](#page-42-0)**

#### **O**

- **[OC\\_CalculateCRC Routine 6-1](#page-60-1) [OC\\_ClearFault Routine 6-2](#page-61-0) [OC\\_CloseScanner Routine 6-3](#page-62-0) [OC\\_ConfigureDLL Routine 6-4](#page-63-0) [OC\\_CreateIOConfiguration Routine 6-6](#page-65-0) [OC\\_DemandInputScan Routine 6-7](#page-66-0) [OC\\_DemandOutputScan Routine 6-8](#page-67-0) [OC\\_DownloadIOConfiguration Routine 6-9](#page-68-0) [OC\\_EnableEOSNotify Routine 6-10](#page-69-0) [OC\\_EnableForces Routine 6-12](#page-71-0) [OC\\_EnableSlot Routine 6-13](#page-72-0) [OC\\_ErrorMsg Routine 6-14](#page-73-0) [OC\\_ExtendedErrorMsg Routine 6-15](#page-74-0) [OC\\_GetBatteryStatus Routine 6-17](#page-76-0) [OC\\_GetDeviceInfo Routine 6-18](#page-77-0) [OC\\_GetExtendedError Routine 6-19](#page-78-0) [OC\\_GetInputUpdateCounter Routine 6-20](#page-79-0) [OC\\_GetIOConfiguration Routine 6-21](#page-80-0) [OC\\_GetLastFaultCause Routine 6-22](#page-81-0) [OC\\_GetMeasuredScanTime Routine 6-24](#page-83-0) [OC\\_GetResetCause Routine 6-25](#page-84-0) [OC\\_GetScannerInitInfo Routine 6-26](#page-85-0) [OC\\_GetScannerStatus Routine 6-27](#page-86-0) [OC\\_GetScannerWatchdogCount Routine 6-29](#page-88-0) [OC\\_GetStatusFile Routine 6-30](#page-89-0) [OC\\_GetSwitchPosition Routine 6-34](#page-93-0) [OC\\_GetTemperature Routine 6-35](#page-94-0) [OC\\_GetUserJumperState Routine 6-36](#page-95-0) [OC\\_GetUserLEDState Routine 6-37](#page-96-0) [OC\\_GetVersionInfo Routine 6-38](#page-97-0) [OC\\_InitScanner Routine 6-39](#page-98-0) [OC\\_OpenScanner Routine 6-41](#page-100-0) [OC\\_PetHostWatchdog Routine 6-43](#page-102-0) [OC\\_PollScanner Routine 6-44](#page-103-0)**
- **[OC\\_ReadHostRetentiveData Routine 6-46](#page-105-0) [OC\\_ReadInputImage Routine 6-47](#page-106-0) [OC\\_ReadIOConfigFile Routine 6-49](#page-108-0) [OC\\_ReadModuleFile Routine 6-50](#page-109-0) [OC\\_ReadOutputImage Routine 6-51](#page-110-0) [OC\\_ReadSRAM Routine 6-52](#page-111-0) [OC\\_ResetScanner Routine 6-54](#page-113-0) [OC\\_SetForces Routine 6-55](#page-114-0) [OC\\_SetHostWatchdog Routine 6-56](#page-115-0) [OC\\_SetInputUpdateMode Routine 6-58](#page-117-0) [OC\\_SetIOIdleState Routine 6-59](#page-118-0) [OC\\_SetModuleInterrupt Routine 6-60](#page-119-0) [OC\\_SetOutputUpdateMode Routine 6-61](#page-120-0) [OC\\_SetScanMode Routine 6-63](#page-122-0) [OC\\_SetScanTime Routine 6-64](#page-123-0) [OC\\_SetupPowerFailAction Routine 6-66](#page-125-0) [OC\\_SetUserLEDState Routine 6-65](#page-124-0) [OC\\_WaitForDII Routine 6-68](#page-127-0) [OC\\_WaitForEos Routine 6-69](#page-128-0) [OC\\_WaitForEosDmdIn Routine 6-70](#page-129-0) [OC\\_WaitForEosDmdOut Routine 6-71](#page-130-0) [OC\\_WaitForExtError Routine 6-73](#page-132-0) [OC\\_WaitForIoInt Routine 6-74](#page-133-0) [OC\\_WriteHostRetentiveData Routine 6-75](#page-134-0) [OC\\_WriteIOConfigFile Routine 6-76](#page-135-0) [OC\\_WriteModuleFile Routine 6-77](#page-136-0) [OC\\_WriteOutputImage Routine 6-78](#page-137-0) [OC\\_WriteSRAM Routine 6-80](#page-139-0) [Open Controller Architecture 1-4](#page-15-1)**

### **P**

**Partition Sizes** [Determining for shared memory 3-18](#page-49-0) **[Performing POST 1-6](#page-17-3) [Programming Conventions 2-2](#page-23-1)** [DOS considerations 2-2](#page-23-0) [NT considerations 2-3](#page-24-0) **Programming Example** [DOS 3-5](#page-36-0) [NT 3-11](#page-42-0) **Programming Information** [Routines 6-1](#page-60-0) **[Programming Sequence 3-1](#page-32-1)** [Access the scanner 3-2](#page-33-0) [Configure the scanner 3-3](#page-34-0) [Control scanner operation 3-4](#page-35-0) [Initialize the scanner 3-2](#page-33-1) [Scan I/O 3-4](#page-35-1)

#### **R**

#### **[Reference Material P-1](#page-4-0) [Relationship Between the 1747-OCF and 1746-PCIS 1-1](#page-12-0) [Removing the NT API 1-10](#page-21-0) [Routines 6-1](#page-60-0)**

[OC\\_CalculateCRC 6-1](#page-60-1) OC ClearFault 6-2 OC CloseScanner 6-3 [OC\\_ConfigureDLL 6-4](#page-63-0) OC CreateIOConfiguration 6-6 OC DemandInputScan 6-7 [OC\\_DemandOutputScan 6-8](#page-67-0) OC DownloadIOConfiguration 6-9 OC EnableEOSNotify 6-10 OC EnableForces 6-12 OC EnableSlot 6-13 OC ErrorMsg 6-14 OC ExtendedErrorMsg 6-15 OC GetBatteryStatus 6-17 OC GetDeviceInfo 6-18 [OC\\_GetExtendedError 6-19](#page-78-0) OC GetInputImageUpdateCounter 6-20 OC GetIOConfiguration 6-21 OC GetLastFaultCause 6-22 [OC\\_GetMeasuredScanTime 6-24](#page-83-0) [OC\\_GetResetCause 6-25](#page-84-0) [OC\\_GetScannerInitInfo 6-26](#page-85-0) OC GetScannerStatus 6-27 OC GetScannerWatchdogCount 6-29 [OC\\_GetStatusFile 6-30](#page-89-0) OC GetSwitchPosition 6-34 OC GetTemperature 6-35 [OC\\_GetUserJumperState 6-36](#page-95-0) OC GetUserLEDState 6-37 OC GetVersionInfo 6-38 [OC\\_InitScanner 6-39](#page-98-0) OC OpenScanner 6-41 [OC\\_PetHostWatchdog 6-43](#page-102-0) [OC\\_PollScanner 6-44](#page-103-0) OC ReadHostRetentiveData 6-46 OC ReadInputImage 6-47 OC ReadIOConfigFile 6-49 OC ReadModuleFile 6-50 OC ReadOutputImage 6-51 [OC\\_ReadSRAM 6-52](#page-111-0) OC ResetScanner 6-54 OC SetForces 6-55 OC SetHostWatchdog 6-56 OC SetInputUpdateMode 6-58

[OC\\_SetIOIdleState 6-59](#page-118-0) OC SetModuleInterrupt 6-60 OC SetOutputUpdateMode 6-61 OC SetScanMode 6-63 OC SetScanTime 6-64 OC SetupPowerFailAction 6-66 OC SetUserLEDState 6-65 OC WaitForDII 6-68 OC WaitForEos 6-69 [OC\\_WaitForEosDmdIn 6-70](#page-129-0) OC WaitForEosDmdOut 6-71 OC WaitForExtError 6-73 [OC\\_WaitForIoInt 6-74](#page-133-0) OC WriteHostRetentiveData 6-75 [OC\\_WriteIOConfigFile 6-76](#page-135-0) [OC\\_WriteModuleFile 6-77](#page-136-0) OC WriteOutputImage 6-78 [OC\\_WriteSRAM 6-80](#page-139-0)

#### **S**

**Sample DOS MAKE File** [Borland compilers 2-4](#page-25-1) [Microsoft compilers 2-5](#page-26-0) **Sample NT MAKE File** [Borland compilers 2-8](#page-29-0) [Microsoft compilers 2-6](#page-27-0) **[Scan 1-6](#page-17-4) Scan I/O** [During the programming sequence 3-4](#page-35-1) **[Scanner Modes 1-6](#page-17-5)** [Faulted 1-6](#page-17-0) [Idle 1-6](#page-17-1) [Non-recoverable fault 1-6](#page-17-2) [Performing POST 1-6](#page-17-3) [Scan 1-6](#page-17-4) [Waiting for host initialization 1-6](#page-17-6) **Shared Memory** [Determining partition sizes 3-18](#page-49-0) **Software Interface** [Developing API software for DOS 1-2](#page-13-0) [Developing API software for NT 1-3](#page-14-0) [Developing interface 1-2](#page-13-1) **Status** [LED indicators 1-7](#page-18-0) **Structures** [API 4-1](#page-52-0) **[Support P-3](#page-6-0) [Supported I/O Modules 5-4](#page-35-1)**

#### **T**

**[Telephone Support P-3](#page-6-0) [Terminology P-1](#page-4-1) [Testing Function Calls B-1](#page-146-0) [Tools 2-4](#page-25-0) Troubleshooting** [LED indicators 1-7](#page-18-0)

**U [Using M0-M1 and G Files 5-3](#page-56-0)**

**W [Waiting for Host Initialization 1-6](#page-17-6)**

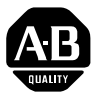

# **Allen-Bradley Publication Problem Report**

If you find a problem with our documentation, please complete and return this form.

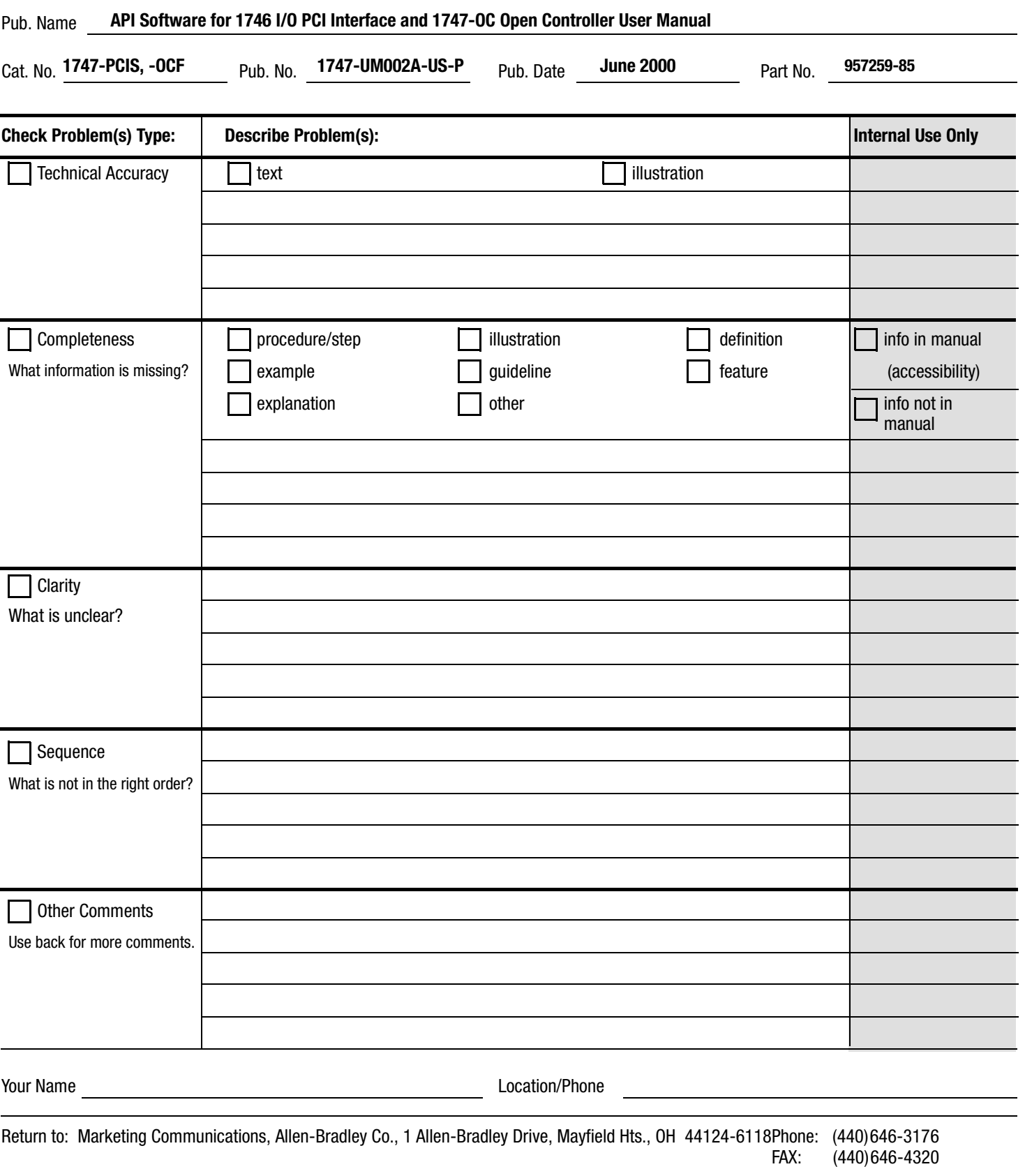

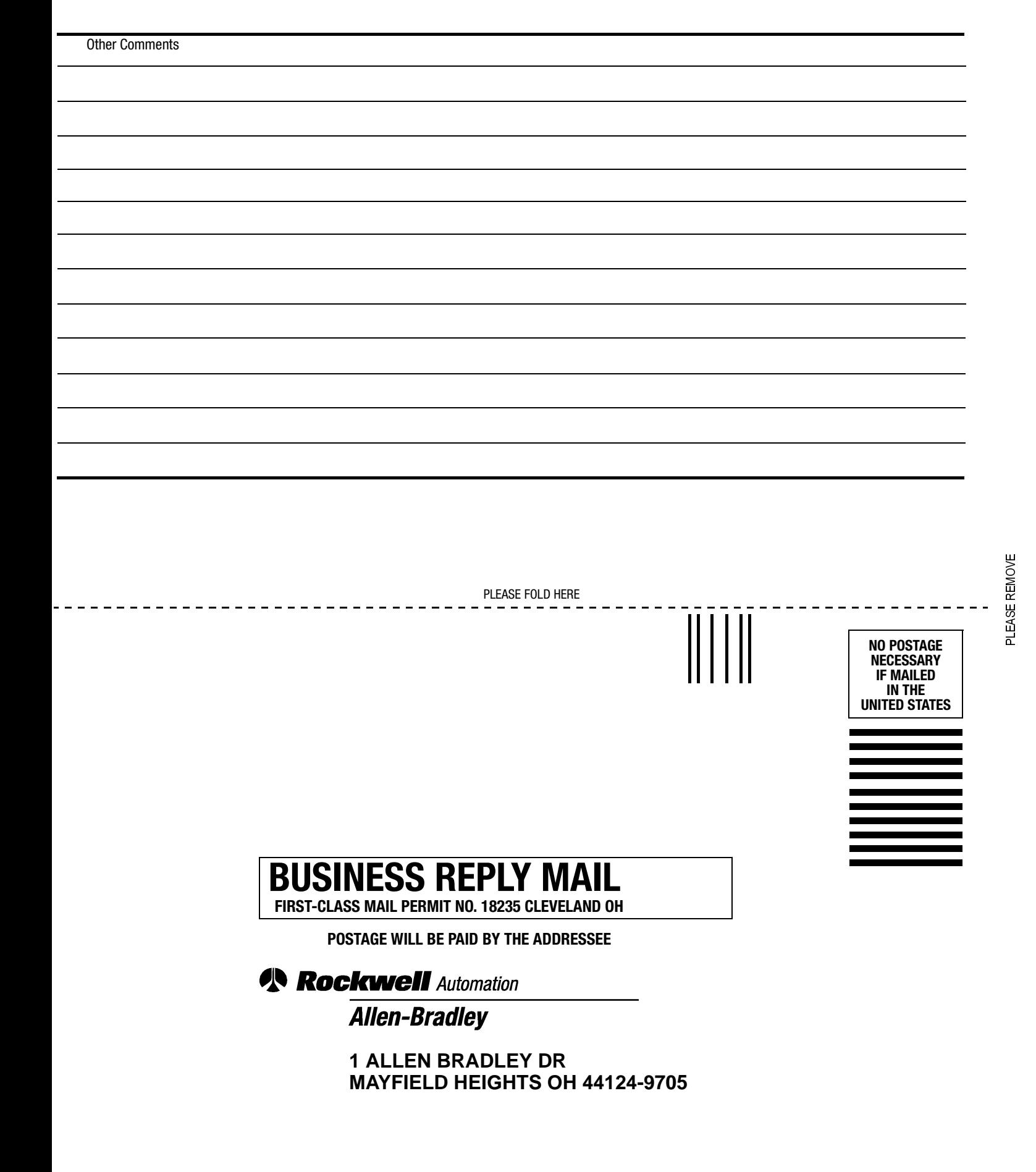

blobbolodobbbbbbbbbbbbbbbbbbb

#### Reach us now at www.rockwellautomation.com

Wherever you need us, Rockwell Automation brings together leading brands in industrial automation including Allen-Bradley controls, Reliance Electric power transmission products, Dodge mechanical power transmission components, and Rockwell Software. Rockwell Automation's unique, flexible approach to helping customers achieve a competitive advantage is supported by thousands of authorized partners, distributors and system integrators around the world.

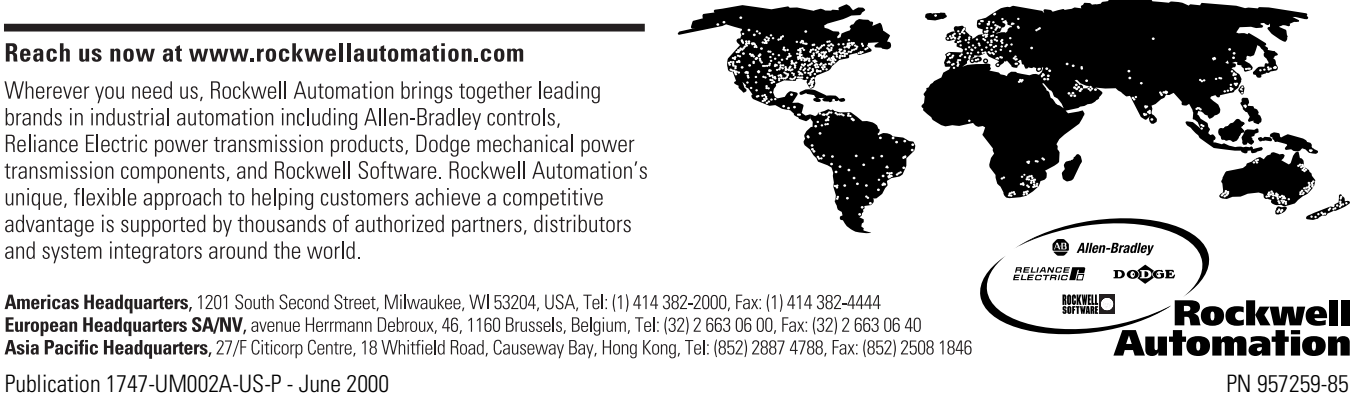

Publication 1747-UM002A-US-P - June 2000<br>Supersedes Publication 1747-6.5.3 - June 1998 **5**<br>Supersedes Publication 1747-6.5.3 - June 1998

© 2000 Rockwell International Corporation. Printed in the U.S.A.